### **UNIVERSIDAD DE ALICANTE**

## **FACULTAD DE CIENCIAS ECONÓMICAS Y EMPRESARIALES**

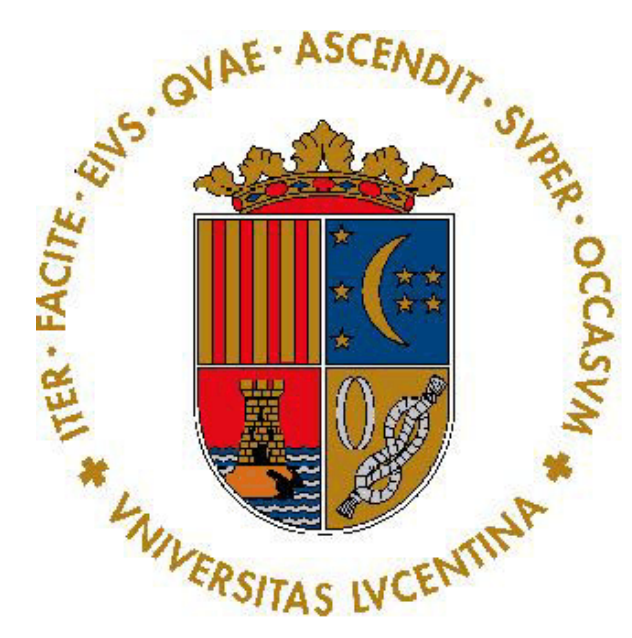

# **GRADO EN PUBLICIDAD Y RELACIONES PÚBLICAS** *CURSO ACADÉMICO 2014 - 2015*

Reelaboración de la clasificación tipográfica actual de Google Fonts

Juan Pablo Garcia-Diego Gonzalez

Daniel Rodríguez Valero

*DEPARTAMENTO DE COMUNICACIÓN Y PSICOLOGÍA SOCIAL*

Alicante, Junio de 2015

#### **Resumen:**

Mi trabajo se basa en la realización de un análisis de Google Fonts mediante la confección previa de una base de datos. En ella se han incluido todas las familias presentes hasta el día 28 de abril de 2015, que son 682 para ser exactos. Con ello se pretende obtener la mayor precisión posible a la hora de interpretar los resultados y sacar conclusiones. La base de datos cuenta además con una serie de criterios útiles que se han elaborado a partir de una serie de lecturas especializadas sobre el tema para lograr los objetivos planteados en la investigación, de entre los cuales destaca crear una propuesta de mejora del servicio web en cuestión.

Se consigue finalmente estudiar y analizar cómo se reparten las tipografías ofrecidas por el servicio según las distintas categorías, poniendo en evidencia la presencia de una serie de huecos libres en Google Fonts.

#### **Palabras clave:**

Google Fonts, Tipografías, Fuentes tipográficas, Familias tipográficas, Clasificaciones tipográficas

# **Índice:**

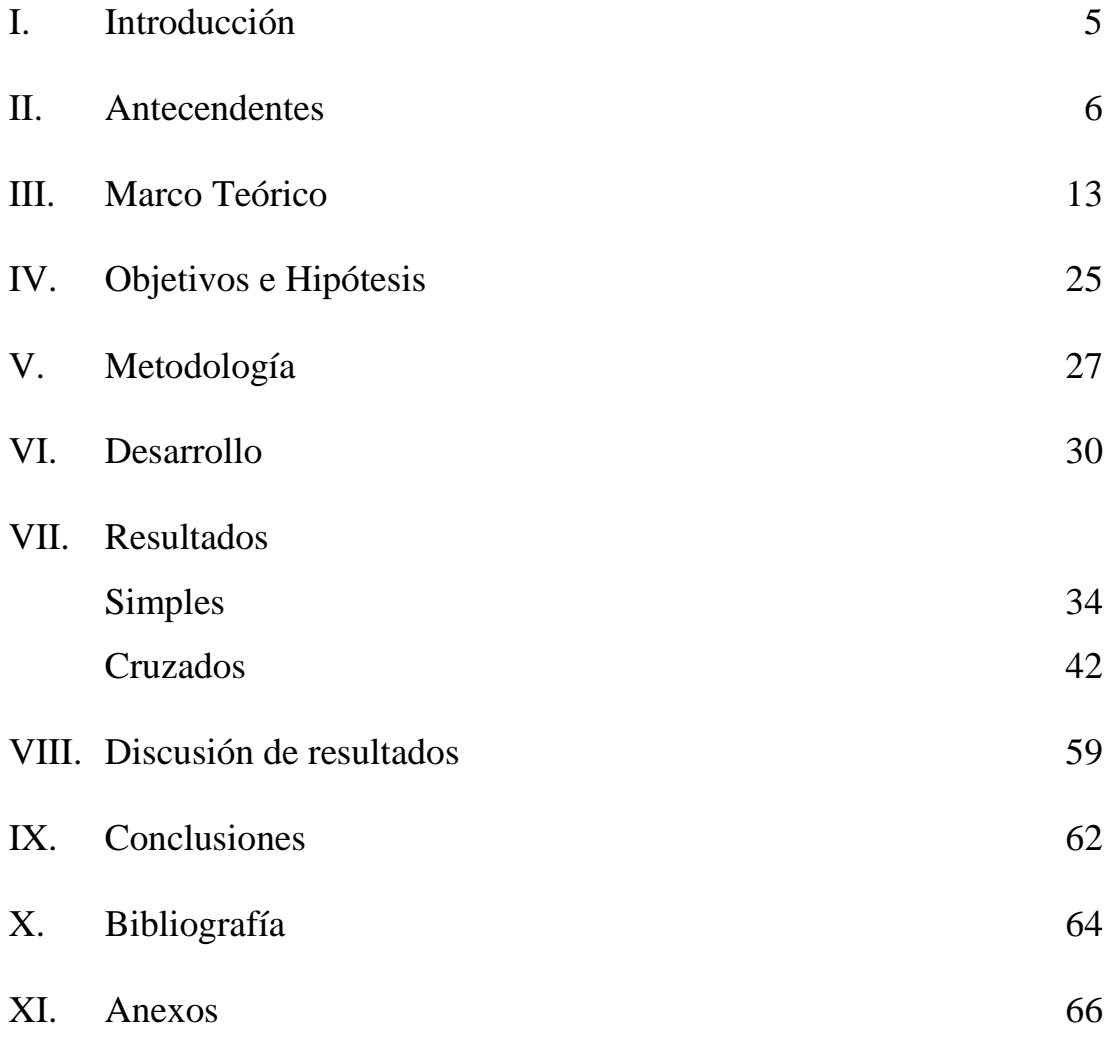

#### **I. Introducción**

¿Qué es la tipografía? Desde el punto de vista académico, la tipografía consiste en la escritura o expresión de una serie de tipos de letra para así formar un texto con sentido de forma organizada. Sin embargo, para un profesional del diseño esta palabra representa mucho más, ya que de todos es sabido que el texto en un cartel publicitario (por ejemplo) puede anclar la imagen e incluso llegar a ser más relevante que todo lo demás. No sólo influye su posición, sino también su tamaño, su color, y su forma. Sobre este último punto es sobre el que intervendría la tipografía.

Una mala elección de tipografía puede significar el fracaso de un cartel publicitario, de una página web o incluso de un logotipo corporativo. Esto es algo que saben de sobra los profesionales del sector: La fuente que el diseñador elija debe tener una cierta adecuación con el público y la situación a los que se dirige, ya que como hemos dicho su importancia es crucial. De hecho, la habilidad para elegir este tipo de variables es una de las que posiblemente marque la diferencia entre un buen o un mal diseñador: sería únicamente tarea suya la de seleccionar la fuente a partir de una larga lista.

Sabiendo esto, una de las preguntas que podríamos plantearnos como diseñadores es la siguiente: ¿De dónde saco yo esta larga lista de la que hablamos en la que todas las tipografías sean de una calidad media? Es aquí donde interviene Google Fonts, una plataforma web creada por Google en la que las tipografías ofrecidas son gratuitas, de libre uso (por lo general) y de una calidad considerable. La web cuenta con una serie de herramientas de búsqueda muy interesantes si se requiere algo concreto, lo que desde luego es una ayuda para los profesionales del sector. Sin embargo, sí que es cierto que ciertos criterios no son tenidos en cuenta, lo que hace que nos cuestionemos en qué medida este servicio es mejorable, siendo lo que es y representando lo que representa.

El objeto de estudio de este trabajo, por lo tanto, va a centrarse esencialmente en Google Fonts y su clasificación tipográfica actual. Se pretende saber qué aspectos podrían mejorarse, qué habría que modificar para conseguirlo, e incluso se pretende realizar una propuesta a nivel académico de cómo influiría la mejora en la interfaz actual.

Todo ello se comprobará mediante el estudio de una serie de textos y artículos relacionados con la tipografía, así como mediante la elaboración de una base de datos a partir de los conocimientos aprendidos en las lecturas. Dicha base de datos cuenta con varios criterios (algunos ya ofrecidos por la web a día de hoy) en base a los cuales se analizarán las 682 familias tipográficas con las que contaba Google Fonts el día 28 de abril de 2015. Por lo tanto, y sabiendo que el número de fuentes crece de forma regular cada poco tiempo, la investigación ha tenido lugar a partir de esa fecha pero sin incluir las novedades.

#### **II. Antecedentes y/o estado de la cuestión**

Sobre este punto, la primera idea a destacar es que Google Fonts fue lanzado y abierto al público en 2010. Por ello, no es de extrañar que no se encuentre bibliografía centrada en este tema o sujeto concreto. No se ha encontrado ningún artículo que describa o analice este servicio web, a pesar de que hubiera sido muy interesante y me hubiera ayudado a plantear una situación inicial en mi investigación. Así, el que tuvo que realizar este pequeño análisis (siempre a nivel académico, y según las competencias que fui adquiriendo mediante las lecturas) fui yo, de forma personal e intentando huir del subjetivismo (me gusta/ no me gusta esto). Y lo mejor que podía hacer para conseguirlo era sumergirme por completo en el mundo de la tipografía, de esta forma comencé a realizar mi investigación heurística.

Mi primera consulta fue la de mis apuntes de Herramientas para el diseño gráfico publicitario, asignatura cursada en segundo curso del grado en la que uno de los capítulos se centraba en describir los aspectos relacionados con el texto en el diseño. En ellos también se explica lo que son las familias tipográficas, aunque bastante por encima, y se hace referencia a la anatomía de las caracteres con conceptos como el cuerpo de la letra, el serif, las astas o los adornos.

Una vez "refrescado" aquello que debía saber (ese mínimo que nos ofrece la formación universitaria), decidí seguir investigando en Internet con el objetivo de encontrar publicaciones serias o artículos relacionados con la tipografía. Mis primeros pasos, como los de mucha gente, fueron en wikipedia. De hecho, considero que es de gran interés el artículo acerca de la clasificación tipográfica, ya que explica de forma clara y rigurosa cual es el origen de algunos estilos de letra. Ofrece también una cierta introducción histórica en este universo tipográfico por lo que, a pesar de tener que coger siempre "con pinzas" la información ofrecida en este tipo de sitios, decidí asimilar esta información que seguro me sería de interés.

Y como suele pasar cuando realizamos una búsqueda en internet, una página que consideramos interesante puede llevarnos a otra más interesante aún mediante los hipervínculos, cada vez más numerosos. Eso es precisamente lo que me sucedió a mí cuando, a partir de la página anterior, llegué al artículo de wikipedia acerca de la Clasificación Vox-ATypl.

> "En tipografía, la clasificación Vox-ATypI permite clasificar los tipos de letra en once grances familias."

Si lo que pretendía en ese momento era encontrar una serie de criterios para comprobar si Google Fonts disponía de ellos, esta información me iba a ser de gran interés en cuanto a que ofrece una clasificación según el estilo de la fuente. De hecho, esta ordenación puede ser objeto de investigaciones futuras: ¿Qué tiene que tener una tipografía para ser garalda? ¿Y una didona? ¿Y una incisa? De esta forma, me pareció conveniente guardar la información obtenida en esta página web para que fuera accesible en el futuro.

Habiendo definido más o menos la tipografía desde un punto de vista teórico, decidí dejar un poco de lado la wikipedia y centrarme en buscar algún tipo de blog de diseño cuyo tema principal fuera la tipografía. El primer sitio web en el que pensé fue [www.tipografiadigital.net,](http://www.tipografiadigital.net/) un espacio centrado principalmente en el mundo tipográfico (como su nombre indica) que me recomendó mi tutor del trabajo, ya que es llevado por él y publica información de interés para mi tarea. Encontré el blog interesante para ampliar mis conocimientos, ya no sólo desde un punto de vista teórico (aprendiendo lo que es un glifo o el tracking) sino desde el práctico también. Creo que esto último era muy necesario para realizar este tipo de investigación ya que, en mi opinión, los graduados en publicidad estamos un poco verdes en este tema. Necesitaba empaparme de tipografías, y eso no lo conseguiría solamente leyendo publicaciones científicas y más bien "teóricas", por así decirlo. De esta forma, revisé otros blogs como <http://donserifa.com/> o [www.graffica.info/tipografia/.](http://www.graffica.info/tipografia/) Como ya digo, aunque no contenían información concreta que fuera a ser de ayuda directa y evidente para mi investigación, creo que merecen ser nombrados como lecturas complementarias por su relación con el tema y el rigor con el que se realizan sus publicaciones.

Teniendo ya ese marco inicial en la investigación, decidí consultar con mi tutor si los avances llevados a cabo mediante esas lecturas iban por buen camino. Concluimos que, aunque efectivamente era muy importante que me informara sobre el tema como había estado haciendo hasta la fecha, también era necesario que empezara a investigar acerca de más criterios gracias a los cuales evaluaría las herramientas que ofrece Google Fonts.

# ● **¿Qué ofrece Google Fonts ahora mismo?**

Hasta la fecha, tan sólo tuve claros unos diez criterios de clasificación investigando en el sitio web de Google. Aspectos como el peso, la inclinación, la anchura, la presencia de serif (o no) en el tipo,… son algunos de los que ofrece la página para que el usuario encuentre la tipografía deseada. Concretamente, estos criterios son los siguientes:

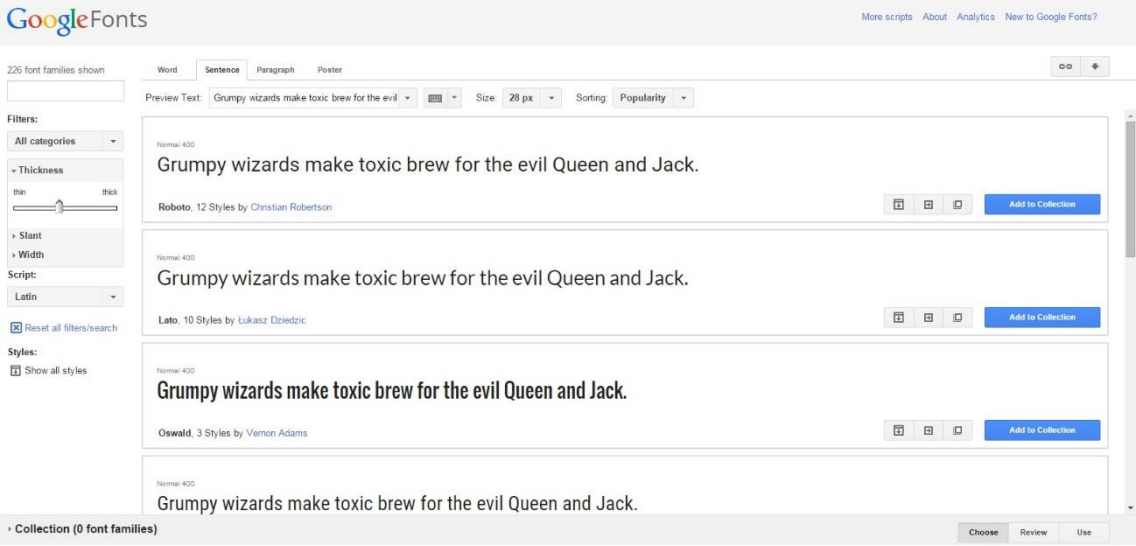

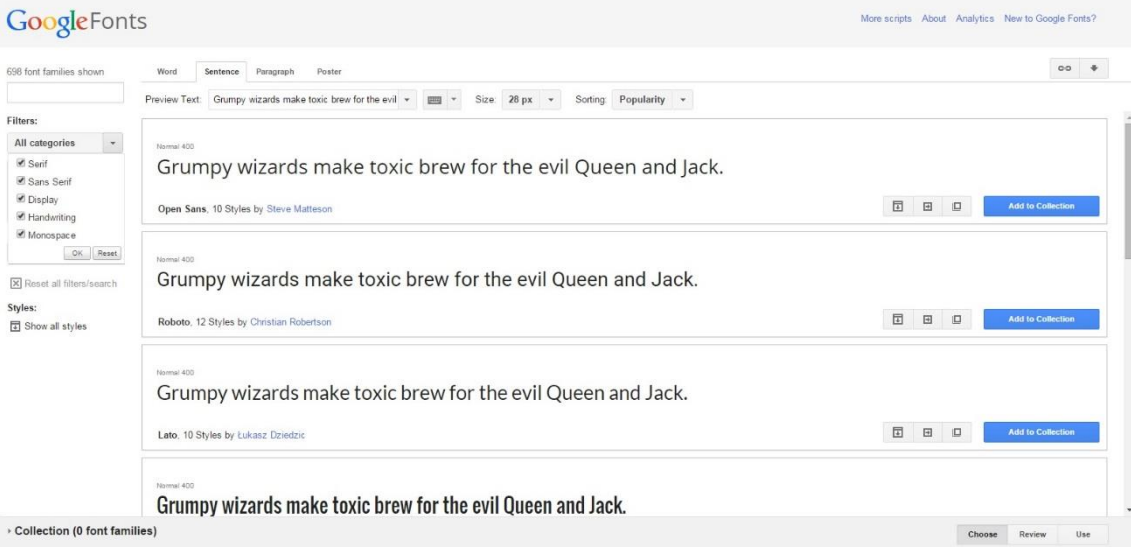

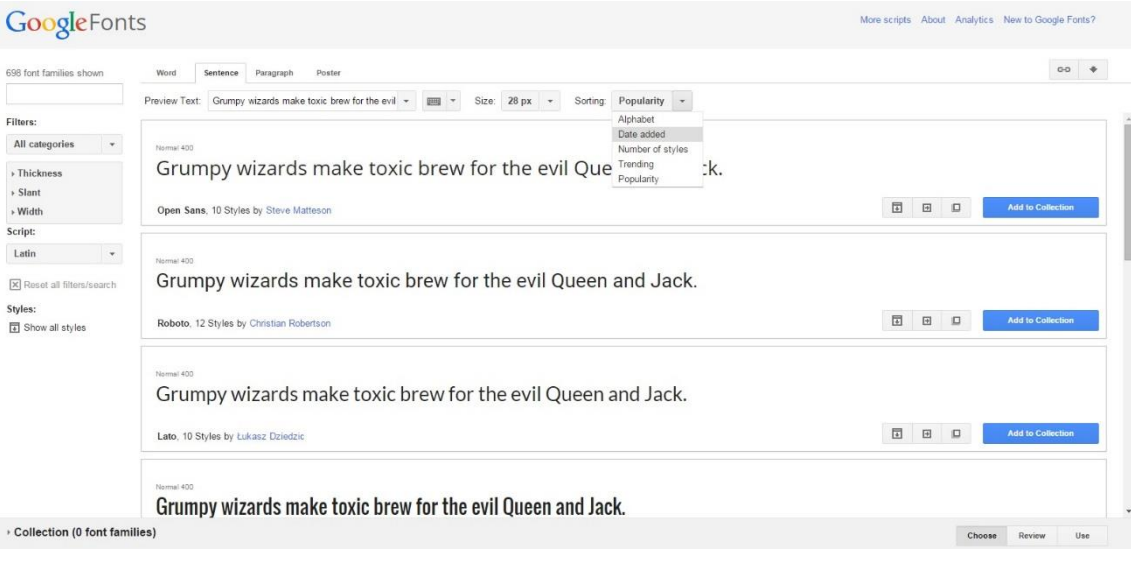

**Capturas recuperadas de la página web<https://www.google.com/fonts>**

Como podemos ver en la primera captura, podemos darle un valor al grosor de las tipografías que deseemos encontrar (herramienta "Thickness"), así como elegir la inclinación ("Slant") y la anchura ("Width"). En el desplegable de debajo llamado "Script", se pueden filtrar los resultados según el alfabeto del que contengan caracteres.

Por otra parte, nos encontramos con un desplegable en el que podemos elegir si queremos que la tipografía tenga serifa (o no) y si preferimos que nos ofrezca las recomendadas para textos y no tanto para títulos (herramienta "Display"). También podemos filtrarlas por fuentes "escritas a mano", o caligráficas por así decirlo ("Handwriting") o por tipos de letra con monoespaciado ("Monospace"), en las que vamos a encontrar la misma anchura horizontal en todos y cada uno de los glifos de la tipografía. Decir sobre este desplegable que me pareció algo mejorable en la medida en que la serifa no tiene demasiado que ver con el monoespaciado, y menos aún para ponerlo todo en un mismo desplegable. Además, en teoría si una tipografía no tiene serifa (que puede ser serifa romana, mecana o incisa) va a ser sansserif. Consideré innecesario que se ofrecieran estos dos tipos de criterios a la vez. Sin embargo, una fuente recomendada para textos (hablando ya del criterio "Display") puede ser también recomendada para titulares (o no). ¿No hubiera sido acaso más interesante ofrecer la categoría "Titulares" en vez de la de "Sans Serif"? Además, ¿no sería adecuado incluir otro desplegable en el que especificar el tipo de serif que se desea? Estas son una serie de dudas que me plantee en el momento y que hicieron que realmente me diera cuenta de que Google Fonts puede necesitar una reelaboración de sus criterios actuales. Y si no es así, al menos es algo de lo que discutir y de lo que exponer mi opinión.

En la última captura podemos elegir en qué orden queremos que aparezca el listado de fuentes. Podemos hacer que salgan según la popularidad ("Popularity"), en orden alfabético ("Alphabet"), su incorporación en Google Fonts ("Date added"), el número de estilos o pesos en la familia ("Number of styles"), o la tendencia de uso de la familia en cuestión ("Trending"), que supongo es un criterio algo más subjetivo ofrecido por Google. Este desplegable me pareció bastante más adecuado en comparación al anterior, aunque también me llegué a plantear si era posible mejorarlo de alguna forma u otra. Al fin y al cabo, es lo que debía intentar hacer con Google Fonts en general en cada una de las etapas de mi trabajo.

 $\bullet$ 

Hasta el momento, esos eran los criterios tipográficos que conocía. Entonces mi tutor me aconsejó una serie de lecturas más enfocadas a la clasificación tipográfica para que empezara a hacer una lista de todos los existentes. Y efectivamente, tras finalizar la lectura de estas tres recomendaciones, consideré que en ellas se hallaba casi toda la información que necesitaba para finalizar este punto de mi trabajo en el que debía buscar criterios de clasificación. Lo pensé en el momento y así ha sido.

La primera de las lecturas era un artículo de la página web graffica de Sabina Chiparà en el que explicaba de forma global una serie de criterios tipográficos. Dicho artículo está disponible en la página <http://graffica.info/variables-tipograficas/> y fue

publicado en marzo de 2014 (de ahí que no lo encontrara en mis primeras revisiones de esta página web). En él, se explica qué es el peso, la anchura o la inclinación de una tipografía (criterios que ya conocía), pero también el eje, la redondez o el contraste. Se describe además cómo una fuente puede tener mayor apertura que otra y se propone una clasificación de las formas abiertas que podemos encontrar en ciertas familias. De esta forma, decidí imprimir el artículo para tenerlo siempre a mano.

Si la primera lectura que me recomendó el tutor fue una especie de "guía rápida" y algo que pude consultar siempre que tuviera dudas, la segunda de sus recomendaciones fue un "manual" algo más denso y teórico. Me habló de un trabajo final del Máster de Tipografía Avanzada que organiza EINA (Centre Universitari de Disseny i Art) y la Universitat Autònoma de Barcelona, Niveles de variables tipográficas (2013), cuya autora era Sabina Chiparà una vez más. En este trabajo, Chiparà explica las variables tipográficas de una forma más técnica y exhaustiva que en su artículo nombrado en el párrafo anterior. No sólo explica los criterios y realiza una breve retrospectiva del tema, sino que además defiende que existen cinco niveles de variables (nivel A, nivel B, nivel B1, nivel B2 y nivel C) que intervienen a la hora de realizar o catalogar una fuente. Personalmente y para lo que tenía pensado realizar, este trabajo me pareció un análisis completísimo de las variables tipográficas y una de las lecturas que más me ha aportado en mi formación acerca del tema.

Por último, el tutor me recomendó un capítulo de Tipografía Digital, un libro escrito por él mismo, Daniel Rodríguez Valero. Destacar que en este documento que el tutor me facilitó se explica de forma visual la clasificación VoxATypI, algo que ya había encontrado anteriormente pero que me sirvió para reforzar mis conocimientos sobre ello. Además, habla de criterios como el adorno (que para él no es un criterio según explica, de ahí que decidiera no estudiarlo finalmente), el contraste, o la traslación y rotación en una tipografía (algo que, personalmente, me pareció más complejo para plasmarlo como criterio).

Sin duda alguna, fue en el momento en el que estudié esas tres lecturas en profundidad cuando me sentí capaz de afrontar con decisión el tema que tenía en mente para mi trabajo de final de grado. Y si en el apartado de antecedentes se han de nombrar a los autores principales que han publicado sobre la materia, sin duda alguna destacaría estos dos.

Por último, decidí dedicar el poco tiempo restante que asigné a las tareas de investigación en obtener alguna lectura más que fuera de interés para la reelaboración de criterios y reclasificación de las familias de Google Fonts. Destacar el libro de Robert Bringhurst, The elements of typographic style (1996), ya que es considerado una referencia a nivel tipográfico por muchos. Lo encontré precisamente por una recomendación en internet y su contenido me pareció de interés para mi labor, ya que clasifica los tipos de letra según la época a la que pertenecería (o más bien, estilo artístico, p.12) y habla de la harmonía del texto mediante la utilización de ligaduras, cambiando la talla (o el tamaño) de la fuente (p.45), etc. Sin embargo, no deduje ningún criterio más a partir de esta lectura. De hecho, iba a ser difícil obtener alguno más dada la larga lista que había ido elaborando con las lecturas anteriores.

La última referencia que consulté y que me proporcionó alguno de mis últimos criterios fue [http://www.linotype.com/es/catalog.](http://www.linotype.com/es/catalog) Esta página web me dio la idea de ofrecer un filtro para tipografías en función del soporte en el que se piense utilizar en el futuro (ya que ellos ofrecen algo parecido). Estaría pensado para aquellos que busquen una tipografía que se lea mejor en tablets, ante todo… O si, en cambio, lo que busca es una fuente apropiada para carteles y libros... Esto es lo que pretendía con este último criterio que se me ocurrió: convertirlo en herramienta.

Para cerrar este punto, me gustaría exponer que gracias a estas lecturas llegué a la conclusión de que sí, Google Fonts es una página increíblemente útil para cualquier usuario pero tiende a estar incompleta en algunos aspectos, o esa es mi opinión. Existen algunas cosas mejorables y ciertos criterios (deducidos a partir de las lecturas) que deberían figurar en las herramientas de filtración del servicio web. Y ya por último, vistas las pocas publicaciones existentes en internet acerca de la conveniencia de Google Fonts y la ausencia de un análisis en profundidad de la misma página, creí conveniente dar este primer paso en el tema con mi trabajo. Si no existe ese análisis del que hablamos, voy a hacerlo yo.

#### **III. Marco teórico**

A la hora de definir el marco teórico de mi cuestión, creo que es importante mencionar la importancia de los criterios ofrecidos hoy en día por Google Fonts, los cuales ya he mencionado y explicado en el apartado anterior (son todos los incluidos en el pequeño paréntesis de la página 8) porque constituyen también el estado actual de la cuestión.

Quitando este análisis del servidor web, es importante definir, en este punto, todos y cada uno de los criterios según los cuales se catalogarían más tarde las 682 tipografías. De hecho, mi intención es la de nombrar y explicar incluso los que no se han llegado a incluir finalmente para así justificar mi decisión de no tenerlos en cuenta. Recordemos que estos criterios servirán, por una parte, para ofrecer una serie de herramientas que mejores Google Fonts. Por otro lado, formarán parte de la base de datos como variables. Pero antes de eso, recordemos de forma rápida cuál es la definición de tipografía:

Stanley Morison fue uno de los primeros tipógrafos en ofrecer una definición adecuada de lo que conocemos actualmente como la tipografía. Según el, la tipografía es "el arte de disponer correctamente el material de imprimir, de acuerdo con un propósito específico: el de colocar las letras, repartir el espacio y organizar los tipos con vistas a prestar al lector la máxima ayuda para la comprensión del texto" (*Principios fundamentales de la tipografía*, 1929).

José Luis Martín Montesinos y Montse Mas Hurtuna también dan una aproximación a la definición de tipografía en su libro *Manual de tipografía, del plomo a la era digital*, 2001: "El acuerdo más universal sobre la tipografía es el que la relaciona con las letras, con las palabras, con el texto; y éste es el punto de partida que permite considerar la tipografía como concepto clave de la comunicación visual".

Otra definición interesante la da Martin Salomon, quién defiende que "la tipografía es el arte de producir mecánicamente letras, números, símbolos, y formas con la ayuda del conocimiento de los elementos, los principios, y los atributos esenciales del diseño" (*The art of typography*, 1986).

Si bien esta serie de definiciones tienen sus diferencias entre ellas por las distintas épocas en las que fueron formuladas, podríamos poner en común un par de ideas en todas ellas como son la utilización de letras y la finalidad de comprensión que ha de tener el texto generado.

Ahora sí, paso a explicar una serie de aspectos que, por lo general, marcan la diferencia entre las distintas tipografías que podemos encontrar en nuestro entorno. Algunos de estos criterios son más bien estéticos mientras que otros podrían ser definidos como aspectos funcionales de las familias. En cualquier caso, todas las variables que he encontrado de interés para el estudio son las siguientes:

#### **1. Familia tipográfica**

El término de familia puede tener dos sentidos en el ámbito tipográfico. Por una parte, nos encontramos con las familias tipográficas que podemos encontrar en páginas como Google Fonts o servidores web. Una familia viene a ser un conjunto de fuentes con una relación entre ellas. La Open Sans, por ejemplo, es una familia al contener diez fuentes (o estilos, también) diferentes, que serían Open Sans Normal 400, Open Sans Bold 700, Open Sans Normal 400 Italic, y una serie de variantes de la fuente "original" (la primera que recibió el nombre de Open Sans, que pasó a ser Open Sans Normal 400).

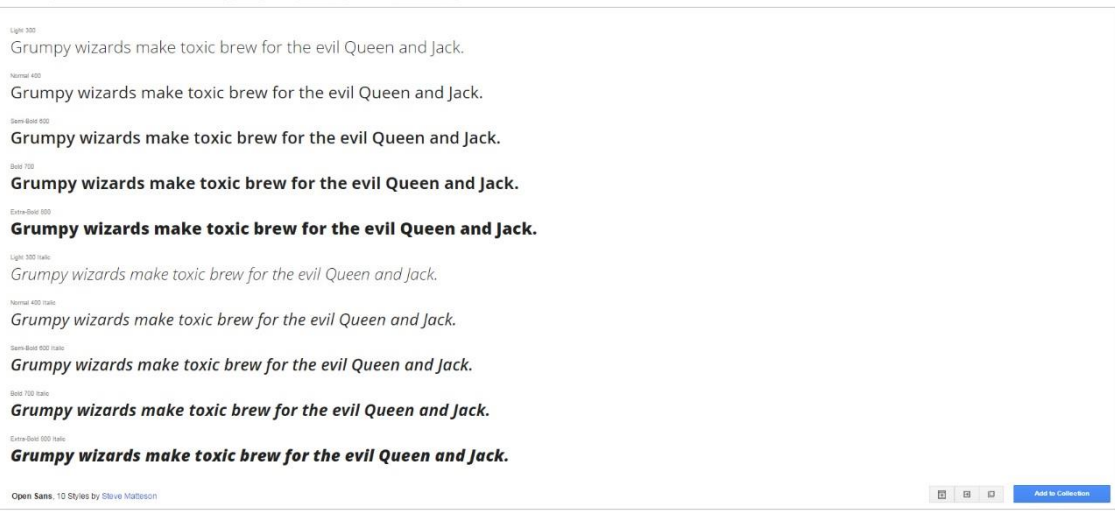

Una vez explicado este primer sentido de la palabra, es importante que hablemos de su segundo significado. Familia tipográfica se refiere también a las clasificaciones propuestas por diversos autores a lo largo de la historia con el fin de ordenar o agrupar tipografías con un mismo estilo visual, pertenecientes a una misma época, etc. Como dicen José Luis Martín y Montse Mas, "Existen casi tantas clasificaciones de familias de tipos como manuales de tipografía".

El mismo Robert Bringhurst propone en su libro *The elements of Typographic style* una clasificación formada por las renacentistas, las barrocas, las neo clásicas, las románticas, las realistas, las modernas geométricas, las modernas líricas y las postmodernas.

Sin embargo, para mi estudio decidí elegir una clasificación que es considerada la más completa. Prueba de ello es que suele ser nombrada o explicada en las obras de mi bibliografía como un referente a la hora de catalogarlas. Esta ordenación es la llamada clasificación Vox-Atypl, que contendría tres grupos de familias tipográficas: las clásicas, las modernas y las de inspiración caligráfica. A su vez, estas tres se subdividirían en dos o tres variables más. De esta forma, y a modo de esquema tendríamos lo siguiente de utilizar esta variable en la base de datos:

- 1. Familia de tipografías clásicas
	- a. Humanísticas
	- b. Garaldas
	- c. Reales
- 2. Familia de tipografías modernas
	- a. Didonas
	- b. Mecanas
	- c. Lineales
- 3. Familia de tipografías de inspiración caligráfica
	- a. Incisas
	- b. Manuscritos
	- c. Fracturas

#### **2. Eje-ángulo**

Este parámetro, según explica Chiparà, define la inclinación de la letra. Es importante que esta definición no dé lugar a confusión con el siguiente criterio, que es similar pero no idéntico. El eje vendría a ser un glifo concreto torcido en su totalidad sin modificación alguna del mismo. Pongamos como ejemplo que alguien coge un folio y lo inclina para que no quede totalmente perpendicular a su eje. Eso modificaría el ángulo de la letra y no tanto su inclinación (como podría parecer lógico).

#### **3. Inclinación**

Aquí, hilando con la idea que explicábamos en el punto anterior, el folio ya estaría sometido a una cierta distorsión. La inclinación consistiría básicamente en "empujar" la parte superior del folio hacia uno de los dos lados, de forma que ya no formaría un rectángulo exacto sino una especie de rombo. Con los glifos sucede lo mismo: si "empujamos" el lado superior del carácter hacia la izquierda, tendremos un tipo contra-inclinado. Si, por el contrario, lo empujamos hacia la derecha, el tipo estará inclinado. La idea es mucho más sencilla de entender al visualizarla, de forma que incluyo a continuación una ilustración del trabajo de final de master de Sabina Chipara (2013):

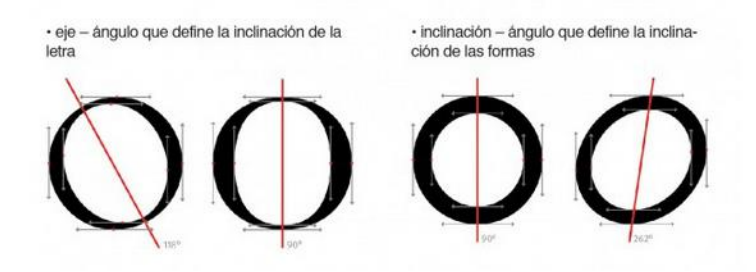

**Imagen recuperada de Tipografía, parámetros y variables (S. Chiparà, 2013)**

#### **4. Peso**

El peso viene a ser el grosor del glifo, la categoría Thickness que nos ofrece Google Fonts. De forma simple, se puede decir que la letra con mayor grosor es más gorda, contiene una mayor superficie ocupada y destaca más.

Sabina Chiparà defiende en su trabajo de fin de máster que existen diez grupos en los que se podría catalogar la fuente según el grosor, siendo estos: (1) extra light, (2) light, (3) thin, (4) book / regular, (5) medio, (6) demi, (7) negrita, (8) heavy, (9) black, (10) extra black. Así, podríamos establecer una cierta similitud con los grupos de peso/grosor que ofrece Google Fonts, que son también diez.

En la imagen a continuación, obtenida de la página de Google Fonts, vemos una comparación de una tipografía de peso alto (Sigmar One) con una muy ligera, prácticamente en el extremo opuesto (Lato Thin 100):

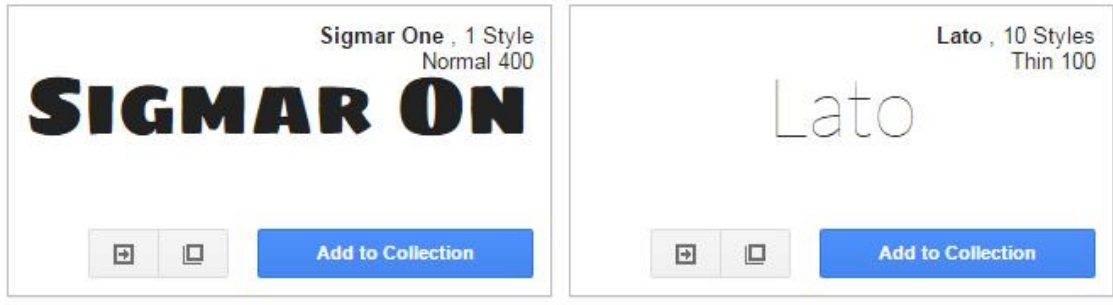

#### **5. Redondez**

En mi opinión, Sabina Chiparà (2013) da una definición completamente adecuada de lo que es la redondez en su trabajo de final de máster: "Redondez (es la) proporción de la letra o con respecto al círculo perfecto" (p. 33). El criterio podría ser evaluado tomando como referencia las letras "Cc" y "Oo", que son en las que más evidente es el valor de la variable.

A continuación incluyo una imagen en la que podemos observar las diferencias entre una tipografía más bien redonda (izquierda) y una cuadrada (derecha):

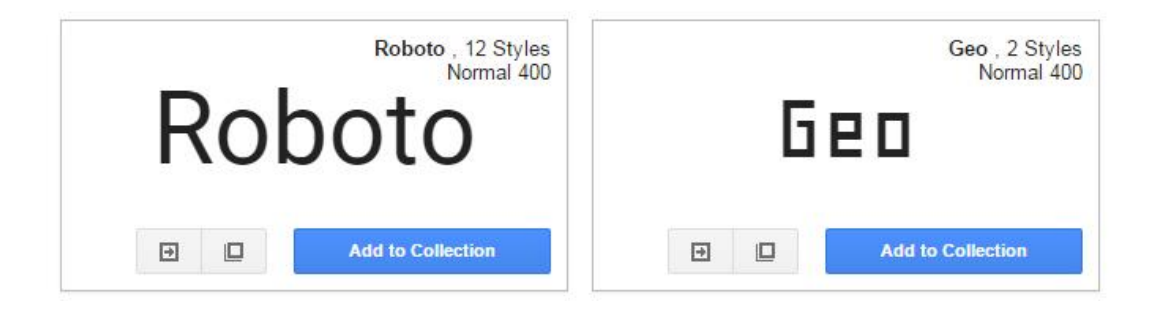

#### **6. Anchura**

La anchura hace referencia al valor de medida horizontal que ocupa cada una de las letras en el texto. Realmente no tiene mayor explicación, tan solo decir que, de utilizar este criterio en mi estudio, los valores de respuesta serían Alto, Medio, y Bajo (según si la anchura del carácter destaca y es evidente y chocante visualmente, o no).

Añadir que Google Fonts ofrece actualmente un filtro relacionado con la anchura de la letra, lo que sería de ayuda en la investigación.

#### **7. Contraste**

Una vez más, y parafraseando a Sabina Chiparà (2013) "el contraste (es) la proporción entre los trazos finos y gruesos de las letras". En este caso los valores serían "Alto" y "Bajo" simplemente, aunque Daniel Rodríguez los clasifica en cinco tipos en su libro: Contraste nulo, contraste bajo, contraste medio, contraste alto y contraste extremo. Sin embargo, dado que en este estudio no nos centraremos en estudiar este criterio concreto, creo que sería temporalmente más factible prescindir de tres de los campos propuestos por este autor.

#### **8. Serif / Sans Serif / Tipo de remate**

El serif, también llamado serifa, es un acabado que llevan ciertas tipografías a modo de adorno que a menudo destaca por su presencia en la parte inferior (o la base) de la letra. Puede ser de tres tipos: una serifa romana tiene una forma clásica, a menudo con una curva entre el tronco y la base (que no es demasiado gruesa); la serifa mecana, en cambio, no cuenta con esa pequeña curva y el grosor de la base es el mismo que el del asta; y serifa incisa, que viene a ser un ligero ensanchamiento del asta en la parte inferior de la letra. Por otra parte, existen familias que no cuentan con la presencia de este elemento.

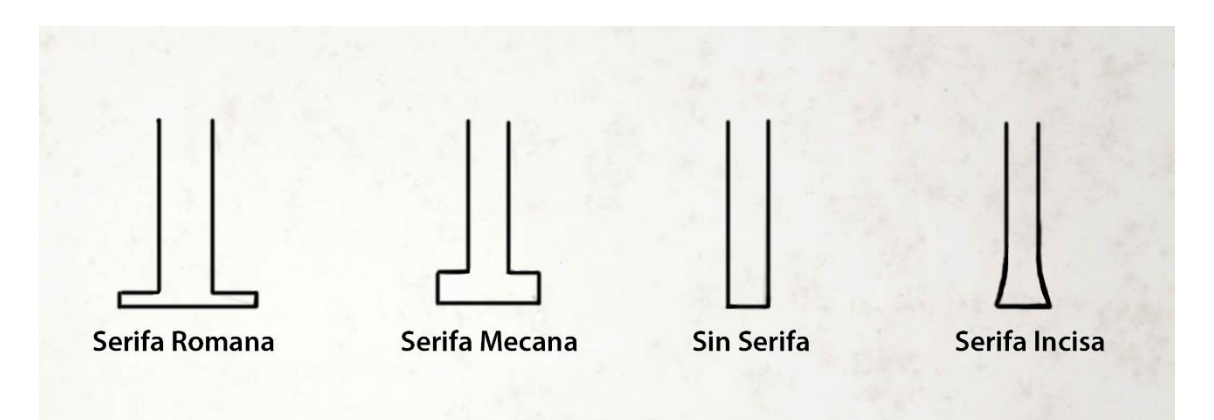

En el trabajo de fin de máster de Chiparà se nombra alguna categoría además de las anteriores. Según la autora, los tipos de remate con los siguientes: (1) cove, (2) cove obtuso, (3) cove cuadrado, (4) cove obtuso-cuadrado, (5) cuadrado, (6) delgado, (7) oval, (8) exagerado, (9) triángulo, (10) sans serif normal, (11) sans serif obtuso, (12) sans serif perpendicular, (13) sans serif acampanados, (14) sans serif redondeados.

A pesar de los tecnicismos utilizados a la hora de nombrar estos remates, me he propuesto compararlos con los cuatro nombrados en el primer párrafo. Los cinco primeros remates nombrados por Sabina Chiparà corresponderían a la categoría de serifa mecana. El (6), delgado, encajaría a la perfección con el remate clásico o la serifa romana. El (9), triángulo, representaría una letra incisa mientras que las cinco últimas categorías serían incluidas en la categoría "sin serifa".

Con esta comparación pretendo dejar claro que existen diversas formas de catalogar el remate de las tipografías pero no todas ellas son sencillas. Teniendo en cuenta que el filtro que propondría para Google Fonts no sería demasiado técnico ni complicado, veo conveniente dejar clara sobre todo la primera división que he hecho en cuanto a serifas se refiere para tenerla en cuenta a lo largo de la investigación.

#### **9. Formas abiertas**

Este criterio hace referencia a la forma de apertura de las formas o caracteres abiertos. Existen ciertas letras en las que es muy sencillo observar esta variable, como pueden ser la "Cc", la "Ss", la "a" o la "e". Tomemos como referencia la letra "C" para explicar esta diferencia: Si los extremos de la letra parecen aproximarse de forma que prolongándolos se cerraría el carácter, estamos frente a una forma más bien cerrada. Por el contrario, si no existe esa sensación de arrimo, se trataría de una forma abierta. Otro caso sería que cada uno de los extremos de la "C" se comportara de forma diferente. Entonces, estaríamos frente a una tipografía semi-abierta.

Añadir por último que este criterio, de cara a su inclusión en la base de datos, sufrió un cambio de nombre dado que no todas las formas son abiertas. Tras darle muchas vueltas, decidí que el nombre más adecuado para designar este criterio sería el de "Estructura", teniendo en cuenta que las respuestas serían: "Formas abiertas", "Formas cerradas" y "Formas semi-abiertas".

En el grupo de tipografías a continuación, la ABeeZee estaría considerada como una familia de formas abiertas mientras que la fuente Abel representaría todo lo contrario al presentar una estructura cerrada. Adamina pertenecería a nuestro tercer grupo, aquellas con formas semi-abiertas, al no ser exactamente simétrica horizontalmente como las otras dos.

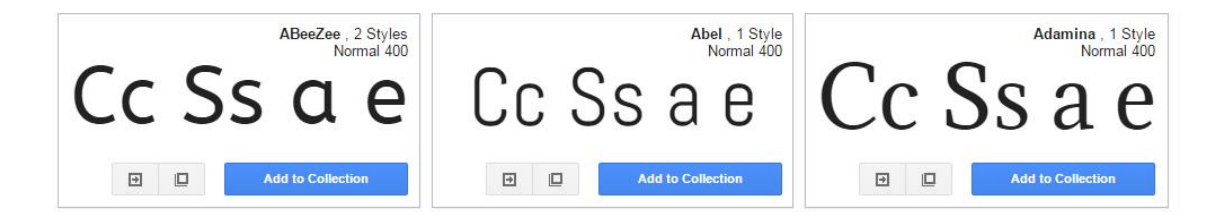

#### **10. Adorno**

Un adorno es un acabado que puede llevar una tipografía para huir de la estructura del "palo seco" (líneas y ángulos rectos, geometrismo). Los adornos suelen impedir también que un carácter tenga formas abiertas, y pueden tener varias formas según su posición, tal y como está explicado en mis apuntes de Herramientas para el diseño gráfico publicitario: de lóbulo o lágrima, de espolón o gancho, adornos en las astas o incluso formar las ligaduras de dos o más caracteres. Este criterio es difícilmente cuantificable, además de ser más laborioso dado el estudio adicional que implicaría definir correctamente todos los tipos de adornos. Como dijo Daniel Rodriguez, "Mi conclusión es clara: los remates no son un criterio clasificador solido porque es un elemento accesorio y no sirve para resolver todos los casos" (*Tipografía Digital*, p.57).

#### **11. Uso recomendado**

El uso recomendado de la tipografía vendría dado por Google Fonts, ya que asesora al usuario indicando si una familia va mejor para titulares o para textos. Una fuente de textos tiene que leerse bien, ante todo, por lo que es importante hacer la distinción de las tipografías orientadas a ser legibles y las que están orientadas a llamar la atención, a ser algo más transgresoras y/o llamativas, que son aquellas que corresponderían a los titulares. También es cierto que algunas de ellas formar parte de ambos grupo y esto es algo que barajo de elegir esta variable para mi estudio.

En cualquier caso, decir que ya nos encontramos frente a un criterio algo más funcional que estético, ya que a pesar de variar según la forma de la letra está más relacionado con su uso o significado.

#### **12. Número de pesos en la familia**

En una familia tipográfica puede haber distintas fuentes, también llamados pesos (cómo mínimo debe haber uno), según hemos visto en el primer punto de esta lista. Normalmente (y teniendo como referencia el caso de Google Fonts), las tipografías pueden contener de una a dieciocho fuentes, todas ellas diferentes. Decir también que a menudo veremos una fuente en la que lo único que cambia en comparación a la Normal es la presencia de la itálica.

Con este criterio, asumo que Google Fonts cuenta con 682 fuentes y que alguna de ellas tiene que formar parte de la familia de otra, muy probablemente. De no ser así, también sería interesante ver si alguna de las tipografías cuenta con más pesos fuera de Google Fonts. En definitiva: es un criterio interesante que indicaría si hablamos de un peso suelto o de una familia tipográfica.

#### **13. Itálica / Cursiva**

Estos dos conceptos llamaron mi atención ya que, tras consultar bibliografías, me quedó claro que no significan lo mismo (contrariamente a lo que había estado pensando hasta entonces y a lo que creían mis compañeros de carrera). Una itálica es una letra inclinada que sirve para resaltar un texto o citar una referencia externa de la forma tan característica que ya conocemos. Por otra parte, una tipografía en cursiva sería una en la que las palabras se formarían "sin levantar el lápiz del papel". Según mis lecturas, es esa la idea de una letra de este tipo, aproximándose así a un estilo más caligráfico y "a mano". Ambos criterios serían interesantes para la base de datos, aunque intuyo que no abunden familias cursivas en Google Fonts.

#### **14. Carácter**

No hay más que realizar una búsqueda en Google con el término "tipografía informal" para darse cuenta de que no todas las familias están pensadas para lo mismo. A eso me refiero con este punto.

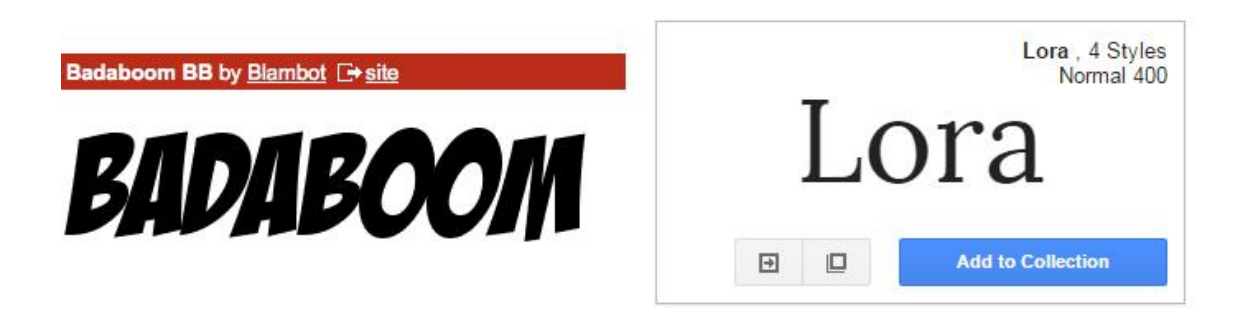

**A la izquierda vemos una tipografía informal. A la derecha, una más bien formal.**

Con el criterio carácter me refiero a algo más bien subjetivo pero visualmente reconocible. Las tipografías enfocadas a niños, por ejemplo, serían informales. Aquellas orientadas a utilizarse en un contrato, serían todo lo contrario. Partiendo de esa idea, ya me encargaría de definir una cualidad que me permitiera distinguir entre esas dos opciones, si finalmente escogiera este criterio.

#### **15. Licencia**

Las tipografías de Google Fonts pueden tener tres tipos de licencia diferentes, teniendo cada una sus características y requisitos: las fuentes SIL Open Font License son las que son libres y abiertas al uso, pero no pueden ser modificadas así como así; las fuentes Apache License son bastante más abiertas y está permitido modificarlas con mayor libertad, siendo más interesantes para diseñadores y tipógrafos; y por último, las familias con licencia Ubuntu Font License se utilizan solamente para este tipo de sistemas Ubuntu, de forma que irían en un grupo aparte. Este criterio, de ser estudiado, podría indicarnos qué tipo de licencias son las más utilizadas por las tipografías ofrecidas.

Hasta aquí los criterios que considero más teóricos en mi estudio. Si bien es cierto que algunos de ellos son sencillos de entender y no deberían conllevar una larga explicación creo que era importante definirlos al constituir el marco de mi investigación (y haber sido estudiados por otros autores anteriormente). Sin embargo, también he de decir que existen otras posibles categorías no tan relacionadas con el universo de la tipografía. Tal vez no se inscriban del todo en el marco teórico en cuanto a que pueden ser aplicables también a otros ámbitos. Pero dado que han sido consideradas y que podrían formar nuevos grupos tipográficos, considero que es importante al menos nombrarlas por encima al final de este apartado:

La primera de ellas sería el **uso según el soporte**. No es lo mismo visualizar una tipografía en la web utilizando un ordenador que en una Tablet. Existen ciertas tipografías que, por sus características, son más adecuadas para tiradas impresas, imágenes comerciales, logotipos, tabletas, webs, etc. La idea, como ya he explicado

anteriormente, surgió al investigar en la página lynotype.com, donde existe una clasificación de fuentes por soporte recomendado.

La segunda de estas categorías generales sería la **fecha de publicación**. Como bien sabemos, Internet experimenta siempre un cambio perpetuo en cuanto a modas se refiere. De esta forma, una tipografía amateur de hace diez años no tendrá la misma calidad que una realizada en la actualidad. De ahí, considero que es algo que debería ser señalado (e incluso estudiado) en las familias tipográficas.

Luego tendríamos el número de veces que se ha descargado una tipografía en concreto como categoría clasificatoria de las tipografías: las **descargas**. El criterio sería interesante en la medida en que nos indicaría el éxito que han tenido las mejores fuentes. Además, podría incluso darnos una idea aproximada de las descargar totales que ha llegado a ofrecer Google Fonts hasta la fecha. Sin embargo, llegado el caso podría ser un criterio discriminatorio en la medida en que las tipografías menos descargadas serán vistas como de menos calidad, tal vez. En cualquier caso, de elegir este criterio se deberá encontrar una fuente de información fiable que ofrezca el número de descargas, ya que por el momento tampoco aparecen cifras en el servidor web.

La **legibilidad** también es una variable importante, ya que existen ciertas tipografías que no están destinadas a ser leídas sino a llamar la atención. Por lo general, estas son elegidas para titulares y para ocasiones especiales, según he comentado anteriormente. En el análisis de este criterio nos preocuparíamos por saber precisamente eso.

Las tipografías también pueden ser clasificadas en grupos según expertos en la materia: hablaríamos de una categoría de **premios** o **selección de expertos**. En este apartado se realizaría una búsqueda en páginas especializadas bajo supervisión de expertos en la materia. Existen rankings en los que los expertos tipográficos opinan y clasifican una serie de fuentes que han llamado su atención de forma positiva. La cuestión sería realizar una búsqueda de cada una de las tipografías en Internet para ver si forman parte de uno de estos rankings, y nombrarlo. La desventaja de esto es evidente: exige un grandísimo número de horas (teniendo en cuenta que son 682 búsquedas + sus investigaciones correspondientes), además de ser difícil medir las respuestas. ¿Se contarían el número de veces que han sido escogidas? ¿Se apuntaría el nombre de la selección? ¿El nombre del experto que las ha seleccionado? Si se decidiera utilizar esta variable para el estudio, habría que estudiar detenidamente todo lo anterior.

Para terminar sobre este punto, la última categoría perteneciente a este grupo de "menos teóricas" (que, insisto, veía adecuado y necesario mencionar) es la **relación de la tipografía con las demás familias**. Esta está relacionada con el hecho de emparejar fuentes diferentes, por así decirlo. Todo viene de una de mis búsquedas en internet, en la que encontré la siguiente página: [http://fontpair.co/.](http://fontpair.co/) En la que daban consejos acerca de cómo emparejar tipografías, con sus respectivos ejemplos. Fue entonces cuando comencé a plantearme este criterio: ¿acaso no sería interesante ofrecer una recomendación de cuál es la pareja perfecta de una determinada fuente en Google Fonts? Desde luego, para los principiantes sería de muchísima utilidad y para los profesionales una sugerencia bastante adecuada.

#### **IV. Objetivos e hipótesis**

En cuanto a los objetivos, desde prácticamente el inicio de mi investigación he tenido claro que el objetivo base sería el de ayudar a la gente a elegir la tipografía adecuada para sus fines mediante la clasificación que propongo para Google Fonts. Algo que planteo es que frente al número cada vez mayor de tipografías disponibles en Internet, debería existir una herramienta que no solo reagrupe todas las que sean de calidad, sino que además permita al usuario clasificarlas o filtrarlas de forma gratuita. Esto es lo que pretendo hacer de Google Fonts, a grandes rasgos: Una herramienta útil para cualquiera que busque una tipografía.

Otro objetivo que me plantee en este trabajo es el de averiguar si existen nichos libres en las categorías propuestas en mi trabajo. El hecho de reelaborar las categorías me impulsó a querer crear la base de datos, lo que me ofrecía además la posibilidad de analizar y observar la repartición de las tipografías si utilizaba la herramienta adecuada. Dicho de otro modo, podría saber cuántas tipografías de grosor elevado son recomendadas para los titulares y cuales lo son para los textos. Entonces, si se da el caso de que los resultados se concentren en titulares, habría un espacio libre (por llamarlo de alguna forma) en las tipografías de gran grosor recomendadas para textos. Son precisamente estos huecos los que se pretenden ubicar. De hecho, de hacerse bien podría abrir camino a investigaciones futuras. El individuo que desee crear una tipografía para su trabajo de final de máster (por poner un ejemplo) y no sepa cómo enfocarlo tendría una pequeña indicación de lo que no se ve en Google Fonts. Este último, a su vez, sabría "de qué pie cojea" su servicio web y podría incluso ayudarles a decidir qué tipografías adquirir en un futuro según sus carencias.

Por último, antes de comenzar con el estudio, se pretendía averiguar si la clasificación y organización actual de Google Fonts es el adecuado o si, por el contrario, podía ser más completo y funcional. Mi hipótesis inicial, evidentemente, era que Google Fonts podía contar con herramientas más potentes, rigurosas y concretas, lo que me llevó directamente al primer objetivo explicado: ¿Cómo lo hago?

A modo de resumen, estos serían los tres objetivos de mi trabajo:

- 1. Ayudar a la gente proporcionando herramientas de búsqueda de calidad
- 2. Descubrir si Google Fonts tiene carencias en cuanto a tipografías, y dónde
- 3. Saber si Google Fonts es mejorable, y cómo

Ahora, de cara a la emisión de hipótesis, es conveniente repetir lo dicho anteriormente. La hipótesis de la que estaba prácticamente convencido (pero que prefería confirmarla o desmentirla a toda costa) era la de que Google Fonts cuenta con unos filtros de búsqueda insuficientes para el tamaño de su servicio web. Por mucho que el usuario utilice los cuatro o cinco filtros de los que dispone, deberá hacer scroll más de una vez. De ahí la emisión de esta hipótesis: Google Fonts es un buen sitio web, con unas buenas herramientas de búsqueda, pero que podrían ser de bastante mayor calidad.

Otra de mis hipótesis era que existirían numerosos nichos libres en Google Fonts. Inicialmente, pensaba que no contaría con demasiadas tipografías de carácter formal y se centraría en aquellas más temáticas (esas que puedes encontrar en invitaciones de cumpleaños infantiles, por ejemplo).

También tenía la hipótesis de que las familias con mayor número de pesos serían de las primeras en popularidad y tendrían un carácter más bien formal. Además serían las que aparecerían en el apartado selección de expertos y las que tendrían mayor número de descargas.

En cuanto a las variables visuales (como pueden ser el grosor, la inclinación o el contraste) apunté que la cantidad de fuentes en las distintas opciones de respuesta sería más o menos la misma. Es decir, el mismo número de familias en las tipografías inclinadas y en las rectas (siempre aproximadamente).

Por último, esperaba que las tipografías recomendadas para su uso en textos fueran considerablemente menos abundantes que las de los titulares (que son los que, a menudo, dan más juego y más libertad a la hora de elegir fuentes). Además, los titulares tendrán en general un grosor elevado, una anchura superior a la de los textos, y una estructura con formas abiertas, desde luego.

#### **V. Metodología**

La metodología empleada en mi trabajo podría dividirse en dos grandes partes:

Por un lado, creo que es conveniente explicar el diseño y organización de las tareas a realizar en la investigación, ya que marcó los límites y el tiempo máximo que podría dedicar a cada una de las fases. Para cada una de ellas, dividiría de forma proporcional y equitativa el número total de horas con el fin de dedicar más o menos el mismo tiempo a todas por igual. Las tres etapas eran las **lecturas**, por una parte, teniendo en cuenta la investigación, la búsqueda, y el análisis del material bibliográfico; el **diseño de la base de datos** constituiría la segunda gran tarea, teniendo en cuenta que debía empezar desde cero y aprender a utilizar el programa elegido, además de elegir de forma definitiva los criterios del estudio; y por último la labor de **rellenar la base de datos** y completar las celdas de una en una. Lo que no tuve en cuenta en ese momento fue que debía contabilizar también las horas de tutoría con el profesor y de redacción de las memorias (e interpretación de resultados + conclusiones).

Decir que la fase de las lecturas ha sido difícil de contabilizar al haber sido llevada a cabo en varios meses. En cambio, para la de rellenar la base de datos fue necesario aproximadamente un tercio del tiempo total que debe ser dedicado a un trabajo de este tipo, eso sin tener en cuenta la elaboración de gráficos e interpretación de resultados. En definitiva: El *planning* planteado al inicio del trabajo ha sido llevado a cabo de forma adecuada y sólo creo haber sobrepasado el número de horas en el momento de redactar la memoria, que ha sufrido alguna que otra modificación a lo largo del tiempo.

La segunda gran idea que pretendo exponer en el apartado de metodología son los medios que he utilizado para completar la investigación. Si bien he obtenido una gran cantidad de información acerca del tema para idear los criterios por parte de una serie de publicaciones (que nombraré en el apartado **Bibliografía**), he de aclarar que el principal instrumento utilizado en el trabajo ha sido una base de datos gestionada mediante Microsoft Access. Gracias a este software ofrecido de forma gratuita por la Universidad de Alicante para sus estudiantes, he conseguido realizar con éxito una base de datos que cuenta con 9548 celdas y que integra las 682 tipografías (o más bien fuentes, según veremos en el apartado siguiente) ofrecidas por Google Fonts el 28 de abril de 2015.

La base de datos dispone de 14 columnas, una por cada criterio elegido a partir de las variables explicadas en el marco teórico. Estas categorías fueron decididas tras unos meses de reflexión. Pretendía, ante todo, que los datos obtenidos fueran de interés y pudieran ser utilizados de forma útil en un futuro (esto es, no elegir una variable que pueda dar poca información o que no sea interesante). Además, tuve que descartar algunas por falta de tiempo (sobre todo) y otras por la dificultad que supondría establecer un orden de valor en ese grupo (es decir, si la forma de medir el criterio no es del todo sencilla). Las categorías que elegí finalmente, que no son pocas, fueron las siguientes:

- 1) Nombre de la fuente
- 2) Popularidad
- 3) Peso/grosor
- 4) Anchura
- 5) Inclinación
- 6) Redondez
- 7) Contraste
- 8) Remate
- 9) Uso recomendado
- 10) Carácter formal/informal
- 11) Apertura de las formas abiertas
- 12) Número de estilos/peso suelto
- 13) Licencia
- 14) Itálica

Mencionar también que el último criterio referente a la presencia (o no) de fuentes itálicas en la familia tipográfica fue incluido durante la realización de la investigación, por motivos que veremos más adelante en el apartado **Desarrollo**. El resto de variables fueron fijadas desde el principio. A continuación vemos como quedaron estas variables en la base de datos, una vez incluido el criterio "Itálica":

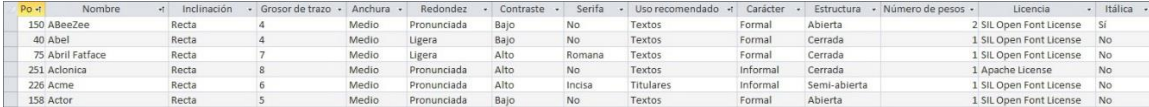

En cuanto al orden establecido para rellenar estas 14 columnas, destacar básicamente que la categoría "Popularidad" se rellenó al mismo tiempo que la categoría "Nombre". Esto se debe a que la primera de ellas suele ser bastante cambiante, pudiendo hacer variar la posición de una fuente de un día a otro. Tras llegar a esa conclusión, decidí reservarme una tarde para ponerme seriamente con esta tarea y completar las dos columnas más importantes de golpe. La de popularidad, por supuesto, fue más sencilla en la medida en que sólo había que completar las filas con cifras. La columna "Nombre" fue algo más laboriosa pero al mismo tiempo indispensable para identificar las fuentes más tarde. Así, insistir en la idea de que la columna "Popularidad" tiene como referencia los datos de Google Fonts el 28 de abril de 2015.

En cuanto al procedimiento de rellenar las demás columnas, no surgió ningún incidente técnico destacable. A base de paciencia y trabajo continuo, se consiguió rellenar las celdas restantes de una en una. Primero hacía un barrido de todo Google Fonts buscando las fuentes que podrían rellenarse con un criterio concreto (todas las de carácter "Informal", por poner un ejemplo), y después hacía lo mismo con otra de las posibles respuestas en la categoría. Finalmente, si sólo quedaba una respuesta disponible, rellenaba las celdas restantes con ese último, siempre revisando que no hubiera tenido despiste alguno. De hecho, en el apartado **Desarrollo** explicaré con detenimiento algunos de los comentarios interesantes que fui apuntando mientras completaba la base de datos.

#### **VI. Desarrollo**

Si he de pensar en algún tipo de reflexión o comentario destacable que realicé a lo largo de la investigación, he de decir que prácticamente todos ellos tuvieron lugar mientras rellenaba la base de datos.

Como ya he explicado en apartados anteriores, la primera fase que tuvo lugar fue la de documentación, búsqueda de bibliografía y lecturas. En estas fases fui apuntando cualquier categoría tipográfica que viera de interés en las obras consultadas, de forma que obtuve una lista de criterios considerablemente larga para el trabajo que me ocupaba. Más tarde, reduje la lista. Y aunque todo esto está explicado al detalle en el bloque Marco teórico, creo que es importante aclarar que no tuve problemas durante el desarrollo de la lista.

Sin embargo, cuando comencé a rellenar mi documento Access, tuve que apuntar una serie de cuestiones que veía de interés y que explico a continuación:

Una de las primeras columnas que rellené fue "Contraste", en la que decidí que las posibles respuestas fueran únicamente dos: "Alto" y "Bajo". El "problema" surgió cuando llevaba más o menos dos tercios de las tipografías clasificadas, ya que me di cuenta de que una tercera respuesta "Contraste Medio" hubiera podido ayudarme en la medida en que metería ahí a todas aquellas con las que dudaba seriamente. Porque una cosa es cierta: a medida que avanzaba en la investigación, me iba siendo muchísimo más fácil distinguir los glifos con contraste. De esta forma, realicé incluso una revisión de las primeras fuentes que catalogué para comprobar si mi opinión seguía siendo la misma (y efectivamente, no tuve que cambiar ninguna de ellas).

Otra observación interesante tuvo lugar cuando rellenaba la columna "Inclinación", ya que Google Fonts considera como fuentes "Rectas" algunas que están inclinadas. Y no hablo de una leve inclinación que podría darse por una pantalla de ordenador mal calibrada, sino de un tipo de letra evidentemente inclinada, de forma visual. Todo ello sin nombrar el hecho de que las fuentes "Contrainclinadas" eran consideradas "Rectas".

En definitiva y visto lo visto, me propuse reclasificar este tipo de fuentes según mi criterio personal. No fue nada difícil con las contrainclinadas (de hecho, no quise arriesgarme demasiado y me limité a reclasificar los fallos evidentes), pero sí que es cierto que me llevó algo más de tiempo de lo que tenía pensado. Tampoco me preocupó, ya que el objetivo de mi trabajo era ese: un intento de mejora para el servicio Google Fonts.

En cambio, otros criterios como el de "Licencia", puramente objetivos, me llevaron poco tiempo. Lo único que tenía que hacer era clicar en detalles y comprobar la licencia de las 682 tipografías. Algo parecido sucedió con la columna "Usos recomendados", en la que a pesar de representar un criterio más bien subjetivo, recibí la ayuda de Google Fonts. Existe un apartado en detalles en el que la web asesora y recomienda si utilizar la fuente como texto, como titular, o como ambas. De esta forma, elegí respetar prácticamente todas las recomendaciones de Google Fonts ya que las vi bastante adecuadas: no recomendaron ninguna tipografía llamativa y pictórica para componer ningún texto, de forma que mi radar de alerta estaba más o menos tranquilo.

Llegué así a la columna "Peso/Grosor", donde se planteó el único problema teórico con el que di mientras rellenaba la base de datos (y, poéticamente, el contratiempo "de mayor peso" en mi investigación). Sobre este campo, decir que decidí plantear una escala del 1 al 10 para, a la hora de ordenar la base de datos por este criterio, se vieran las fuentes en orden según grosor de forma visual. Confié en los valores "Thickness" que Google Fonts da a sus tipografías (ya que algunas con mucho contraste son difíciles de catalogar). Sin embargo, algunas de ellas fueron catalogadas al azar, por lo que me llegó a parecer. A continuación pongo un ejemplo de seis de las tipografías que Google Fonts pone en el mismo nivel de grosor, en el nº4:

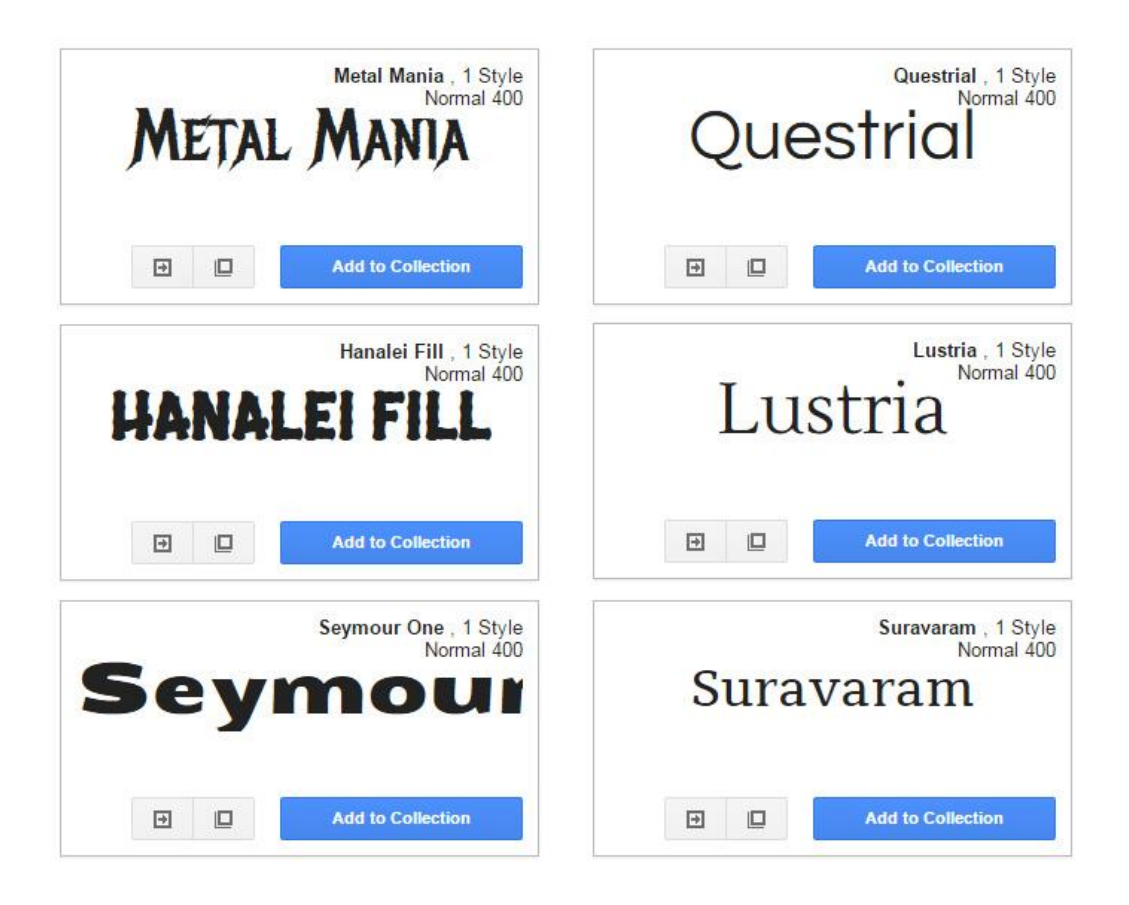

#### **Captura recuperada de la página web<https://www.google.com/fonts>**

En mi opinión, y a no ser que exista alguna otra razón por la que fueron clasificadas como iguales, estamos frente a una serie de errores considerables en este servicio web. De esta forma, me surgió otra vez el dilema que había tenido a la hora de rellenar otros criterios: ¿Debo cambiar los valores ofrecidos por Google Fonts? En teoría, mi sujeto de estudio es él, por lo que mi tarea se limitaría a la observación de sus decisiones. Sin embargo, y tras consultarlo con el tutor, decidí que si me había propuesto mejorar Google Fonts, debía reclasificarlas todas.

Realmente este dilema no me supuso tanto contratiempo como el problema del que hablaba antes: **Google Fonts no ofrece fuentes, sino familias tipográficas**. Esto era algo evidente desde el momento en que empecé a indagar en la página web (allá cuando aún estaba con las lecturas). Sin embargo, en ese momento me preocupó ya que me surgió la siguiente pregunta: En una familia con 18 fuentes, ¿cuál de ellas debería elegir para que representara al resto? La respuesta, una vez analizadas estas familias, apareció

de forma evidente: Elegí el valor "Normal 400", que en prácticamente todos los casos se encontraba en el medio de las demás.

Pero entonces, ¿no sería más interesante clasificar las fuentes en la base de datos en vez de las familias, como había estado haciendo? Fue entonces cuando me puse a calcular cuantas fuentes existen en Google Fonts. Porque recordemos que en una familia pueden haber varias fuentes, como es el caso en casi todas las ofrecidas aquí.

Google Fonts dispone de nada más y nada menos que 1283 fuentes. De esta forma, me hubiera tocado añadir 601 filas más a mi base de datos, algo que no sólo veía poco factible temporalmente sino además insano. En cada una de esas filas hubiera debido modificar el grosor, por supuesto, pero también el carácter y puede que el uso recomendado. Decidí entonces abandonar la idea, no sin antes apuntar mi reflexión para exponerla en este apartado, y añadir una última columna que subsana en la medida de lo posible este error de Google Fonts: decidí incluir la columna "Itálica" para que, a pesar de no hacer referencia a todas las fuentes de una familia, pudiera indicar si entre ellas existe alguna itálica.

Esta categoría, puramente objetiva una vez más, fue completada sin mayor contratiempo. Fue también el caso del criterio "Estructura", en el que únicamente tenía que fijarme en la apertura de las letras "c" y "s", en mayúscula o minúscula, para evaluar el valor correspondiente.

El último apunte a destacar fue el que hice en la categoría "Carácter", donde tenía que indicar si la fuente era "Formal" o "Informal". ¿Pero cómo evaluarlo y ofrecer una respuesta para 682 tipografías? Recordemos que estamos hablando de un criterio subjetivo y lo que siempre he buscado ha sido una cierta exactitud. Por ello, realicé un cuadro (una especie de boceto) en el que indiqué que las formales son tipografías más bien serias, monótonas y de las que puedes encontrar en un lugar como un aeropuerto. Las informales, en cambio, son más desenfadadas, con temáticas concretas y una cierta originalidad. Son aquellas que vas a encontrar en una invitación de cumpleaños infantil. Finalmente, para evitar errores, realicé una segunda revisión de las tipografías formales comprobando que todas encajaran en ese grupo.

#### **VII. Resultados**

El resultado obtenido del que me siento más orgulloso es la base de datos sin duda alguna. Creo que dado el considerable número de horas dedicado a este documento ha hecho que quede muy contento con el resultado final, ya que es un verdadero estudio que podría ser perfectamente de ámbito profesional a nivel cuantitativo (por el alto número de celdas a rellenar, no hay más que echarle un vistazo). Por otra parte, espero de verdad que a nivel cualitativo haya cumplido los mínimos. A pesar de haberla realizado con el mayor rigor y esmero posible, entiendo que pueda haber algún pequeño error (siempre en los criterios más subjetivos, desde luego).

Dicho esto, me dispongo ahora a exponer los resultados estadísticos obtenidos gracias a la base de datos bajo forma de gráficos. A pesar de haber cruzado una serie de criterios para obtener conclusiones, he de decir que no todos ellos se han llegado a cruzar. Sin embargo, lo verdaderamente interesante es que cualquier interesado que disponga de mi documento podría cruzar cualquier categoría en un futuro de forma sencilla y profesional.

#### **Resultados simples**

El primer tipo de gráficos que he estudiado son los simples, es decir, aquellos en los que solo interviene uno de los criterios a la hora de generarlo. Al mismo tiempo, son menos complejos que aquellos que son resultado de variables cruzadas, lo que provoca que no se puedan obtener conclusiones más allá de una simple observación.
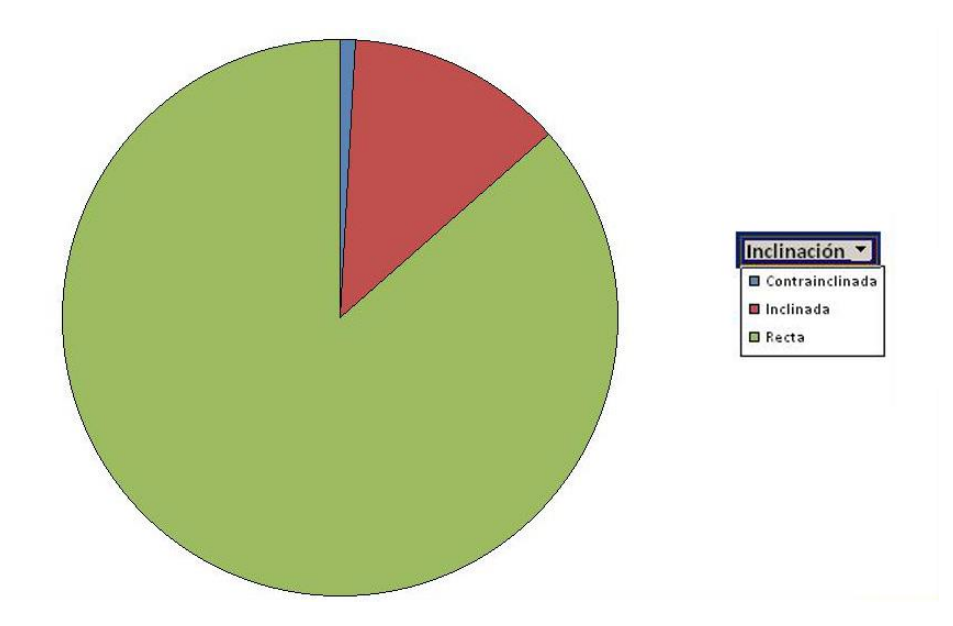

Sobre este gráfico, observamos de manera evidente como las tipografías "Rectas" son las más abundantes (hablamos de 590 familias sobre un total de 682). En cuanto a las restantes, solamente 6 son contrainclinadas frente a las 86 inclinadas que representan alrededor del 12% del total.

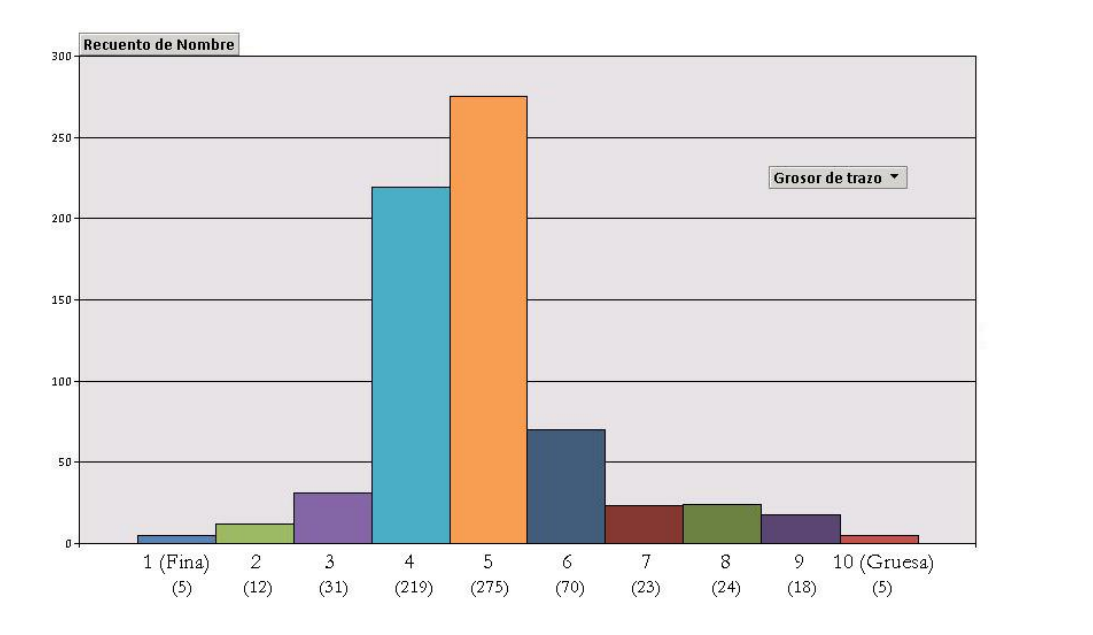

Aquí ya podemos obtener una mayor cantidad de observaciones dado el elevado número de grados de la variable. La primera conclusión evidente es que las tipografías con un grosor de trazo de "4" o "5" en la escala del 1 al 10, ocupan aproximadamente tres cuartos del círculo. Otro comentario interesante es el de los números "1" y "10", que son los que menos ocupan en el total. De esta forma, podríamos resumir este gráfico en que hay una mayor cantidad de familias según nos acercamos al centro numérico de la escala.

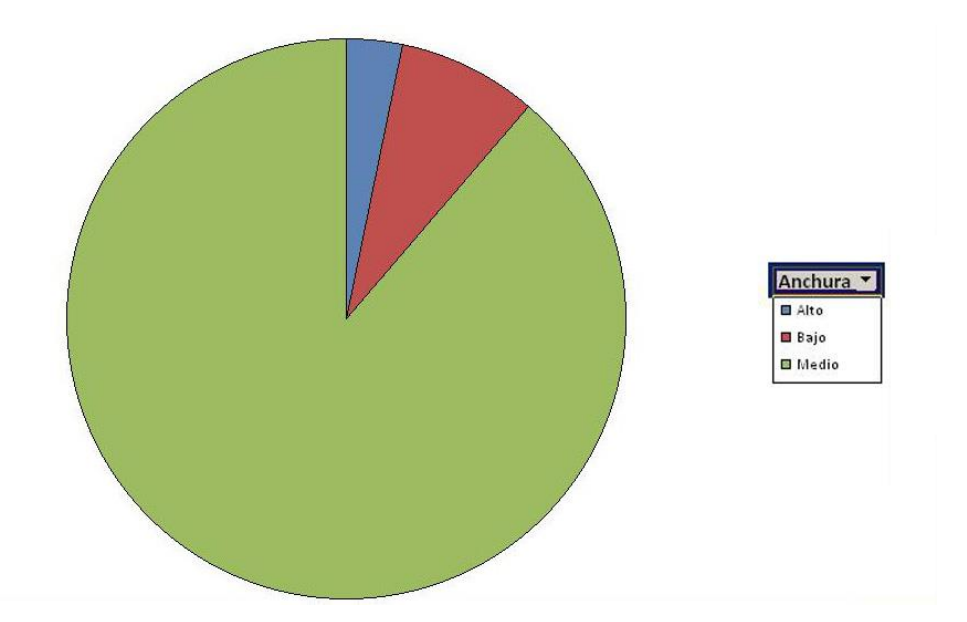

En cuanto al criterio "Anchura", es evidente tan solo viendo el gráfico que la mayoría de tipografías son de una anchura media. En cifras exactas, este resultado contaría con 605 familias mientras que el resultado los resultados "Bajo" y "Alto" solo cuentan con 55 y 22, respectivamente.

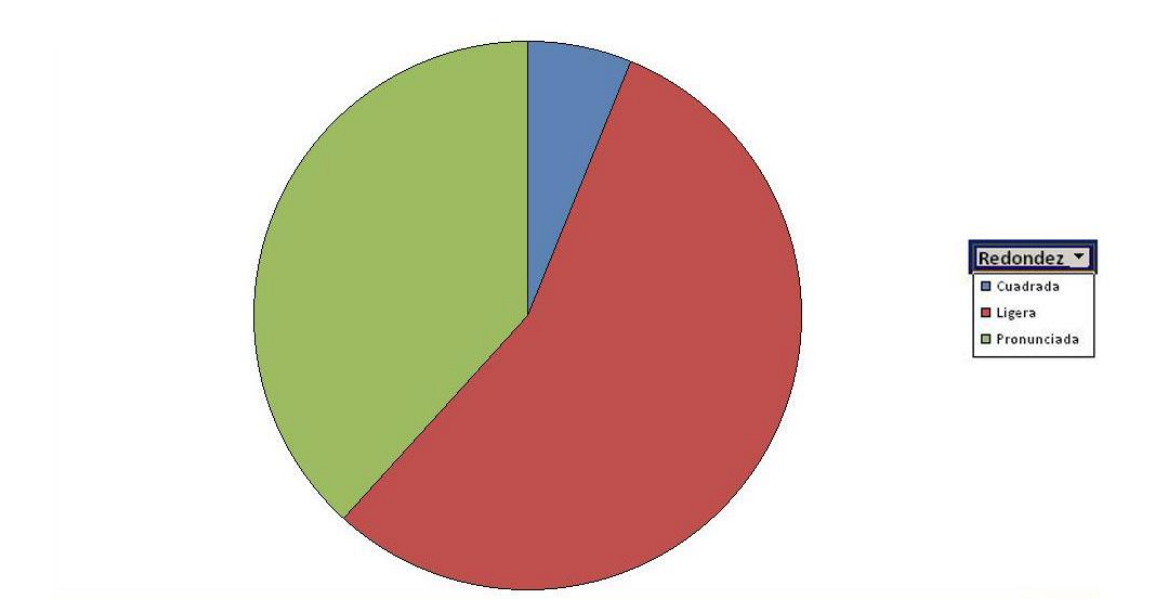

Aquí, a pesar de seguir habiendo una diferencia evidente en cuanto a resultados de la variable, se podría decir que está algo más compensado que en las variables anteriores. Son 379 las familias que cuentan con una redondez ligera frente a 261 que tienen una redondez pronunciada y 42 que se clasificarían como letras "cuadradas". Sin embargo, y a pesar de que los campos parezcan estar algo más "balanceados" en este caso, la gran mayoría sigue concentrándose en lo que sería "el punto medio" del criterio: ni muy cuadrado, ni muy redondo.

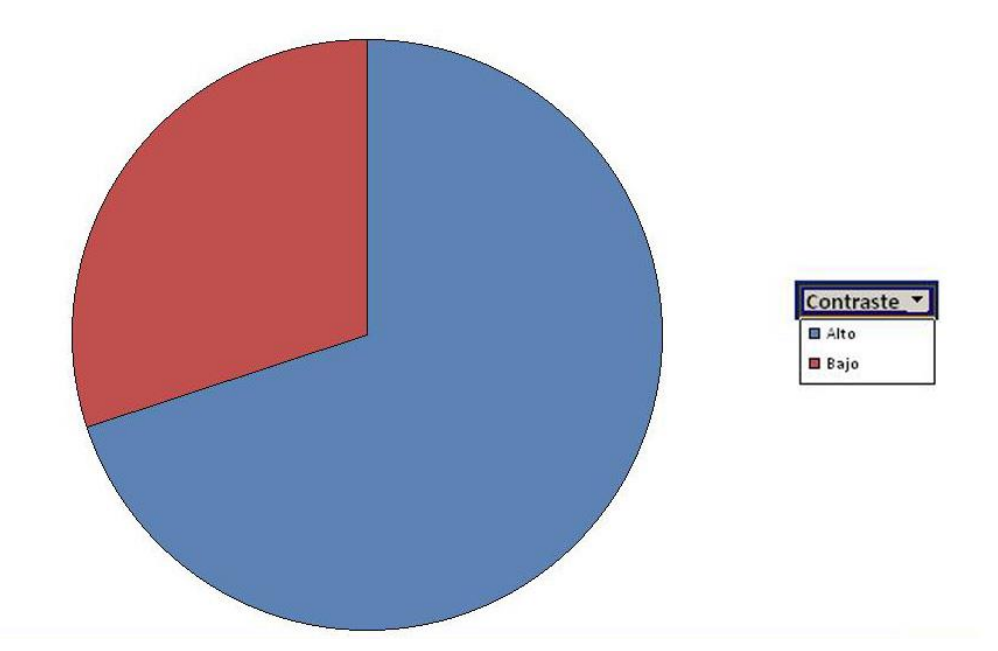

De este resultado podemos comentar más bien poco. Simplemente nombrar que las tipografías con alto contraste son 477, mientras que las de bajo contraste son 205. Así, existen más tipografías con alto contraste en Google Fonts.

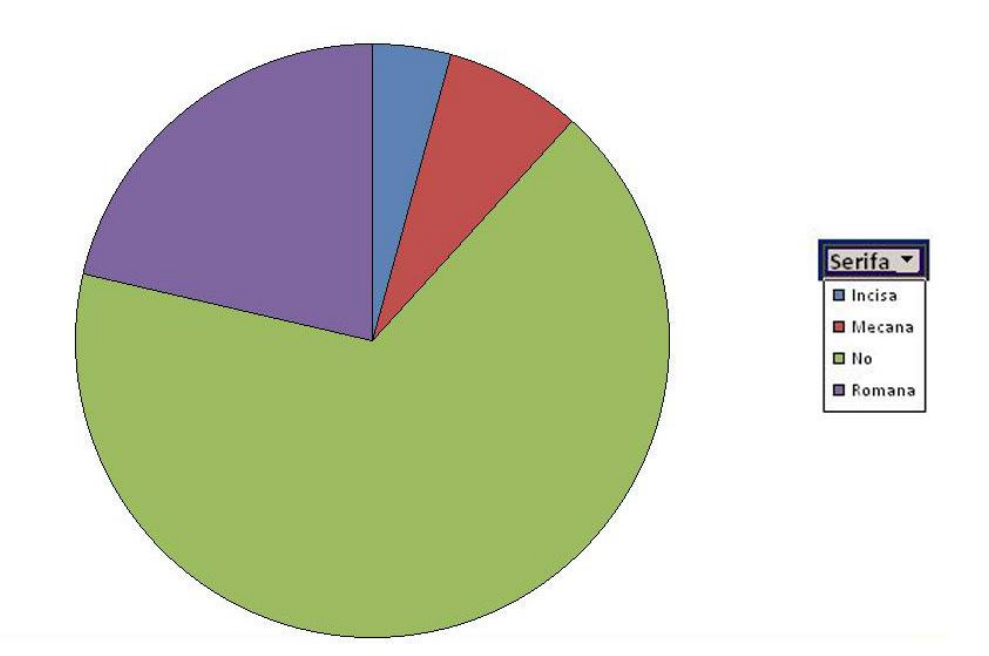

Una vez más, observamos un criterio con una gran concentración de familias en uno de los resultados. Esta vez no se trata de ningún punto medio, ya que los resultados son categorías que difícilmente podrían cuantificar con valores. Las familias sin serifa constituyen nada menos que el 67% aproximadamente del total, seguido por las tipografías con serifa romana (146), mecanas (51), y por último por las incisas (29).

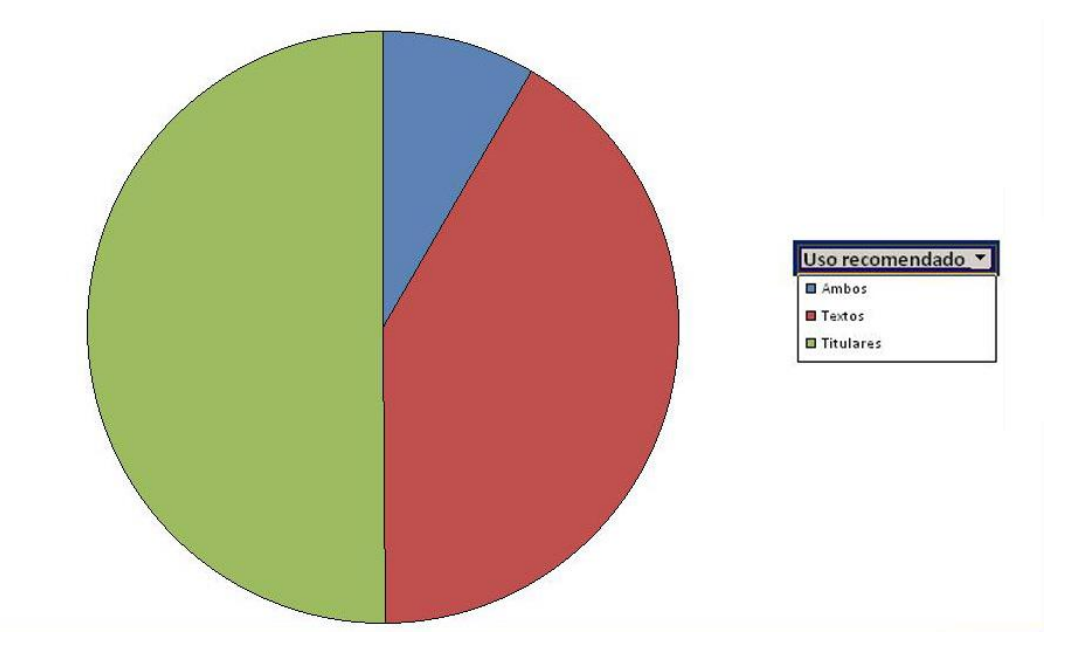

Aquí distinguimos básicamente dos posibles resultados al criterio "Uso recomendado", incluyendo un tercero en el que se dan los dos anteriores. A partir del gráfico, se hace evidente que existe una repartición más o menos igualada en ambas respuestas, destacando por supuesto los titulares (que cuenta con 342 familias). Sin embargo, quien busque una tipografía para textos en Google Fonts contará con el 50% del total. El que busque titulares, se encontrará con que el 60% de las familias son recomendadas para ese fin. Realmente, la diferencia no es tan patente como en los casos anteriores.

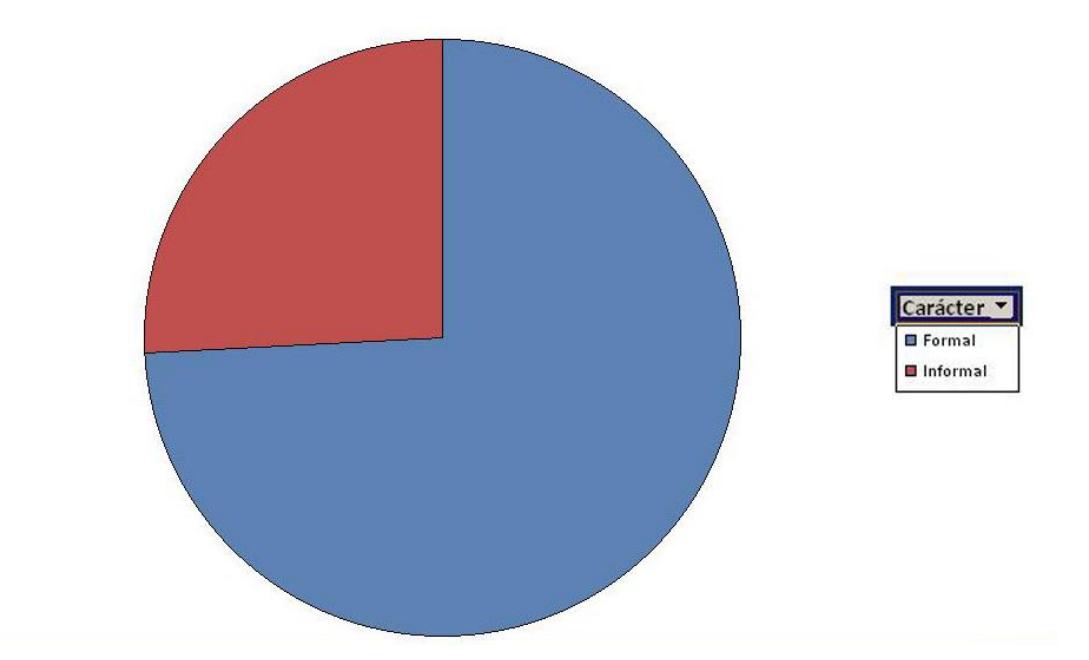

Las familias tipográficas ofrecidas por Google Fonts son, sobre todo, formales. Como se ha definido en apartados anteriores, las informales son aquellas que realmente no destacan por ninguna temática y únicamente existen 176 en el servicio web. Por el contrario, el número de formales es de 506.

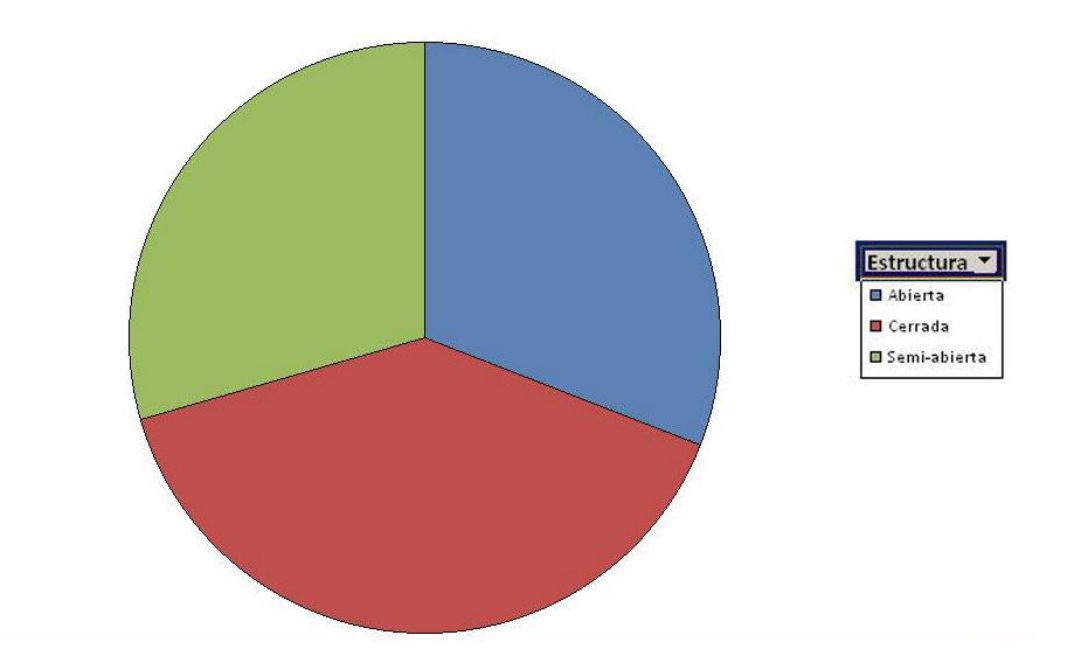

En mi opinión, y vistos los resultados anteriores, este es el criterio que más se va a acercar al "balance exacto" de los que he escogido en mi investigación. Las tipografías con formas abiertas (211), cerradas (270) y semi-abiertas (201) forman aproximadamente un tercio del gráfico cada una.

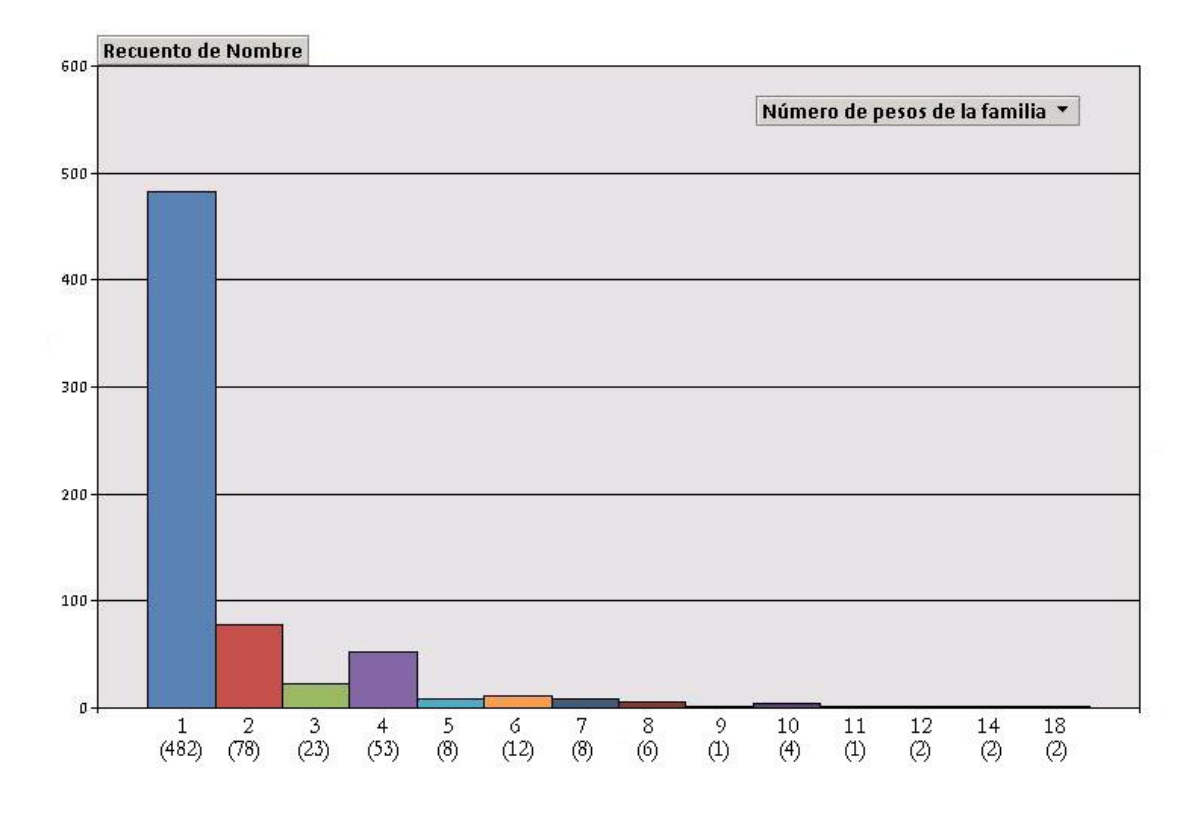

Nos encontramos aquí frente a otro de los criterios donde hay una gran concentración de resultados en un solo campo (ya que son 482 las tipografías que cuentan con un único peso en su familia). De esta forma, podríamos especular que por lo general Google Fonts compra pesos sueltos más que familias con un gran número de pesos (cosa que me parece lógica, ya que dispone de otras familias como Open Sans o Roboto que cuentan con 10 estilos y que cubrirían ese nicho de "tipografías de calidad con un gran número de pesos").

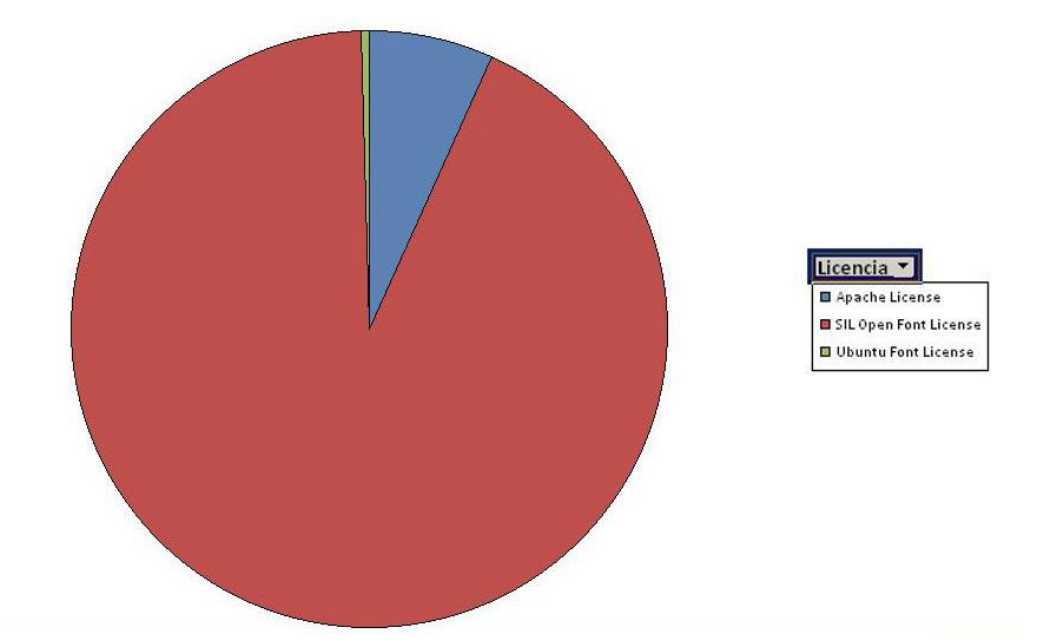

Sobre esta variable, me ha parecido impresionante el número de familias que tienen la licencia SIL (633), frente al número tan reducido de licencias Apache (46). Y ya ni hablar de las licencias Ubuntu, de las que sólo encontramos tres familias con ella.

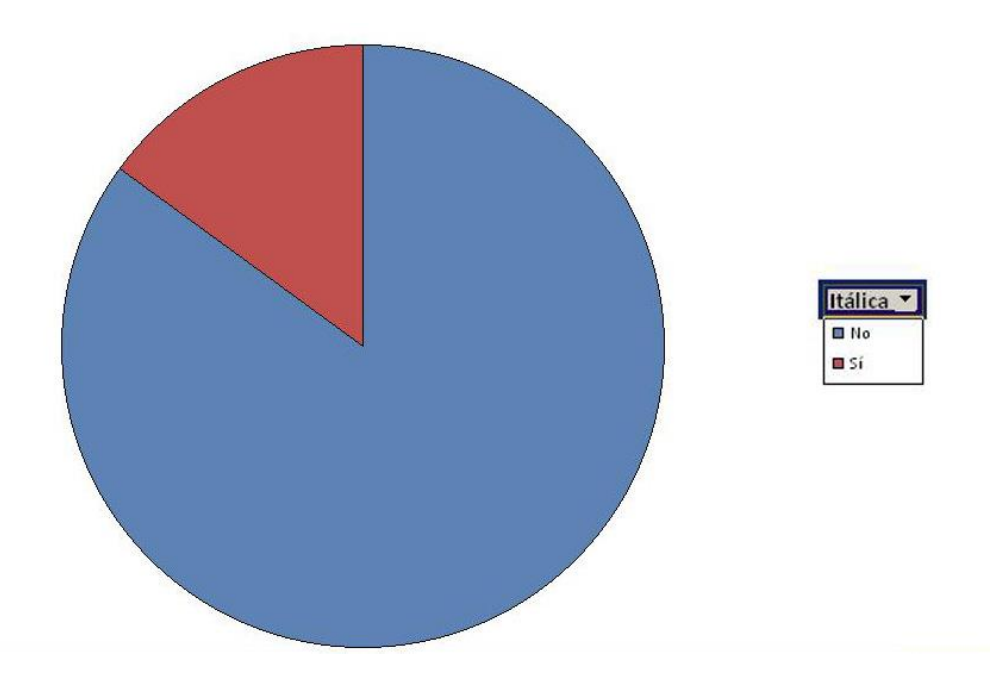

El último de mis criterios ofrece un resultado que podía haber sido evidente dado el alto número de familias con sólo un peso, y es que solamente el 15% de las tipografías de Google Fonts cuenta con una itálica en su familia.

Finalmente, para terminar este pequeño análisis simple de las variables del estudio, creo que es interesante insistir en la idea de que todas parecen concentrar sus resultados en una misma respuesta principalmente (sin tener en cuenta la variable redondez). De hecho, ese punto de concentración suele ser el valor medio de la variable, de forma que solamente algunas tipografías más "atrevidas" conseguirían apartarse del mogollón y destacar.

#### **Resultados cruzados**

Ahora pasemos a estudiar los gráficos obtenidos mediante el cruce de dos variables. Tal y como he dicho, no voy a cruzar todos los criterios y a exponer el gráfico, ya que conllevaría una gran cantidad de tiempo y no creo que los resultados fueran tan relevantes en mi investigación. De hecho, dada la gran cantidad de gráficos realizados, voy a reagruparlos según la variable que tengan en común. He pretendido estudiar cinco fenómenos utilizando los resultados cruzados:

#### 1. Las tendencias tipográficas según el carácter de la familia

En esta serie de gráficos, obtenidos todos ellos gracias a las herramientas de análisis de mi base de datos, he cruzado la variable carácter (Formal/Informal) con los demás criterios que podían ser de interés. El resultado es el presentado a continuación:

En este primer gráfico, vemos la cantidad de tipografías formales o informales según la anchura de la letra:

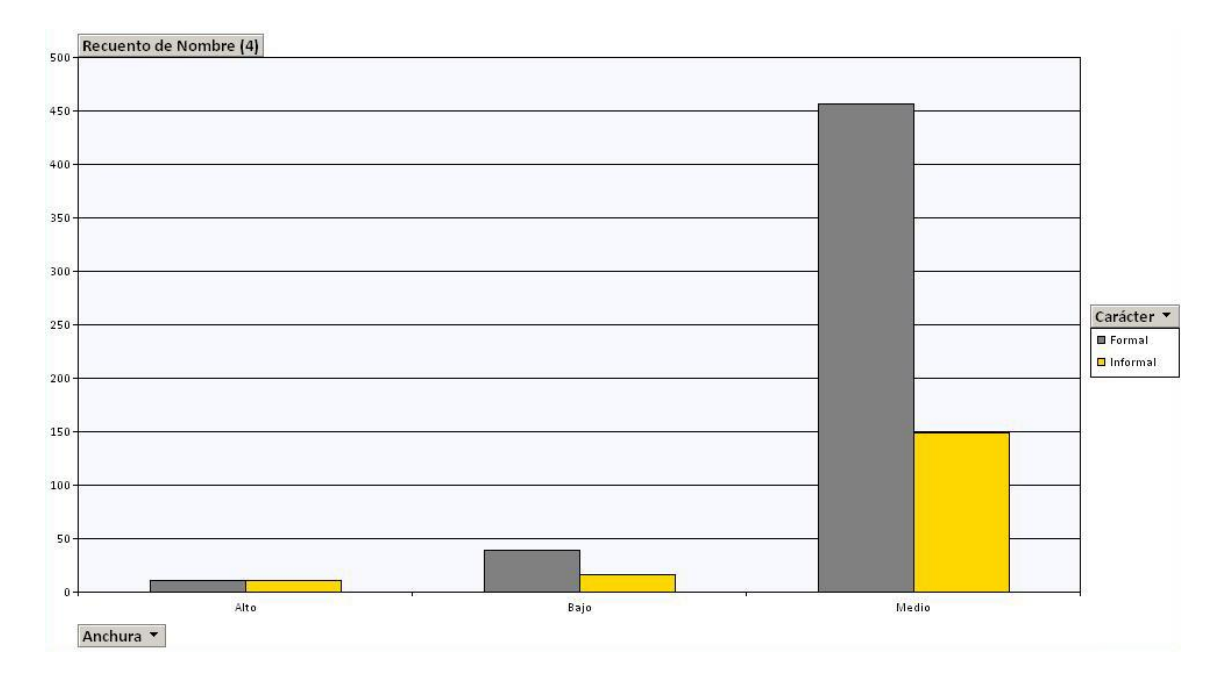

En este otro, en cambio, observamos el carácter según el contraste de la tipografía:

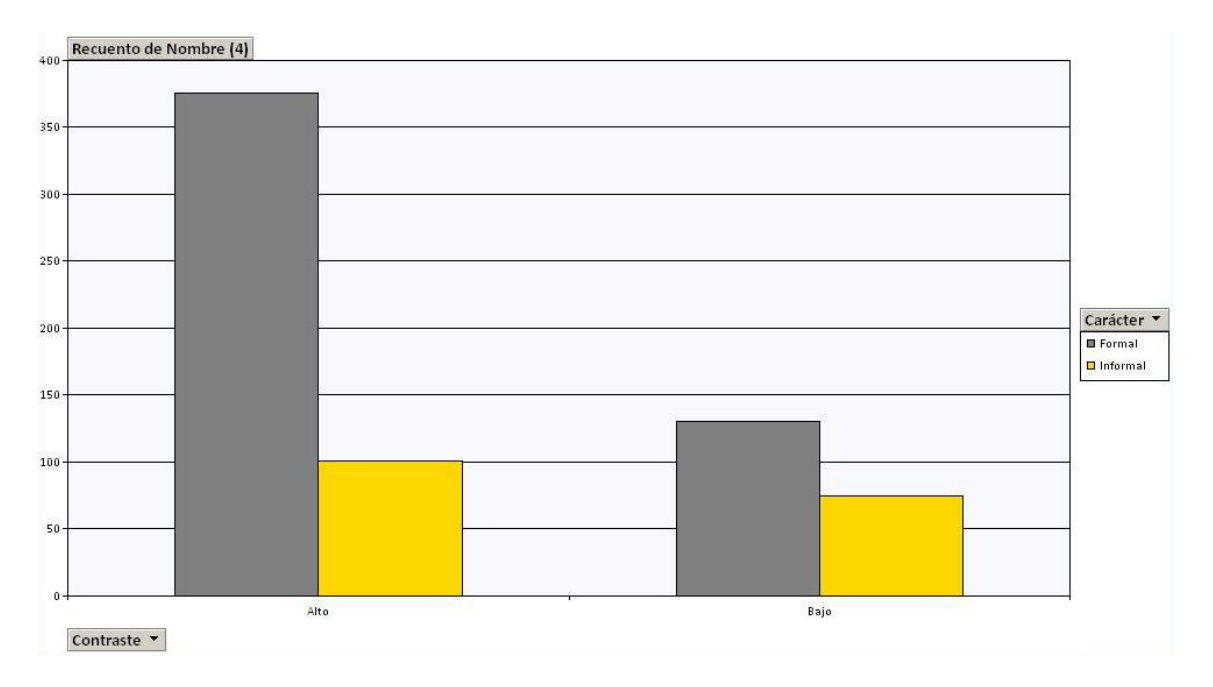

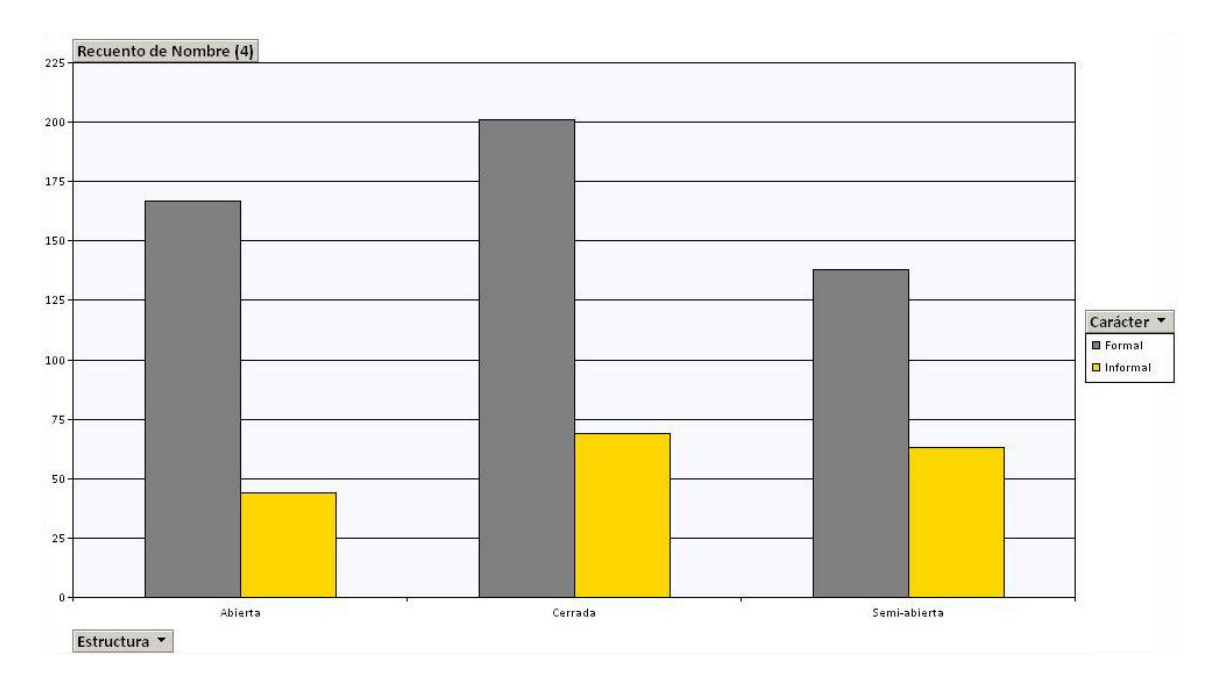

Aquí vemos de forma evidente cuántas fuentes son formales o informales según su apertura de las formas abiertas:

En este otro gráfico, contrastamos la variable carácter con la variable del grosor de trazo de la tipografía:

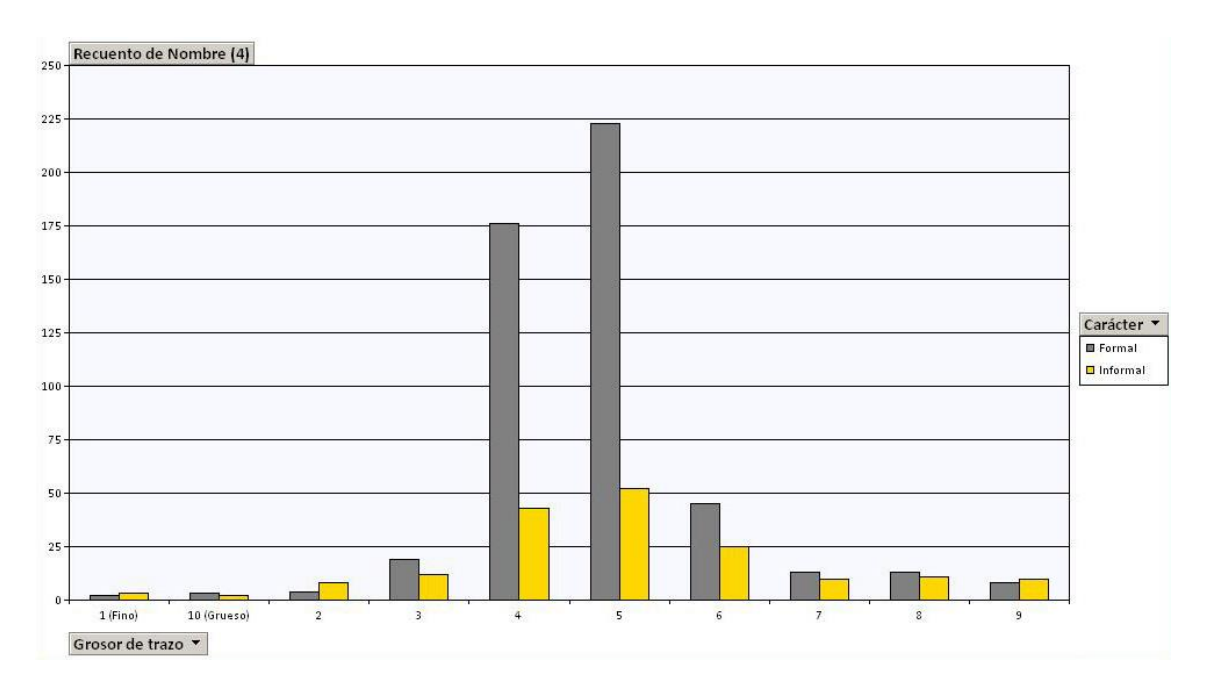

En el siguiente, podemos observar la cantidad de familias formales o informales según la inclinación de las letras:

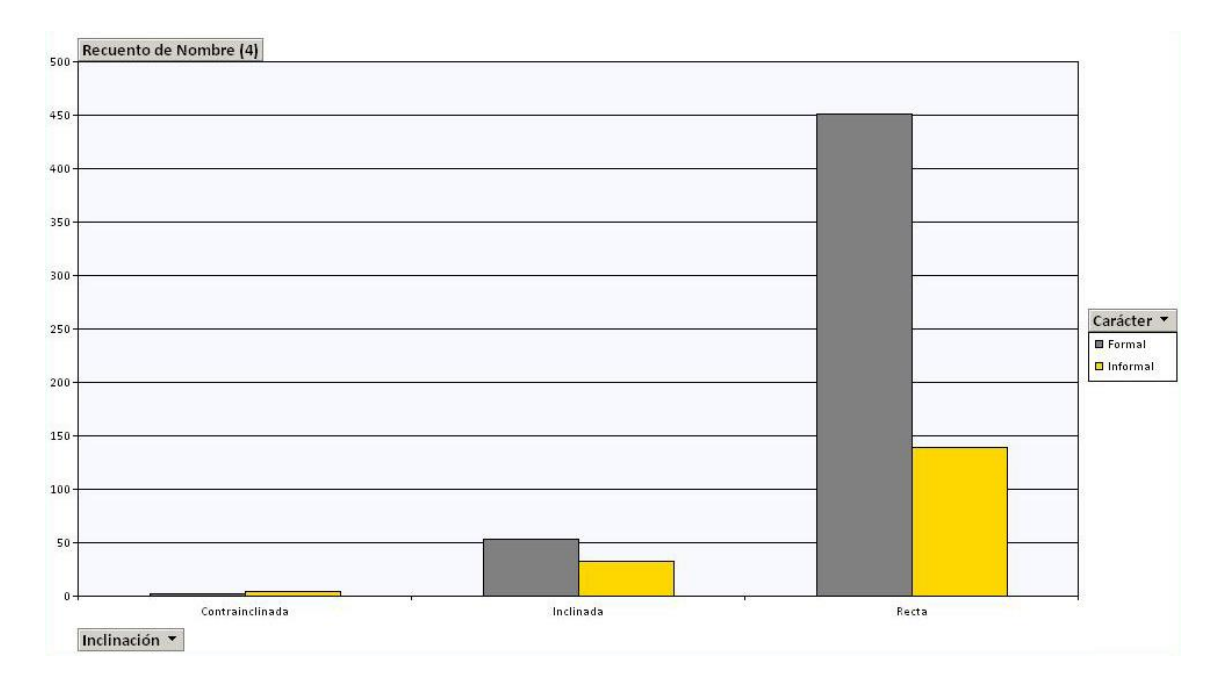

En el caso a continuación, se ve las tipografías formales e informales según el número de pesos que haya en la familia en cuestión:

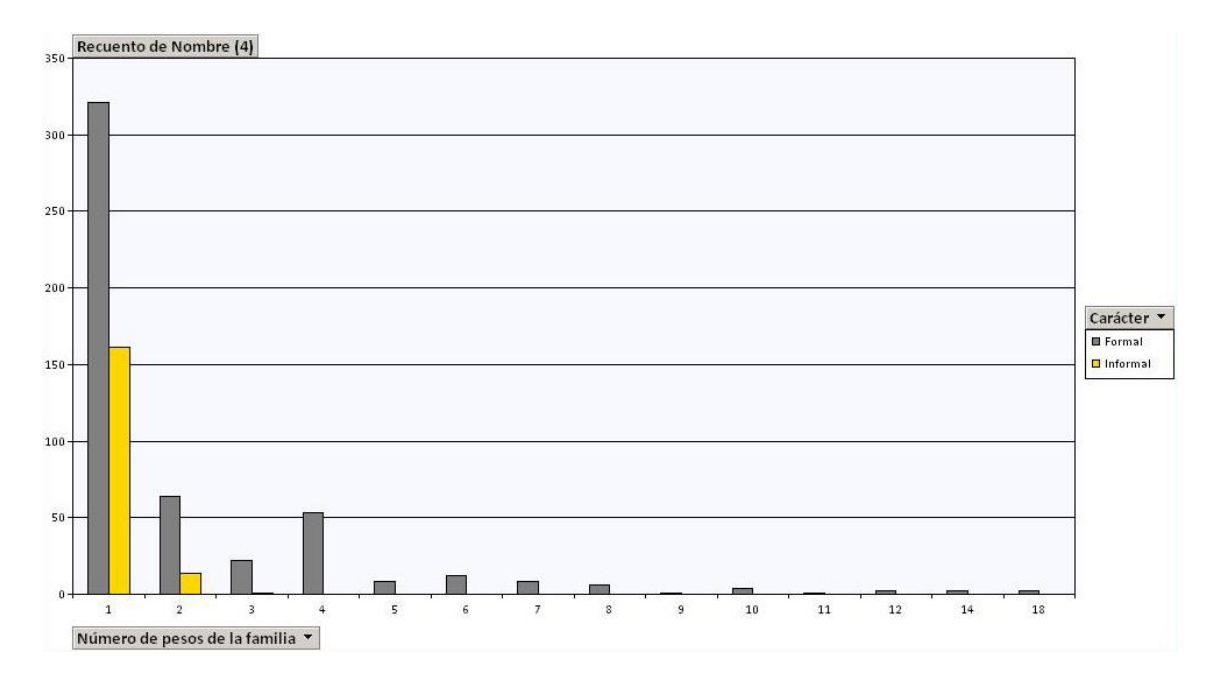

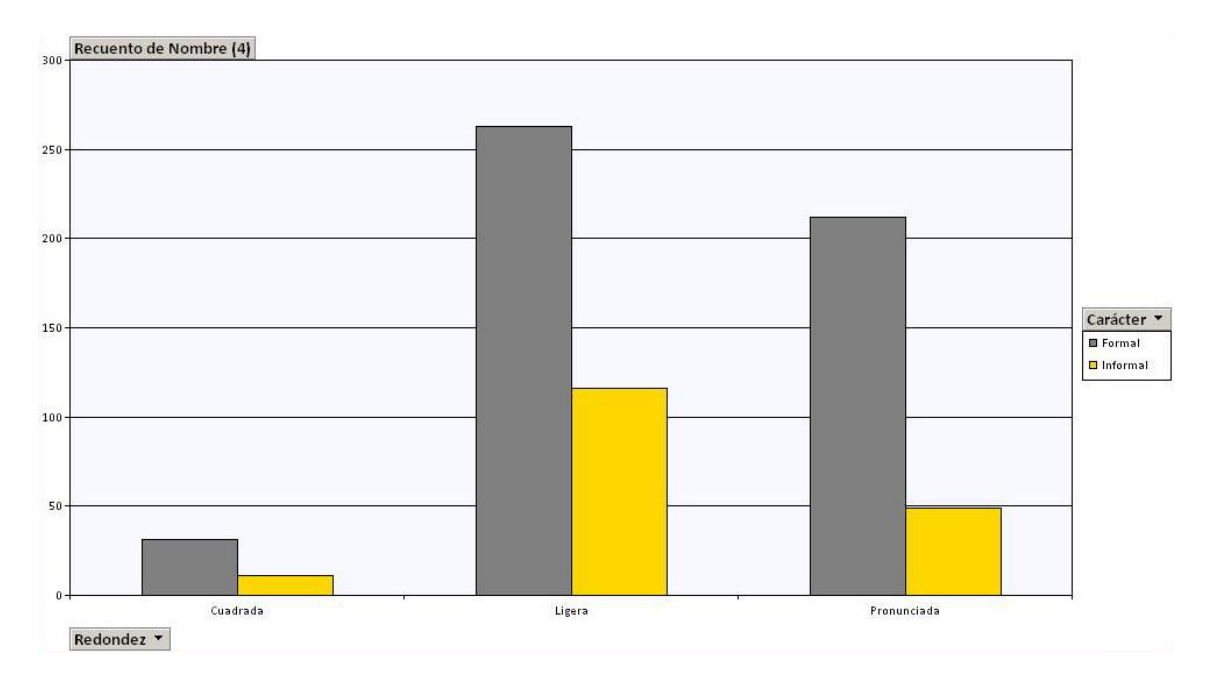

En este otro, contrastamos las variables "Carácter" y "Redondez":

Aquí se han cruzado "carácter" y "serifa", por lo que podemos observar la cantidad de tipografías formales o informales que existen según la forma del remate:

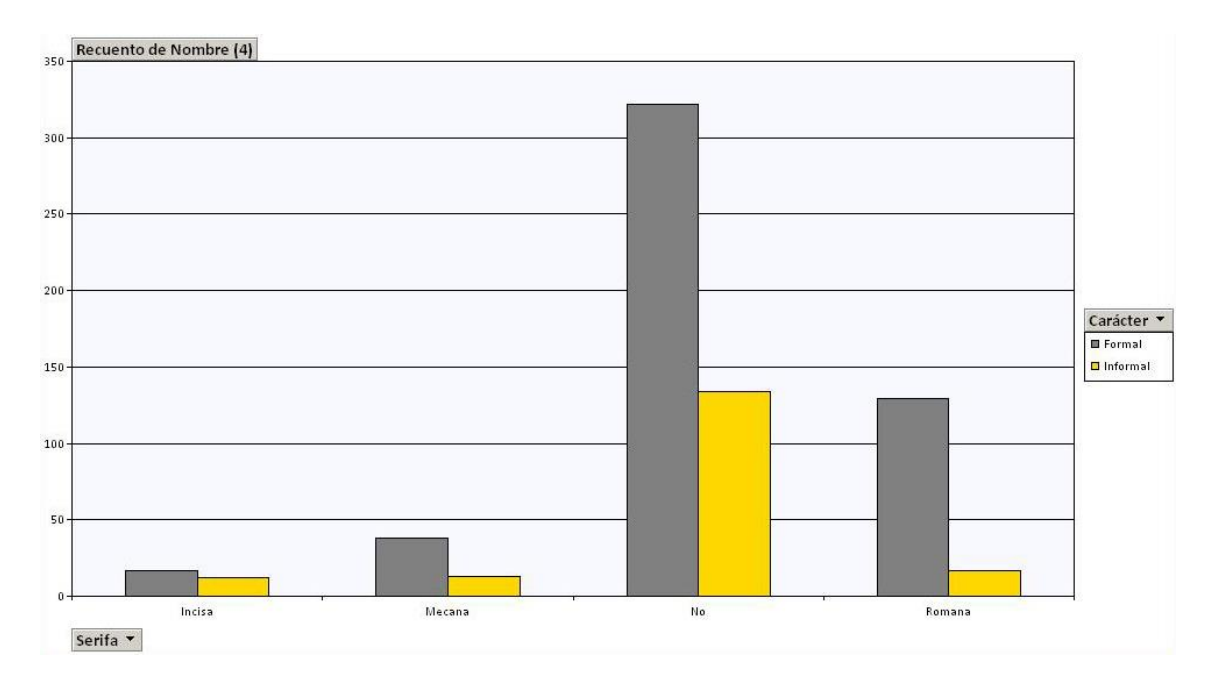

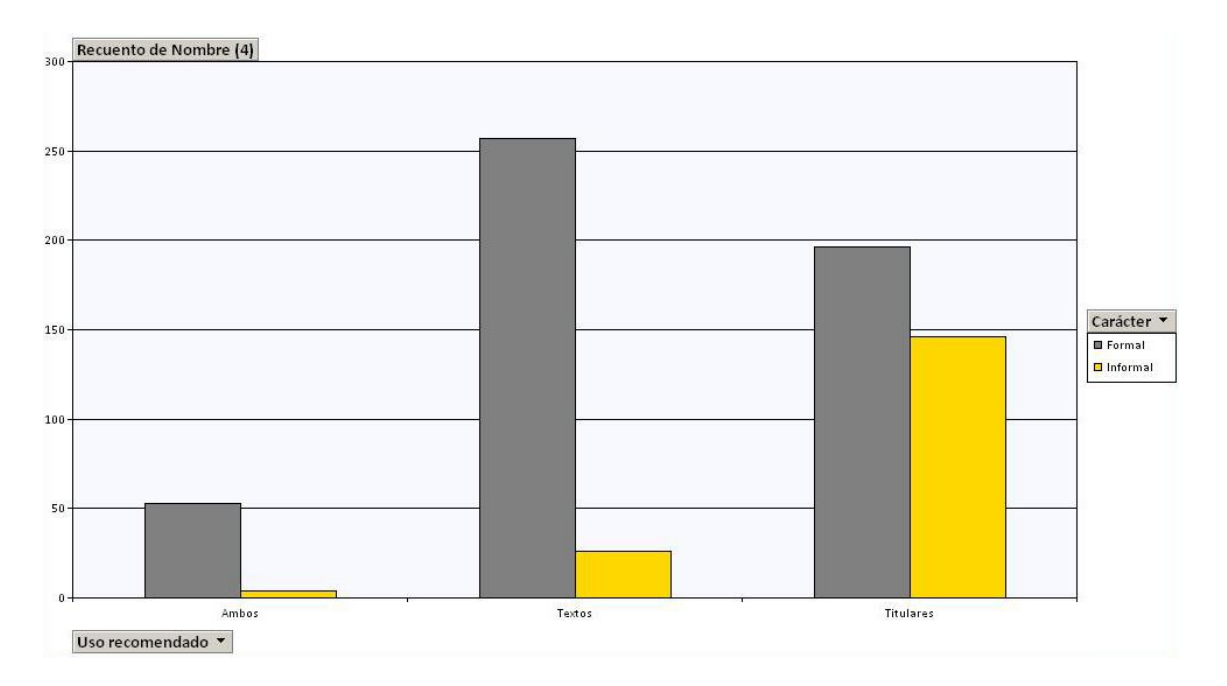

En este último gráfico, podemos ver el número de tipografías de carácter formal o informal según el uso que recomienda Google Fonts para la fuente.

Por lo general, observamos simplemente que se siguen dando los comportamientos explicados en el análisis de variables simples (como por ejemplo, que siempre habrá más familias formales que simples, algo que ya sabíamos). Sin embargo, he querido resaltar una serie de observaciones a modo de lista para no hacer demasiado pesado este apartado:

- La proporción de familias formales con contraste alto con respecto a las de contraste bajo es mucho más importante que en el caso de las fuentes informales, lo que indica que el contraste se suele asociar con la formalidad.

- Las tipografías formales se concentran sobre todo en los grupos "4" y "5" de la categoría de grosor de trazo, siendo evidente la diferencia con respecto a los otros grupos y con respecto a las informales. Este pico demuestra que abundan las tipografías formales de grosor más bien medio.

- En cuanto a la inclinación, es curioso que las informales superen por primera vez a las formales en el grupo de las contra-inclinadas. De esta forma, se podría concluir que asociamos la contra-inclinación a algo menos serio, más original, más informal en definitiva. Por otra parte, observamos que las rectas tienen una mayor proporción de "formalidad" que las inclinadas.

- En cuanto al número de pesos, nos encontramos con una conclusión que en mi opinión es de alto interés: Las tipografías informales únicamente aparecen en los grupos de familias con 1 o 2 pesos (excepcionalmente, se puede distinguir alguna en el grupo de 3 pesos por familia). Esto indica que la persona que realiza una fuente informal no se plantea realizar una familia de 10 estilos, y mucho menos de 18 como vemos que tienen otras formales.

- Las tipografías informales, normalmente, no tienen serifa. Por el contrario, vemos un pico de familias formales en la categoría "serifa romana", por lo que deducimos que este acabado concreto otorga una cierta elegancia a la letra.

- Para finalizar, la última información destacable en este punto aparece en el gráfico del uso recomendado. Como vemos, existe una gran concentración de fuentes informales en el apartado de titulares, siendo aparentemente menor de un cuarto la cantidad de informales recomendadas para textos (y aún menos para las tipografías informales recomendadas para ambas, que es una cantidad escasa).

#### 2. Las tendencias tipográficas según el uso de la familia

A continuación se exponen otra serie de gráficos cruzados obtenidos a partir de la misma mecánica que en el punto anterior. Esta vez no me he fijado en el carácter de la tipografía sino en el uso recomendado, de forma que nombraré brevemente cuales son las dos variables cruzadas en cada uno de los casos (la forma de interpretar el gráfico es siempre la misma).

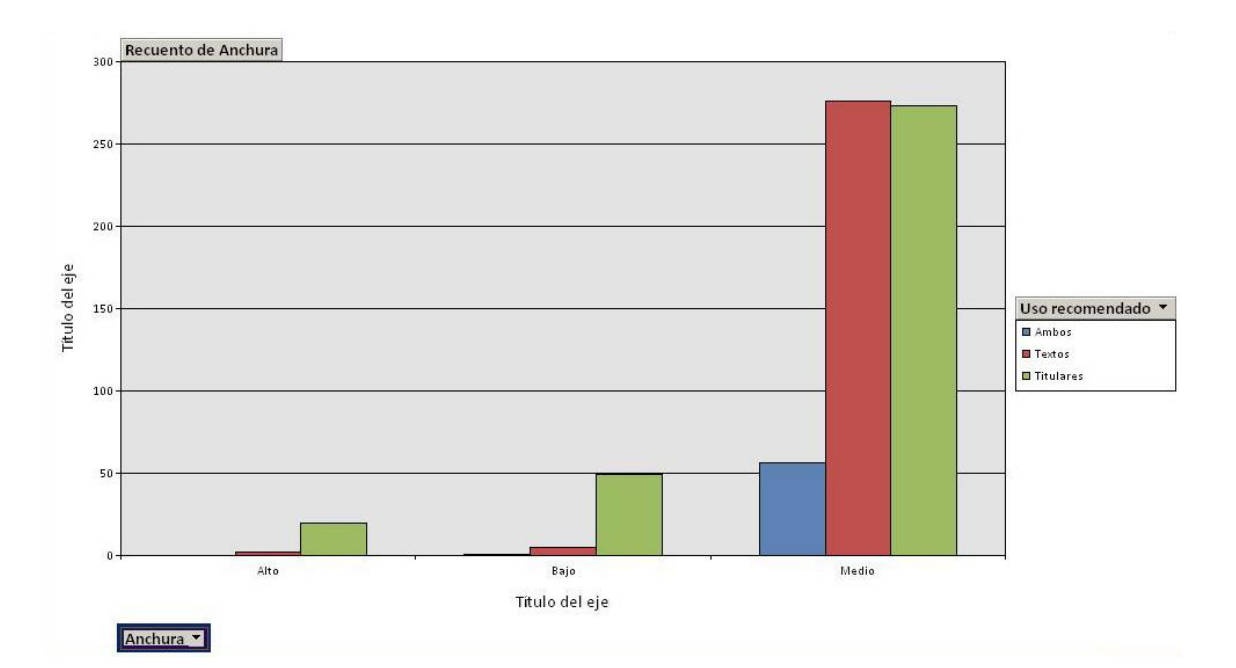

Resultados de cruzar "Uso recomendado" y "Anchura":

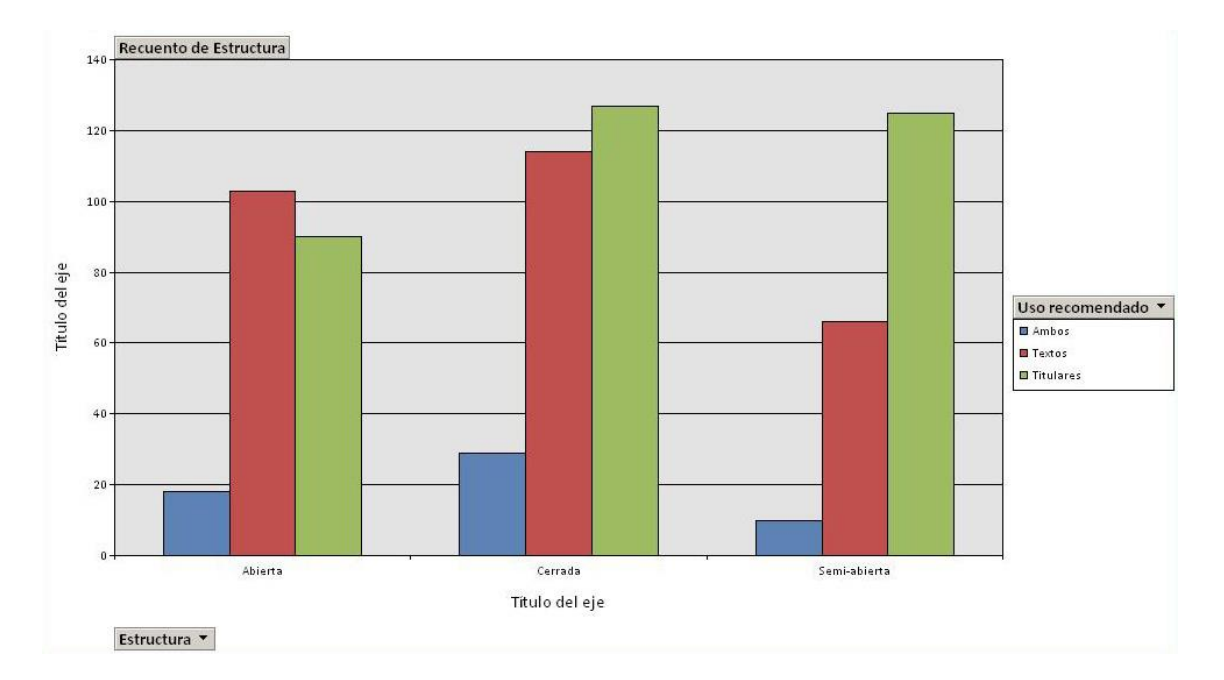

Resultados de cruzar "Uso recomendado" y "Estructura":

Resultados de cruzar "Uso recomendado" y "Carácter":

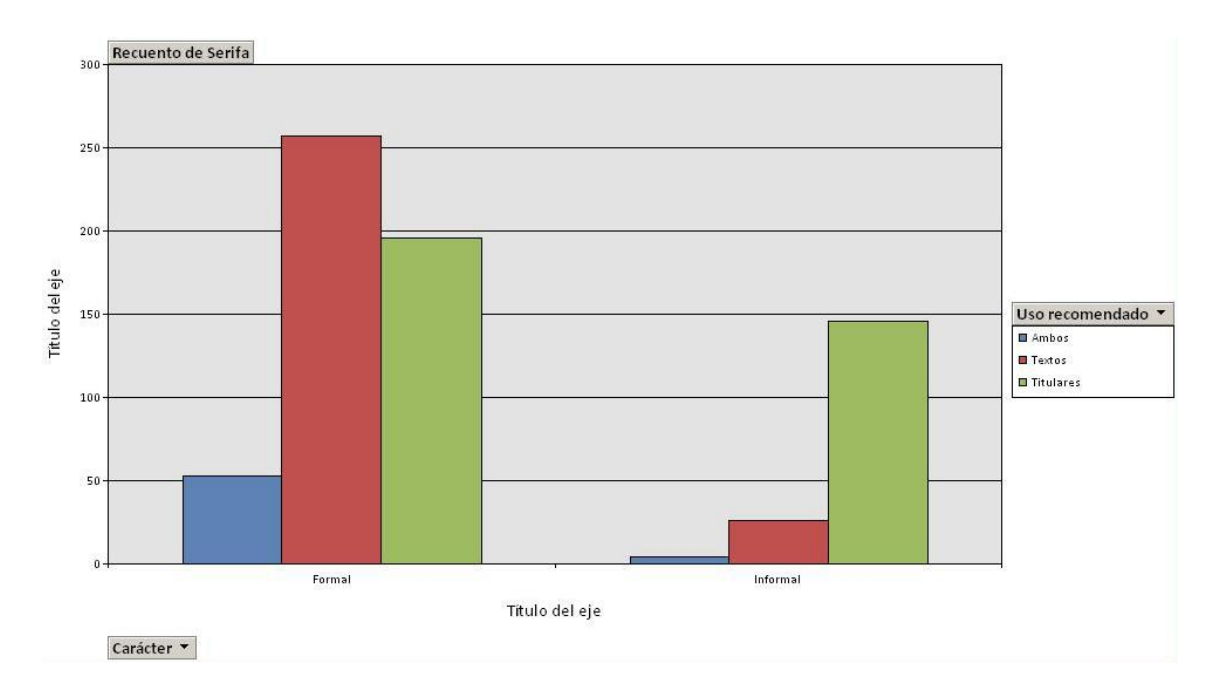

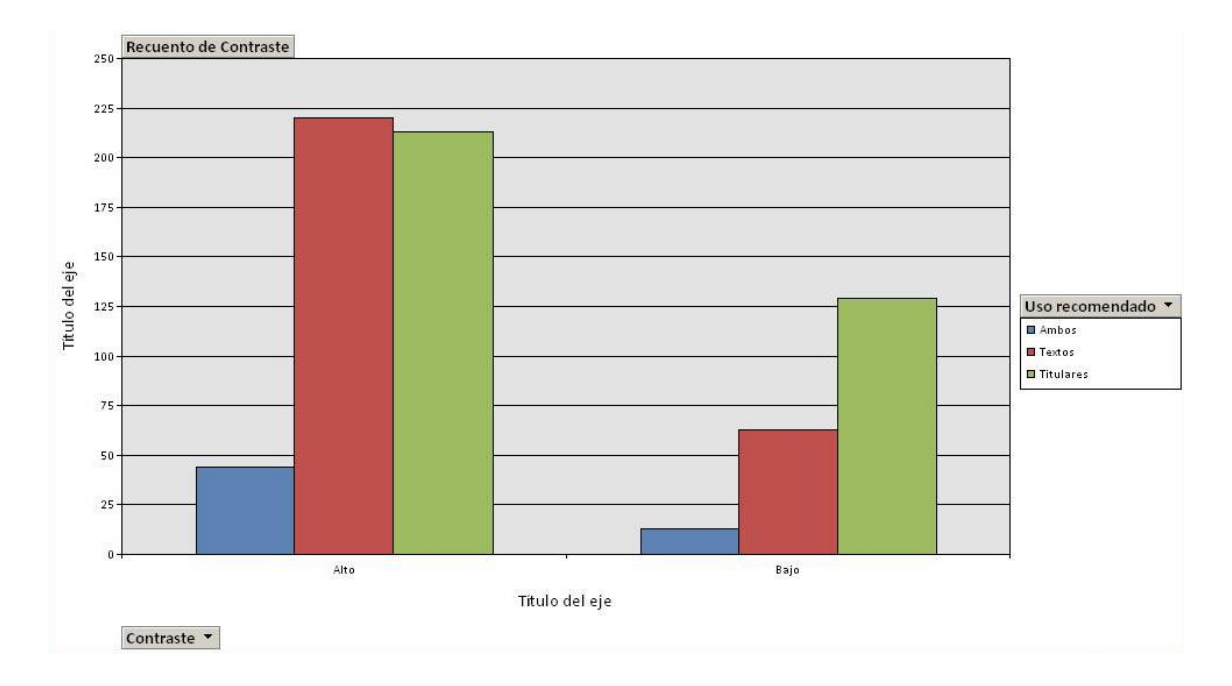

# Resultados de cruzar "Uso recomendado" y "Contraste":

Resultados de cruzar "Uso recomendado" y "Grosor de trazo":

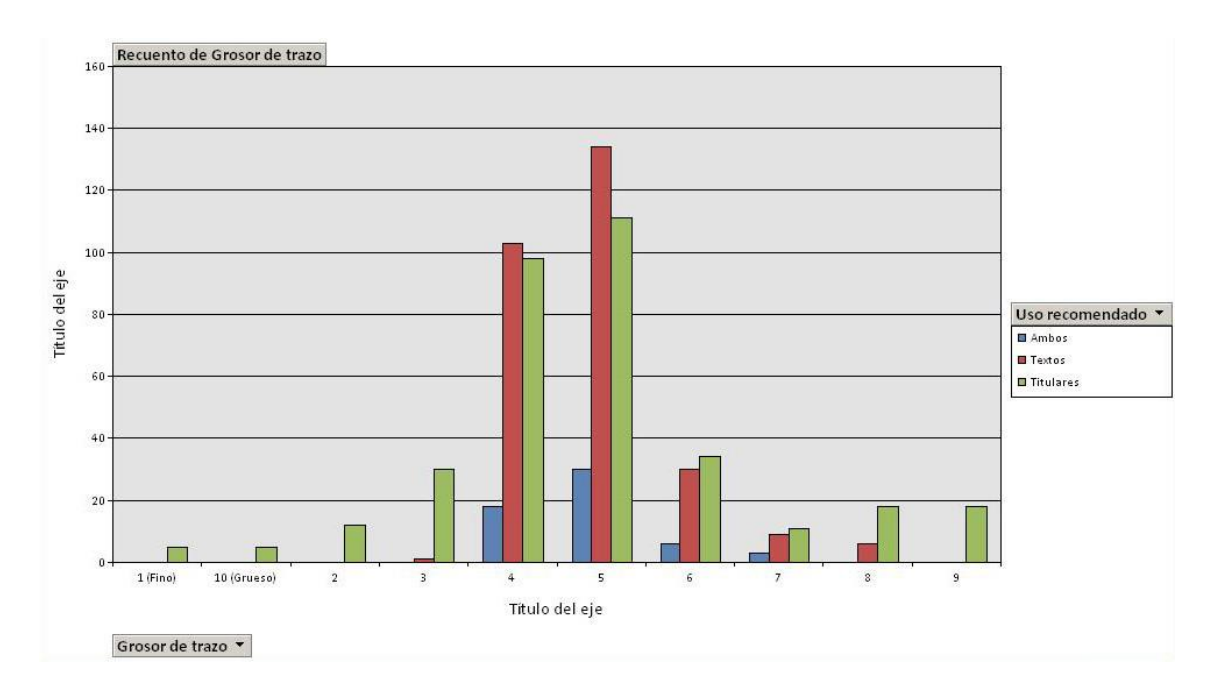

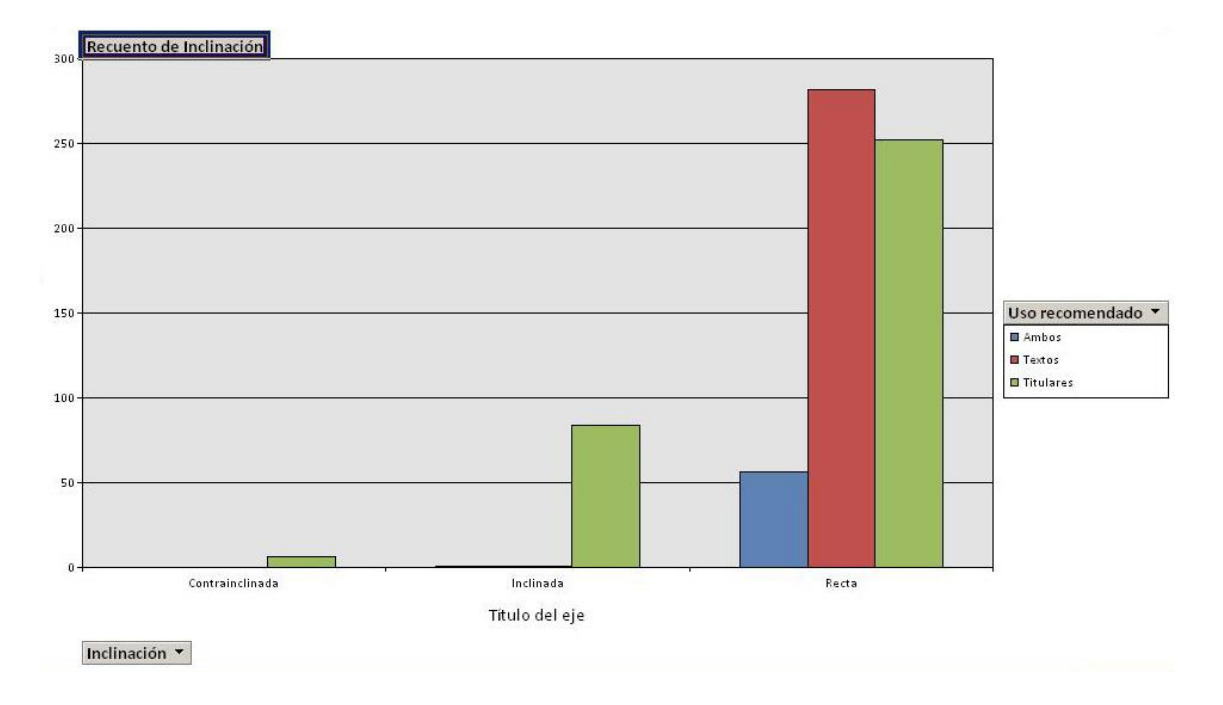

Resultados de cruzar "Uso recomendado" y "Inclinación":

Resultados de cruzar "Uso recomendado" y "Número de pesos de la familia":

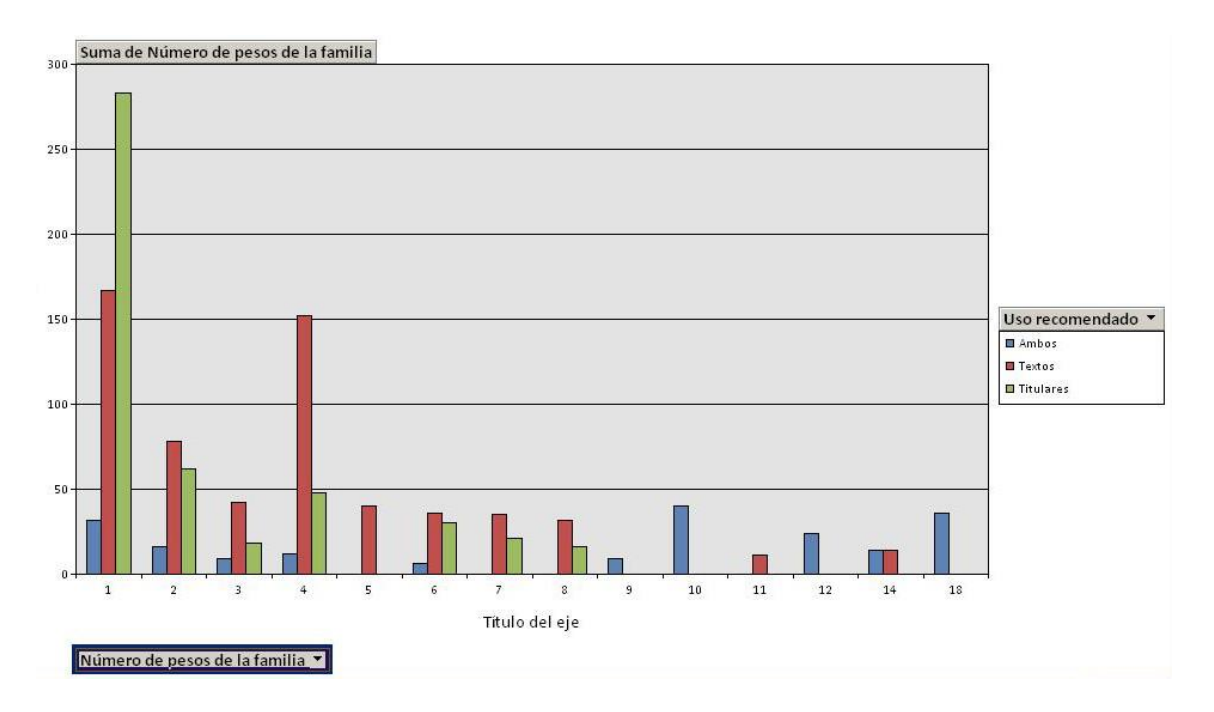

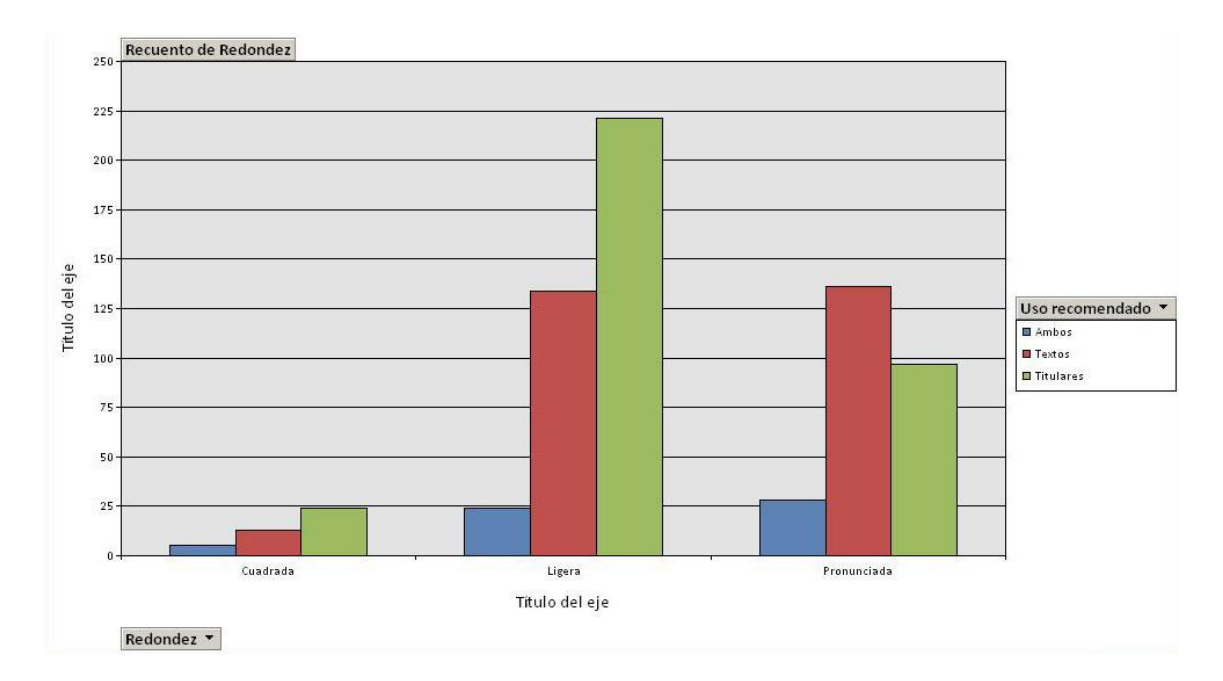

# Resultados de cruzar "Uso recomendado" y "Redondez":

Resultados de cruzar "Uso recomendado" y "Serifa (o remate)":

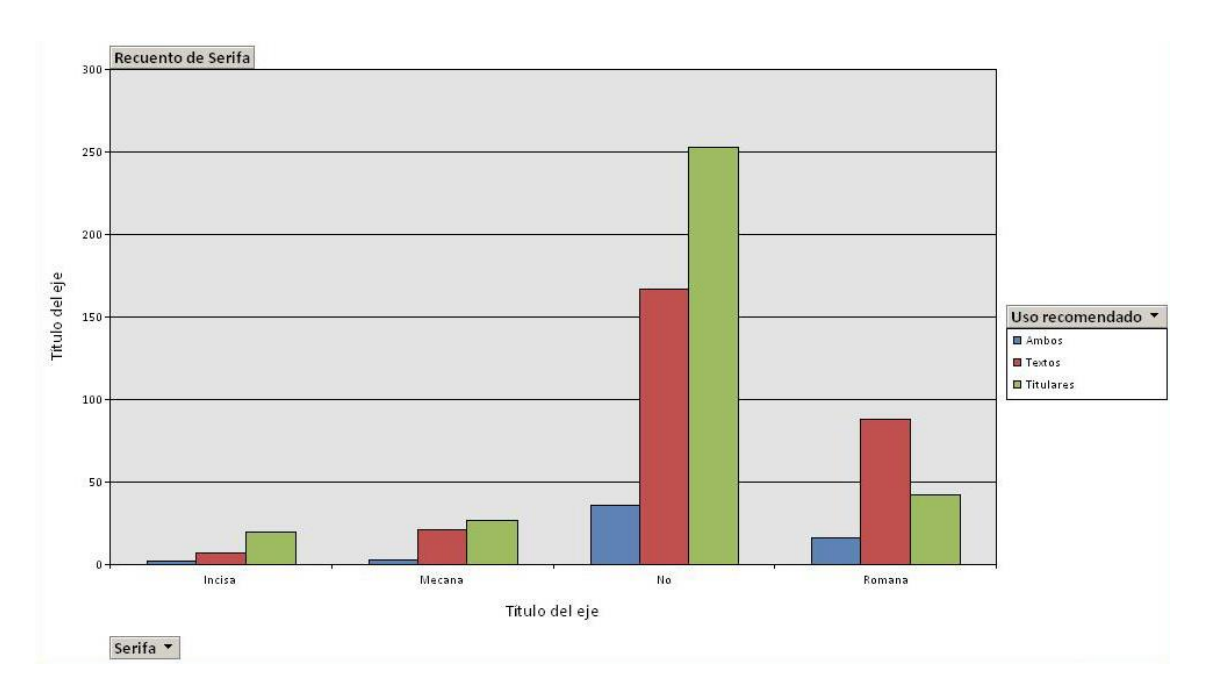

Una vez más, veo interesante exponer los resultados en una serie de puntos a destacar:

- Cuando la anchura del texto es alta o baja, un grandísimo porcentaje de las tipografías están recomendadas para los titulares. Nótese también que más del 95% de las familias recomendadas para textos tienen una anchura media. Es la idea que hemos defendido anteriormente: los textos han de poder leerse de forma fluida. De ahí la importancia de esta claridad.

- En cuanto a la estructura, los resultados suelen comportarse de una forma similar de no ser por las fuentes con formas abiertas en textos, que son más numerosas que las que tienen una estructura cerrada. De esta forma, se podría decir que no hay las suficientes tipografías orientadas a titulares con formas abiertas, lo que supone un posible nicho en Google Fonts.

- Fijándonos ahora en el grosor de trazo, destacar únicamente que las tipografías de textos se concentran en las categorías de grosor "4", "5" y "6". Efectivamente, parece suceder lo mismo con los titulares, pero desde luego no de forma tan exagerada.

- No recomiendan prácticamente ninguna tipografía inclinada o contrainclinada para textos. Es una conclusión evidente y tajante que se deduce tan sólo echándole un vistazo rápido al gráfico.

- Otro dato curioso es que prácticamente todas las familias con nueve pesos o más son recomendadas tanto como para titulares como para textos. La respuesta "ambos" siempre ha estado por debajo de las demás hasta ahora, que vemos que destaca en este grupo de fuentes.

- Para terminar, vamos a compararlo con el criterio analizado en el punto anterior. De entre las tipografías informales, destaca la abundancia de titulares con respecto a los otros grupos. En cuanto a las formales, por el contrario, vemos que hay más textos que titulares. De esta forma, parece que el texto se asocia a algo más serio mientras que los titulares son más desenfadados.

3. La proporción de itálicas existentes según el número de pesos

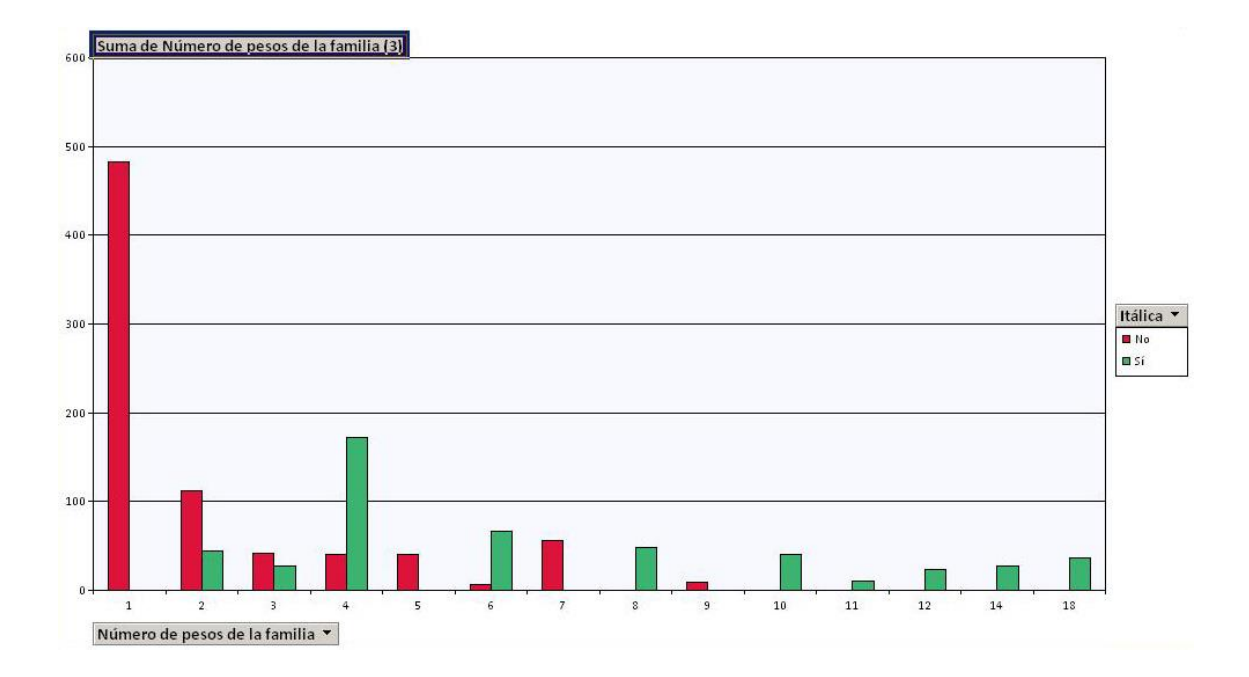

Este gráfico es resultado de cruzar la variable "número de pesos" con la variable "itálica"). Vemos por lo tanto el número de tipografías que cuentan con itálicas o no, según el número de pesos que contenga la familia en cuestión.

Aunque no esperaba encontrar ninguna observación altamente destacable, he realizado el gráfico cruzado de estas dos variables porque desde el principio he pensado que estaban estrechamente relacionadas (sabiendo que no habrá itálicas en las familias con un solo peso). Así, podemos observar principalmente un pico de itálicas en las familias con cuatro pesos y en las que tienen un mayor número de ellos. Otros grupos, como las familias con cinco, siete, o nueve fuentes, no cuentan con itálicas en ningún caso, lo que podría representar un nicho en Google Fonts.

Y volviendo a Google Fonts, le he echado un vistazo de nuevo a estas familias para ver por qué sucedía precisamente en las que tenían un número de pesos impar. Y la respuesta es muy sencilla: Resulta que, por lo general, ofrecen itálicas de fuentes ya existentes (que pueden pertenecer todas a una misma familia). En cualquier caso, viene a ser "una copia", un "clon italic-zado" de algo que ya estaba ahí. De esta forma, tenga el número de pesos que tenga la familia, si los transformas todos ellos a itálica y los añades a la familia, el número será par (cualquier número entero multiplicado por dos va a dar un número par).

#### 4. La popularidad de la familia según el carácter y el número de pesos

En el siguiente gráfico observamos la popularidad media de las familias según el número de pesos que contengan. De esta forma, en la primera barra tenemos la media de popularidad de todas las familias incluidas en el grupo.

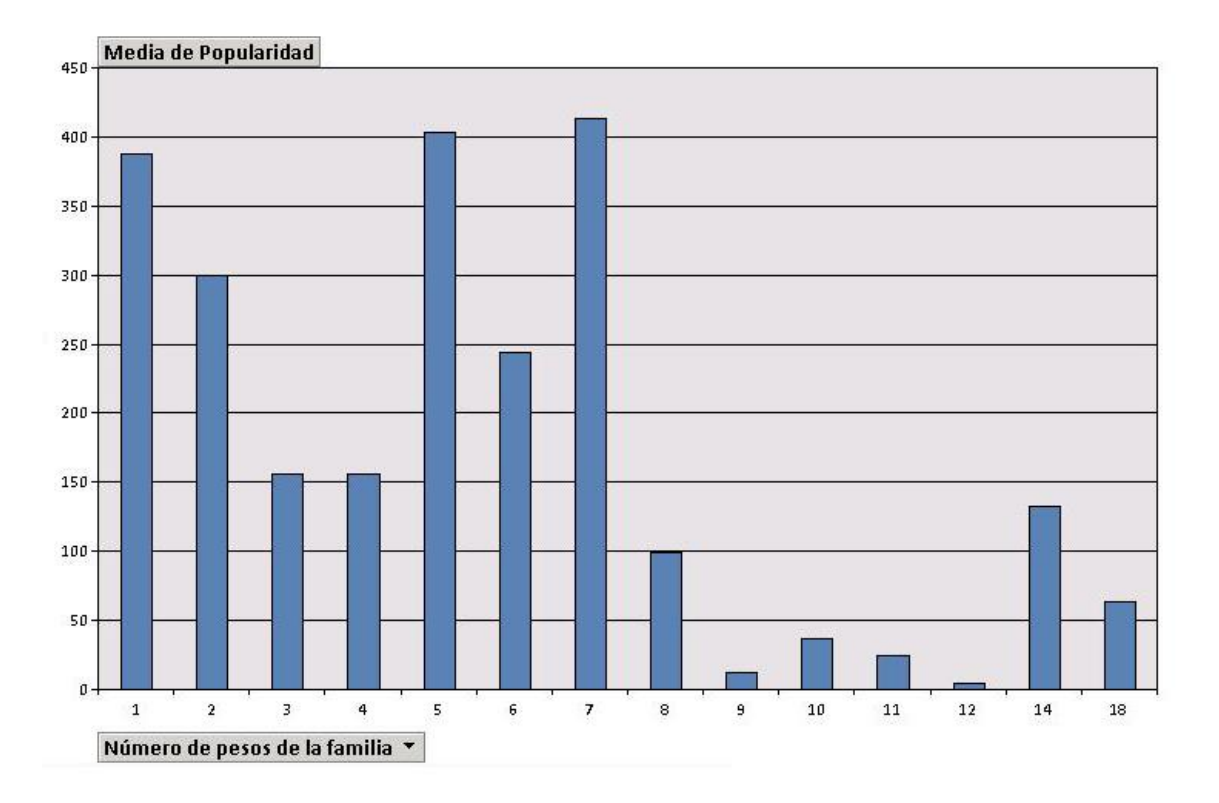

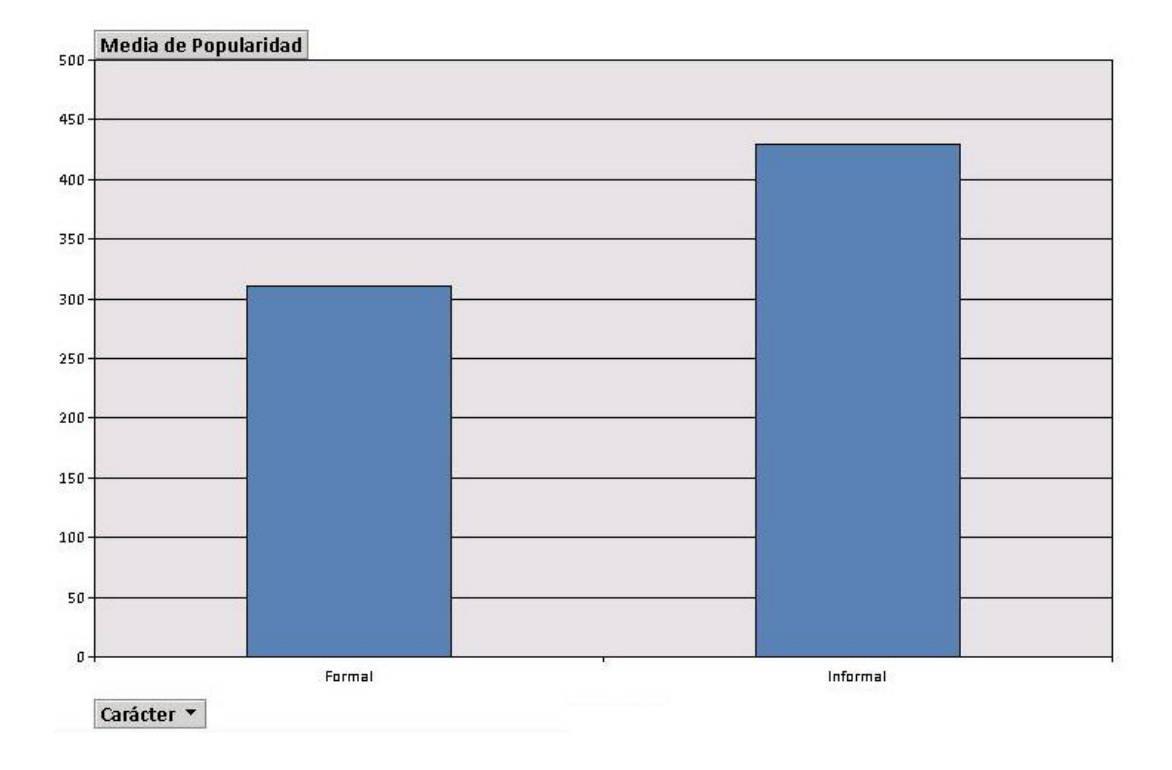

En este segundo gráfico, lo que vemos es la popularidad media según el carácter (Formal o Informal) del grupo de tipografías.

Finalmente, mediante la elaboración de estos dos gráficos pretendo confirmar o desmentir alguna de las hipótesis aún sin resolver en mi estudio.

Como vemos, la popularidad parece menor para las formales que para las informales en el gráfico. Sin embargo, hay que tener en cuenta que esta popularidad no está definida numéricamente sino según en rango en el ranking de Google Fonts. De esta forma, la media de popularidad en las formales es menor, acercándose más al número 1 del ranking, y convirtiendo a esta categoría en la más popular de las dos según Google Fonts.

Por otro lado, y manteniendo en mente la idea de que "cuanto más bajo esté la barra, más popular es el grupo", podemos observar que las familias con mayor número de pesos son las más populares según esta media. La única excepción sería la media calculada para las familias con catorce pesos, en cuyo caso esta media sigue siendo menor a la del grupo de familias con dos o tres fuentes. En definitiva: Una familia con más fuentes tiende a ser más popular en Google Fonts.

#### 5. La presencia de itálica en la familia según la inclinación

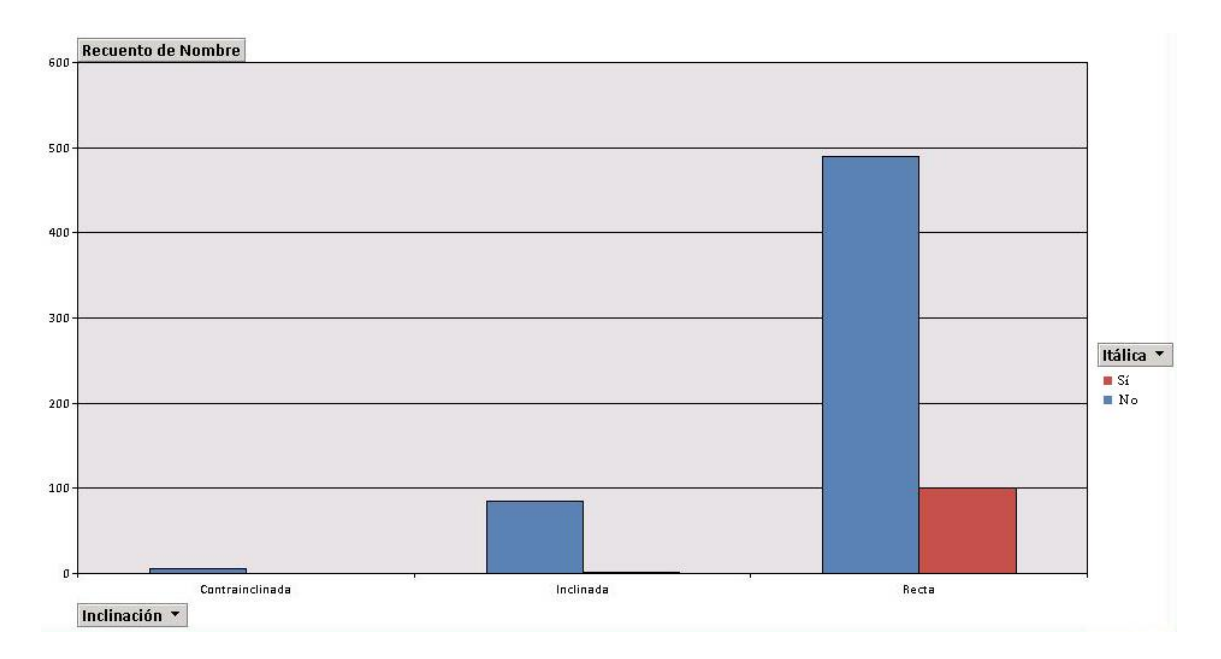

En este gráfico se pretende observar cuantas de las familias inclinadas cuentan con al menos una itálica entre sus fuentes. Según se ve a simple vista, prácticamente todas las itálicas pertenecen a la categoría de letras "Rectas". Esto puede ser por lo poco que se aprecia esa inclinación de la itálica en las tipografías que ya vienen inclinadas de antemano.

#### **VIII. Discusión de los resultados**

Sobre este punto es importante destacar que este estudio es el primero que se realiza acerca de Google Fonts de forma tan directa. De ahí, la comparación que se pueda hacer con otros trabajos publicados en este campo es inexistente, por lo que he podido ver. Así, marca un primer paso (o un primer intento de mejora) en el estudio de este servicio web, siendo esta una de las fortalezas de mi trabajo.

Otra fortaleza que considero de las principales es el uso que se le pueda dar a la base de datos en un futuro. El documento siempre estará disponible para futuras consultas y, lo que es más importante, para futuras investigaciones. No solo se ha dejado más o menos claro en qué categorías faltarían tipografías, sino que además se han propuesto categorías que, por falta de tiempo, no han podido ser rellenadas. De esta forma, este estudio puede ser un primer paso para un proyecto futuro o incluso puede ser aún más desarrollado.

El hecho de que aproximadamente la mitad de mis categorías estuvieran basadas en algo puramente objetivo (como podía ser la Licencia, en la que no hay discusión alguna) puede ser otra fortaleza del estudio, ya que es un trabajo que ya está hecho y que no tiene por qué ser repetido necesariamente. La idea es que, lo repita quién lo repita, el resultado va a ser el mismo. ¡Con esto no quiero decir que mis criterios subjetivos sean incorrectos, cuidado! Pero estos últimos siempre estarán sujetos a opiniones y juicios personales, por lo que cualquier debate sería bienvenido. En el caso de las variables objetivas, sin embargo, es así sin posibilidad de discusión y/o error.

En cuanto a las debilidades, destacar principalmente una de la que me di cuenta desde que puse fecha límite a las fuentes que recogería: Mi estudio tiene un límite temporal. De hecho, en el momento en el que el lector esté leyendo este documento ya habrá alguna tipografía más disponible en Google Fonts. Y, a pesar de no ser demasiado complicado lo de ir incluyéndolas a medida que se publiquen, sí que es cierto que los gráficos cambiarían ligeramente (o incluso de forma importante, si llegan a transcurrir años desde la última revisión).

Otra debilidad podría ser que, dada a mi formación académica en tipografía, haya cometido algún tipo de error a la hora de catalogar los criterios más subjetivos. Es lo que he comentado un par de párrafos más arriba: si bien siempre he intentado regirme por lo que fuera más lógico visualmente, entiendo que alguna de mis decisiones pueda estar sujeta a discusión.

En cuanto a las hipótesis planteadas al comienzo del estudio, destacar ante todo que la principal ha sido confirmada: Google Fonts puede ser mejorado en cuanto a herramientas de búsqueda se refiere y tiene ciertas incoherencias perceptibles visualmente por cualquier usuario. Dejando de lado el hecho de que los campos de filtraje puedan ser o no insuficientes, en mi opinión muchas de las tipografías están agrupadas de forma incorrecta (sobre todo utilizando el filtro "Grosor", como hemos visto anteriormente) y el excesivo número de familias (y más aún, de fuentes) hace imposible que el usuario encuentre su tipografía ideal de forma inmediata (y más si es de las que se concentra en ese punto medio dónde parecen concentrarse la mayoría de resultados).

Otra hipótesis confirmada tiene que ver con los nichos disponibles. Efectivamente, existe un gran número de categorías que no han sido cubiertas, como expondré al final de este apartado.

Sin embargo, la tercera hipótesis sí que ha tenido que ser desmentida: existen más tipografías formales que informales. El resultado, que se aproxima al 75% de formales, ha demostrado que Google Fonts se sigue esforzando por adquirir y conservar tipografías de este tipo a pesar de disponer ya de un grandísimo número de ellas. Para tipografías más desenfadadas, posiblemente exista un mayor catálogo en otro servicio web.

Efectivamente, y según se planteó, las familias con mayor número de pesos han resultado ser de las más populares. No se ha podido comprobar si son las que tienen el mayor número de descargas o si son las más elegidas en la selección de expertos por falta de tiempo, pero es algo que podría ser comprobado en futuras investigaciones. De hecho, es algo que me hubiera gustado comprobar de tener una extensión mayor este tipo de trabajo.

Otra de mis hipótesis decía que, analizando solamente las variables visuales, habría un cierto balance en todos y cada uno de los grupos de la categoría. Como hemos visto en los gráficos simples, esta hipótesis ha sido desmentida, ya que normalmente alguno de los grupos goza de una notablemente mayor cantidad de familias. Añadir que este pico suele darse, si existen tres criterios, en el que representaría el centro lógico o el término medio.

Para finalizar, se confirma mi hipótesis de que existen más familias orientadas a titulares que a textos. Sin embargo, los titulares no tienen por qué ser siempre gruesos y se concentran en la parte central de la variable Grosor, como hemos visto. En cuanto a la anchura, los textos siempre tienen una anchura media mientras que los titulares también tienden a pertenecer a este grupo. Se desmiente una vez más la hipótesis de que los titulares serían anchos. La última afirmación es que estos titulares tendrían formas abiertas en casi su totalidad. Los resultados demuestran más bien lo contrario: los titulares superan a los textos siempre que la estructura de la tipografía no sea abierta, en cuyo caso su cantidad será menor. De ahí, aparecería un posible nicho en "titulares con formas abiertas", como veremos en las conclusiones.

#### **IX. Conclusiones**

La investigación llevada a cabo ha tenido éxito desde mi punto de vista en la medida en que se ha logrado comprobar o desmentir todas las hipótesis. Dicho esto, insisto de nuevo en que este trabajo da pie a futuros estudios que pueden tener como finalidad completar la base de datos (añadiendo estos dos pequeños detalles de los que hablo, o incluso barajando criterios nuevos) o crear tipografías o fuentes orientadas a los nichos existentes actualmente en Google Fonts.

Si bien hemos nombrado estos "huecos libres" a menudo durante el trabajo indicando donde parecen encontrarse, considero oportuno recordarlos en la conclusión al ser uno de los principales puntos a estudiar.

Los principales nichos a destacar en la categoría de variables simples son demasiado generales y habría que concretarlos algo más. Primero tenemos las fuentes contrainclinadas, prácticamente inexistentes en Google Fonts (6/682) que suponen uno de los nichos principales en el servicio web. Tampoco abundan las inclinadas, aunque en su caso el hueco no es tan evidente al representar el 12% de las tipografías de la base de datos.

Otros nichos podrían encontrarse en los extremos de las categorías "Grosor" y "Anchura", ya que los resultados se concentran en el valor medio como ya hemos visto.

Tampoco hay demasiadas familias en el grupo de redondez cuadrada, al igual que en el de serifa incisa o en el de las informales (que son menores en número a las formales).

Se podría echar en falta también un mayor número de familias con ocho o más fuentes, además de familias con pocas fuentes que dispongan de una itálica.

En cuanto a las variables cruzadas, sería interesante ver más inclinadas o contrainclinadas en las formales o en las recomendadas para textos. Esta idea viene a completar la que acabamos de anunciar en el punto de variables simples.

Tampoco abundan las fuentes informales con serifa ni las informales para textos, como hemos observado en los gráficos de la investigación.

El último nicho destacable sería el que existe en las tipografías con formas abiertas para titulares, ya que en general suelen disponer de una estructura con formas cerradas.

También quería cerrar mi trabajo con un prototipo de lo que podría ser Google Fonts con la clasificación de fuentes utilizada en mi base de datos. La imagen adjunta a continuación vendría a ser como una interfaz algo más completa que he ido confeccionando según lo que considero oportuno para este servicio web. En la parte izquierda de la web se situarían los filtros más bien relacionados con los aspectos gráficos y estéticos de la tipografía (como pueden ser el grosor o la anchura), mientras que en el lado derecho nos encontraríamos con los más funcionales (¿Para qué recomendamos esta tipografía? ¿Qué licencia tiene? ¿Qué carácter se le otorga?). De esta forma, ofrezco una aplicación práctica tras todo el trabajo teórico desarrollado anteriormente:

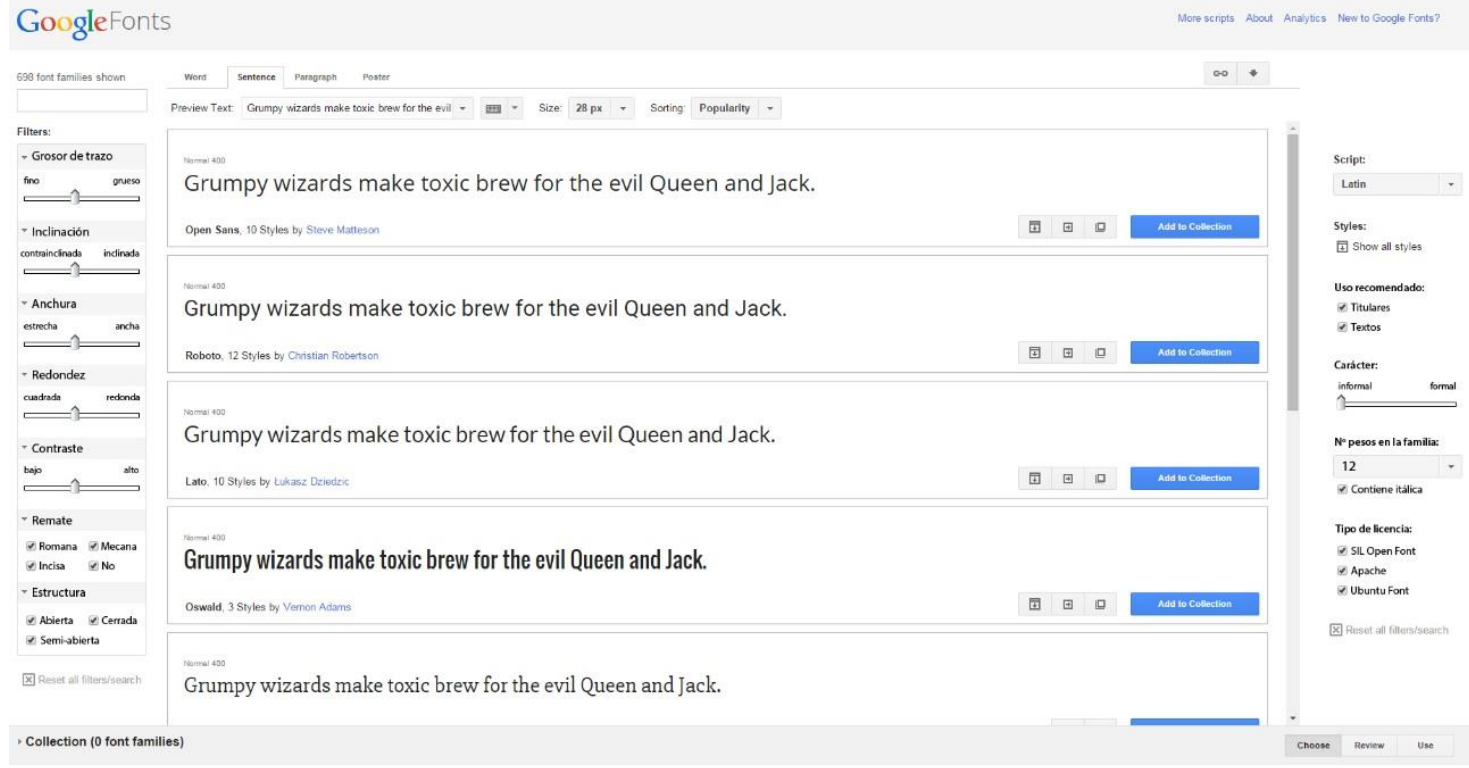

Todo ello, por supuesto, responde a su vez a una pregunta en torno a la cual gira mi trabajo: ¿se puede renovar o modificar de forma positiva este servicio web de tipografías? Llegados a este punto, creo que podemos permitirnos confirmar rotundamente que sí. De tener en cuenta ciertos aspectos explicados en la investigación y estudiar cómo solucionarlos, podrían llegar a ser una herramienta web muchísimo más potente para el usuario. Porque, actualmente, Google Fonts puede mejorar.

### **X. Bibliografía**

Lecturas:

Eco, Umberto (2002). *Cómo se hace una tésis: técnicas y procedimientos de estudio, investigación y escritura* (1ª ed.). Barcelona: Gedisa.

Rodríguez Valero, Daniel (año) *Tipografía Digital*. Campgràfic.

Wikipedia (2015). *Clasificación Tipográfica*, Recuperado de [https://es.wikipedia.org/wiki/Clasificaci%C3%B3n\\_tipogr%C3%A1fica](https://es.wikipedia.org/wiki/Clasificaci%C3%B3n_tipogr%C3%A1fica)

Wikipedia (2015). *Clasificación Vox-ATypI*, Recuperado de [https://es.wikipedia.org/wiki/Clasificaci%C3%B3n\\_Vox-ATypI](https://es.wikipedia.org/wiki/Clasificaci%C3%B3n_Vox-ATypI)

Chiparà, Sabina (28 de Marzo de 2014). *Niveles de variables tipográficas*, Recuperado de<http://graffica.info/variables-tipograficas/>

Chiparà, Sabina (2013). *Tipografía, parámetros y variables (Trabajo de fin de máster*), Recuperado de [http://www.unostiposduros.com/tipografia-parametros-y](http://www.unostiposduros.com/tipografia-parametros-y-variables/)[variables/](http://www.unostiposduros.com/tipografia-parametros-y-variables/)

Bringhurst, R. (1996). *The elements of typographic style*, Recuperado de [http://r](http://r-i.si/stuff/books/Probably%20not%20relevant/Bringhurst,%20Robert%20-%20The%20Elements%20of%20Typographic%20Style.pdf)[i.si/stuff/books/Probably%20not%20relevant/Bringhurst,%20Robert%20-](http://r-i.si/stuff/books/Probably%20not%20relevant/Bringhurst,%20Robert%20-%20The%20Elements%20of%20Typographic%20Style.pdf) [%20The%20Elements%20of%20Typographic%20Style.pdf](http://r-i.si/stuff/books/Probably%20not%20relevant/Bringhurst,%20Robert%20-%20The%20Elements%20of%20Typographic%20Style.pdf)

Salomon, M. (1986). *The art of typography*, New York, Recuperado de [http://es.slideshare.net/hazlinaishazainalabidin1/the-art-of-typography-by-martin](http://es.slideshare.net/hazlinaishazainalabidin1/the-art-of-typography-by-martin-solomon)[solomon](http://es.slideshare.net/hazlinaishazainalabidin1/the-art-of-typography-by-martin-solomon)

Martín Montesinos, J. L. & Mas Hurtuna, M (2001). *Manual de tipografía, del plomo a la era digital*, (3ª ed.). Barcelona: Campgràfic Editors.

Webs de consulta interesantes:

Google Fonts:<https://www.google.com/fonts>

Tipografía digital (blog):<http://tipografiadigital.net/>

Don Serifa (blog):<http://donserifa.com/>

Gráffica (blog):<http://graffica.info/tipografia/>

Linotype (tienda online de fuentes):<http://www.linotype.com/es/catalog>

Font Pair (consejos a la hora de emparejar fuentes):<http://fontpair.co/>

### **XI. Anexos**

En el apartado "anexos" quiero incluir, por una parte, la base de datos entera. Se trata de unas capturas del documento tal cual con el fin de que el lector se haga una idea de la dimensión de esta base de datos (recordemos que cuenta con 682 filas y 14 columnas).

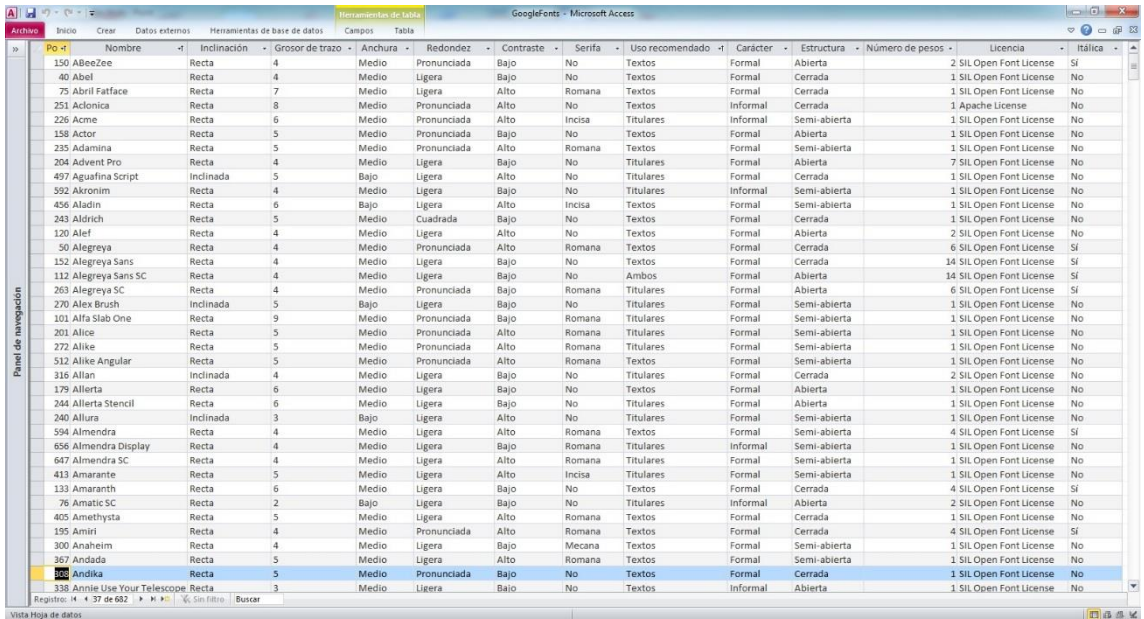

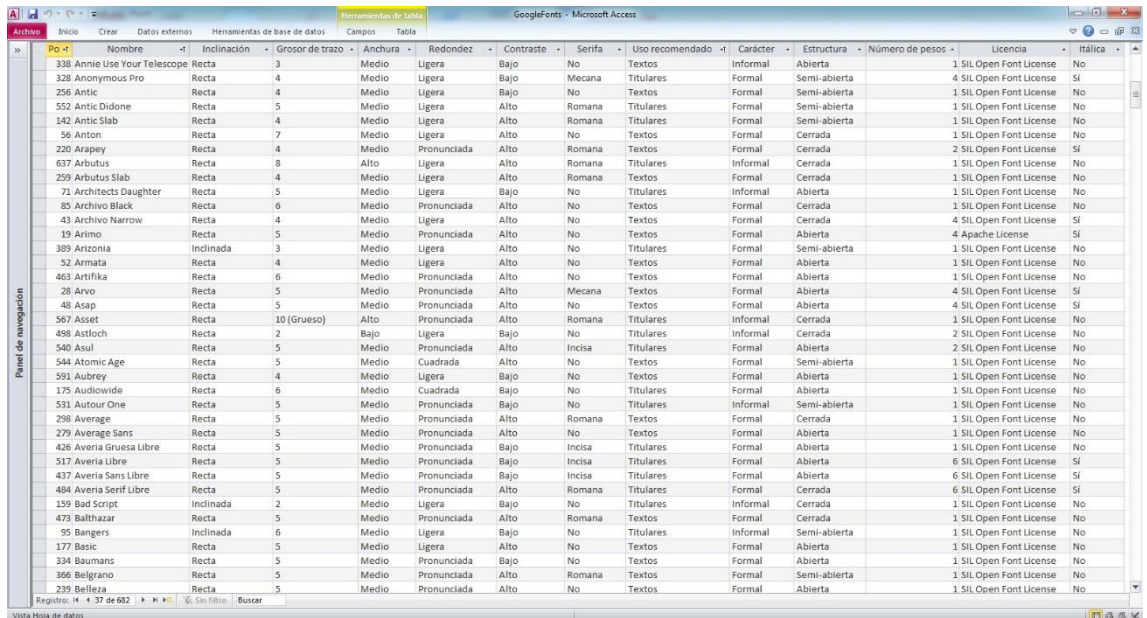

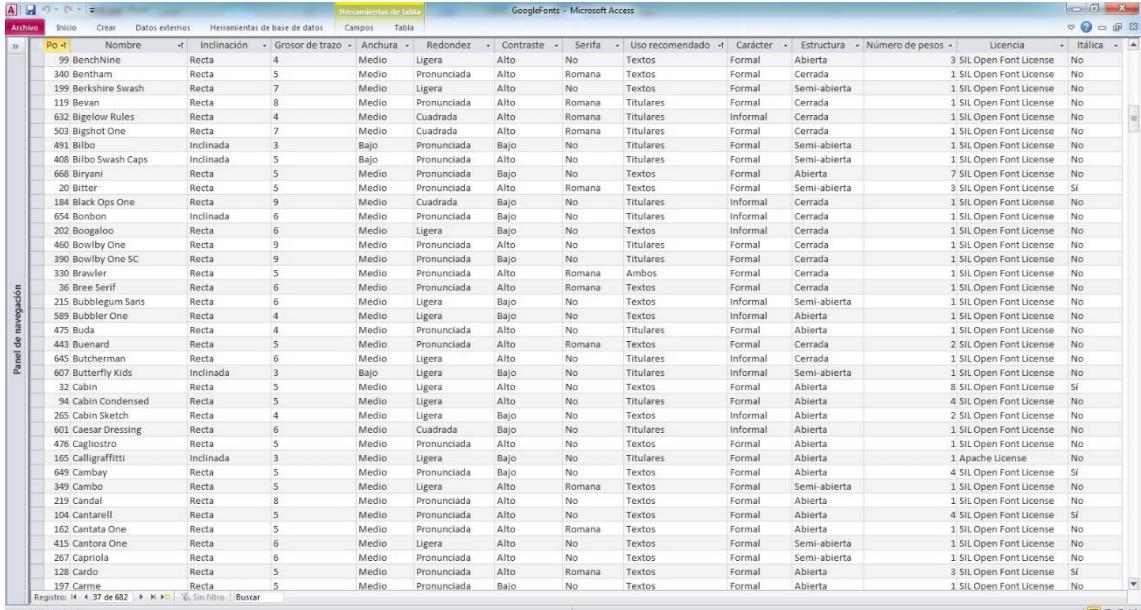

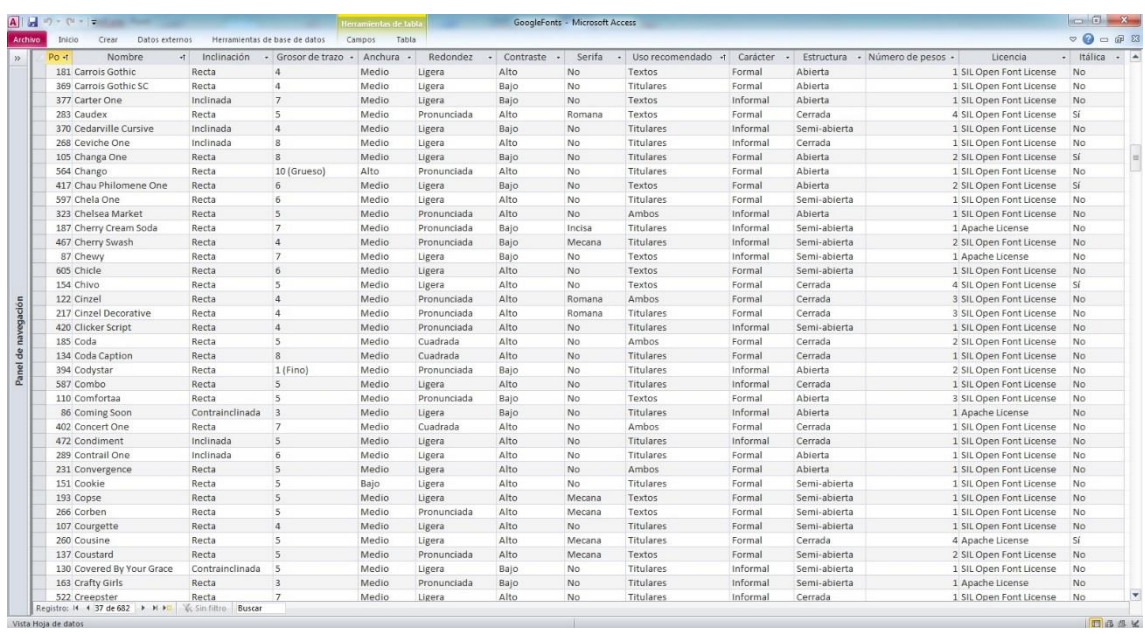

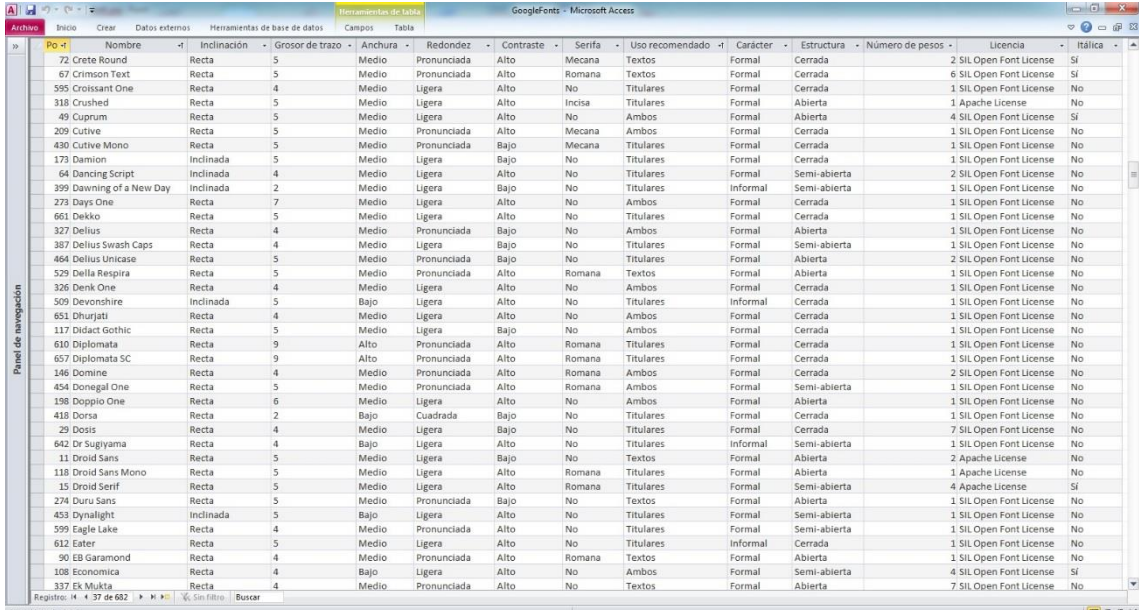

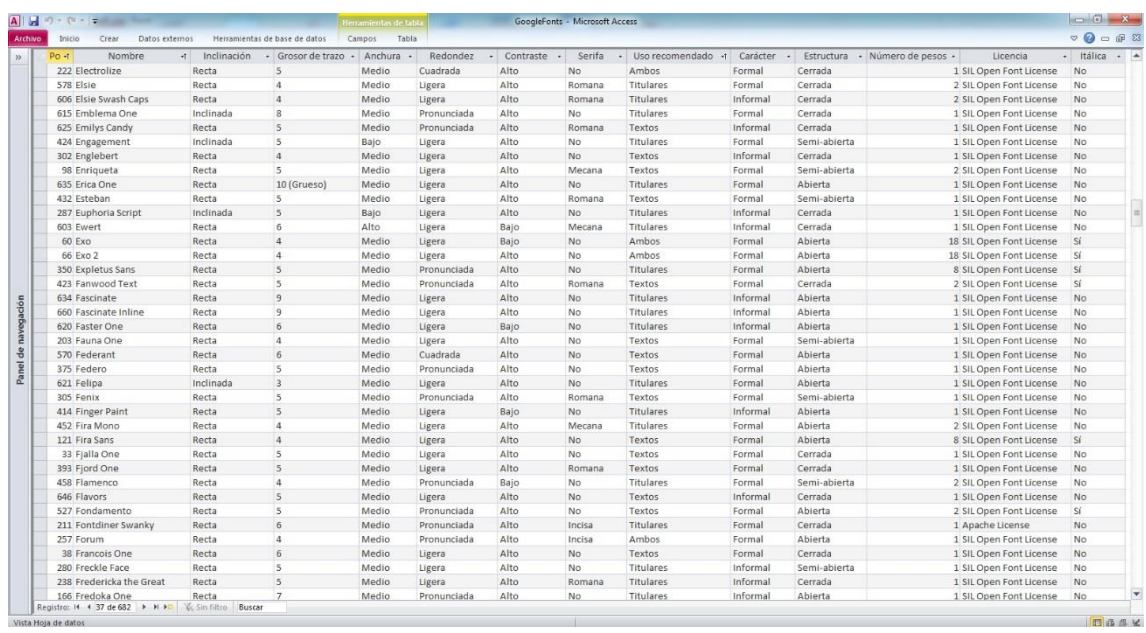

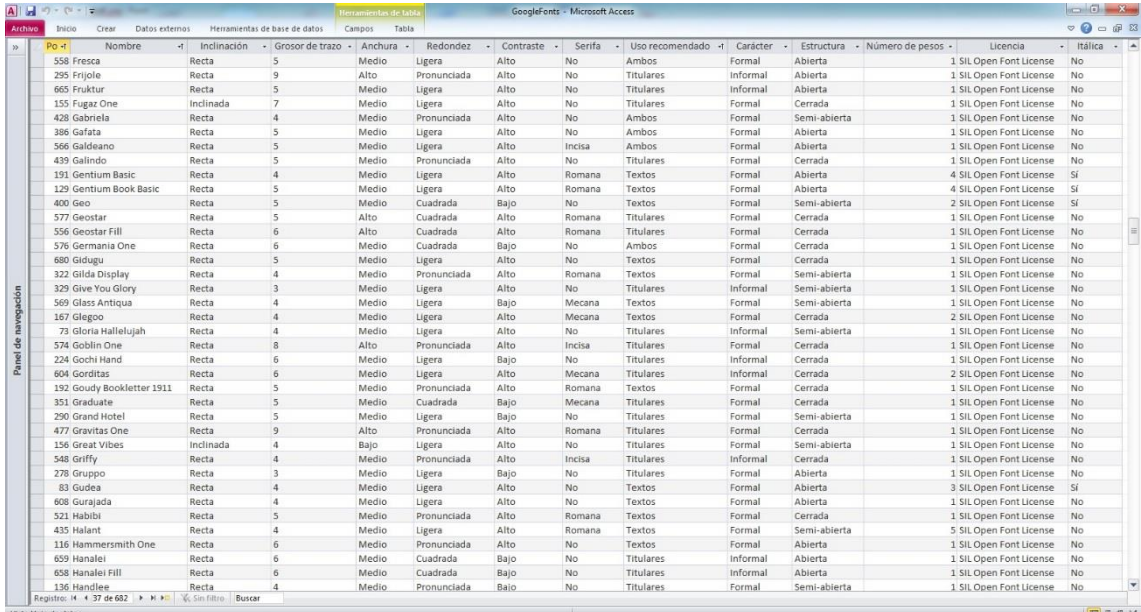

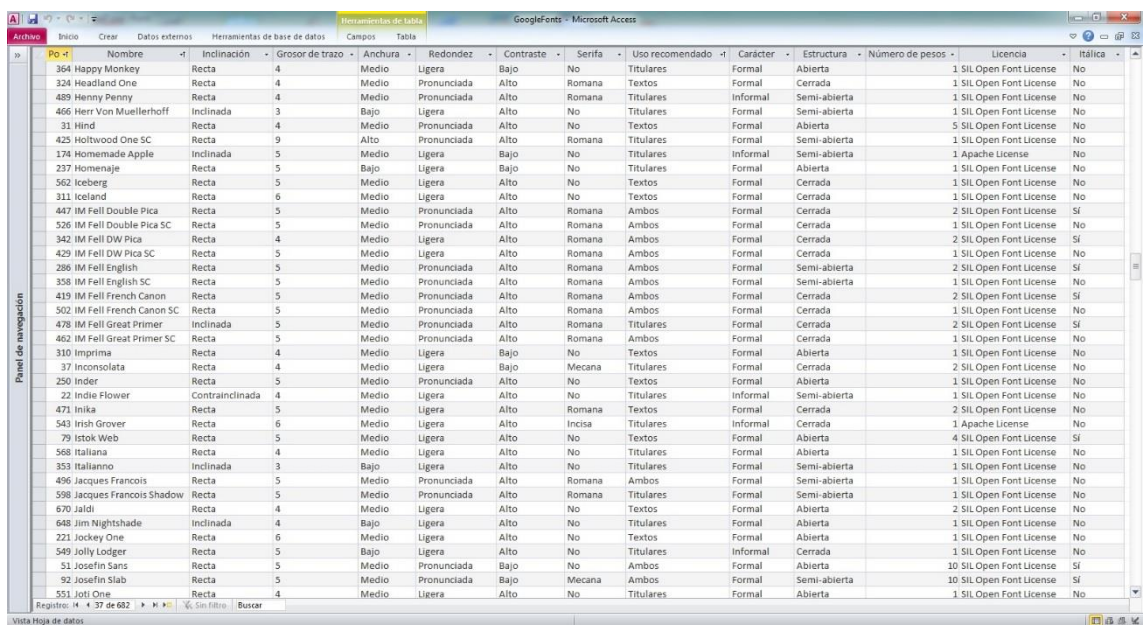

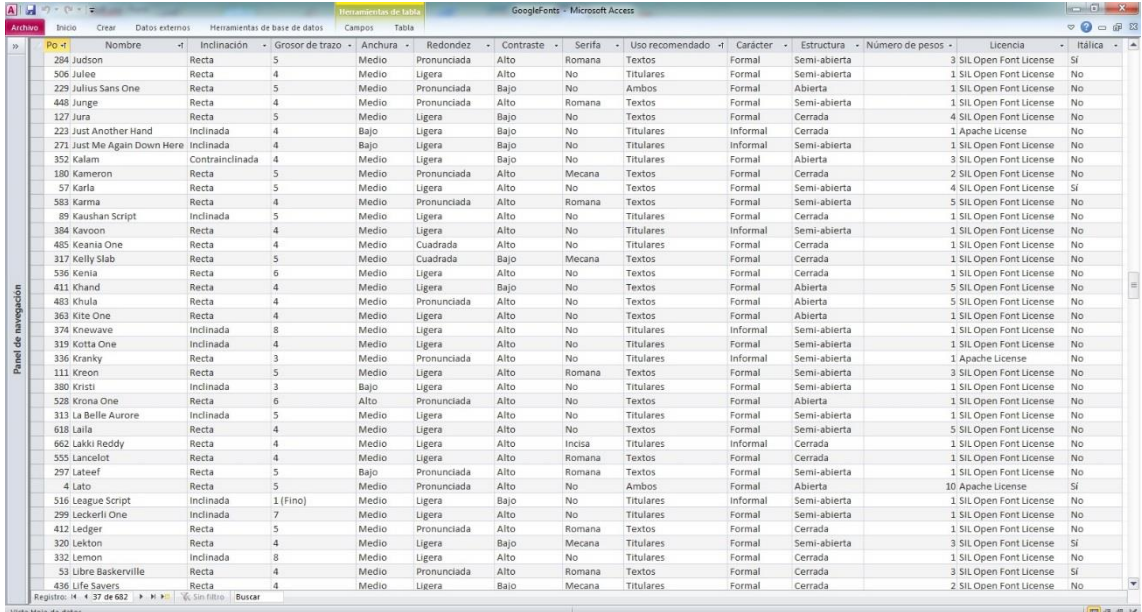

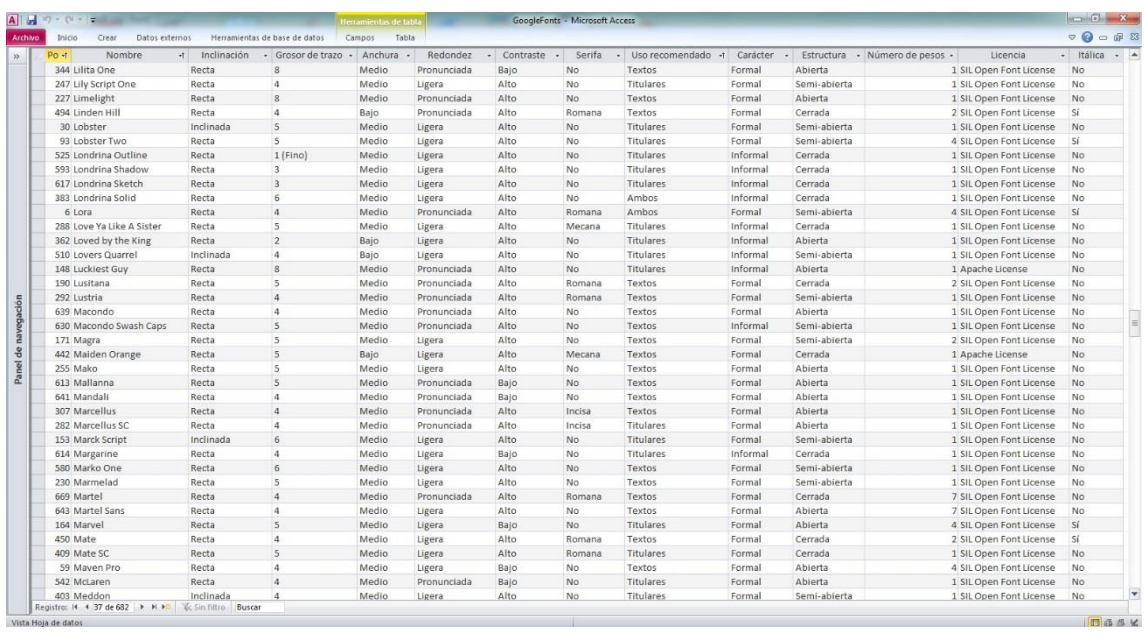
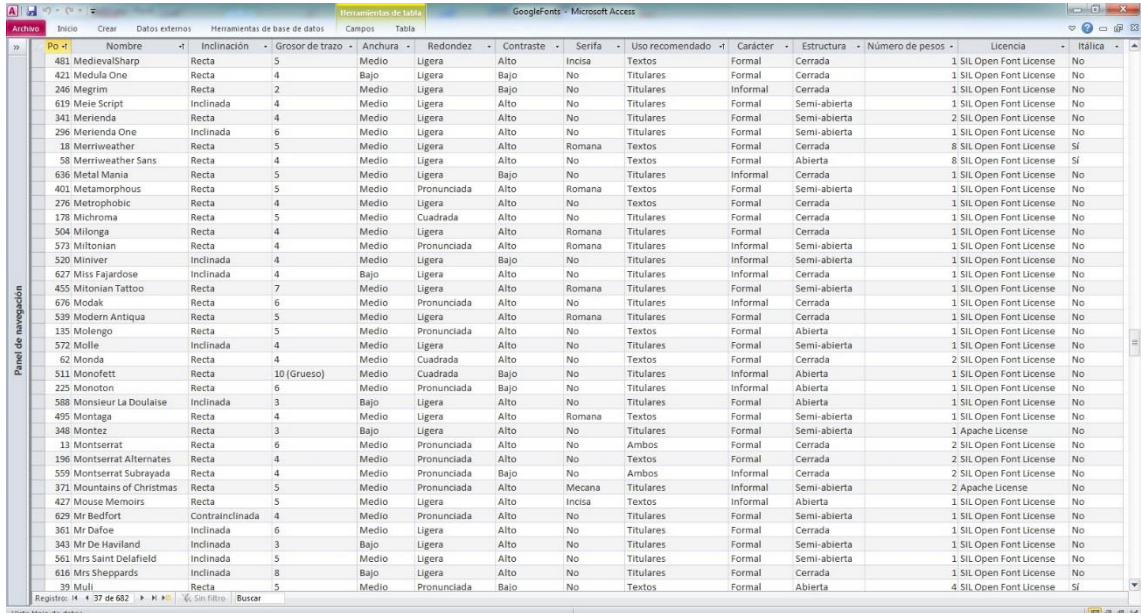

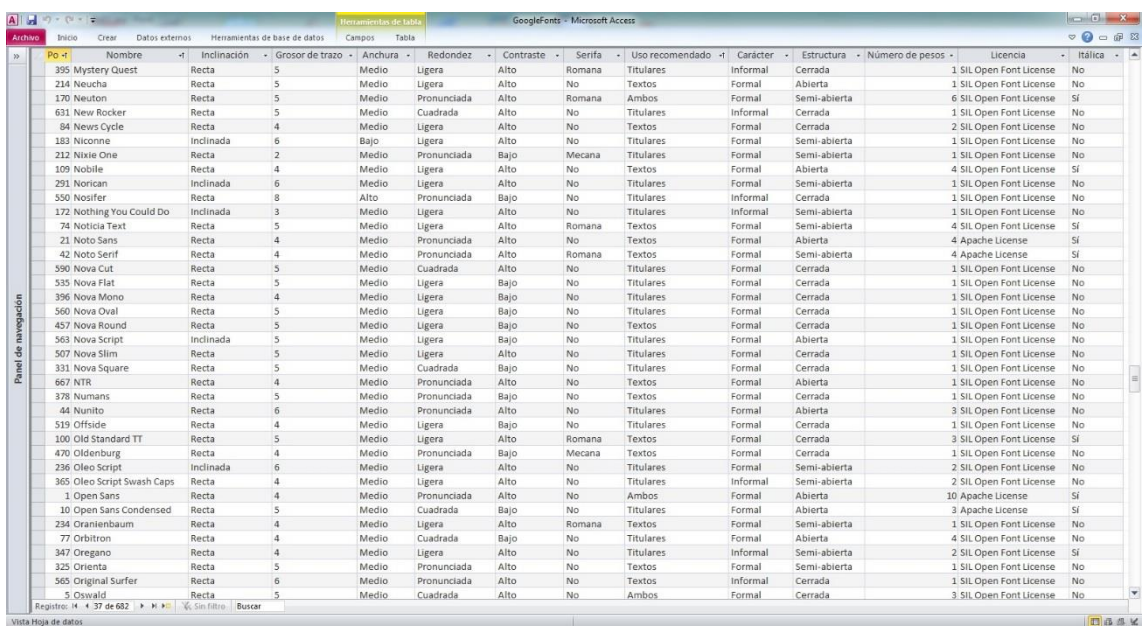

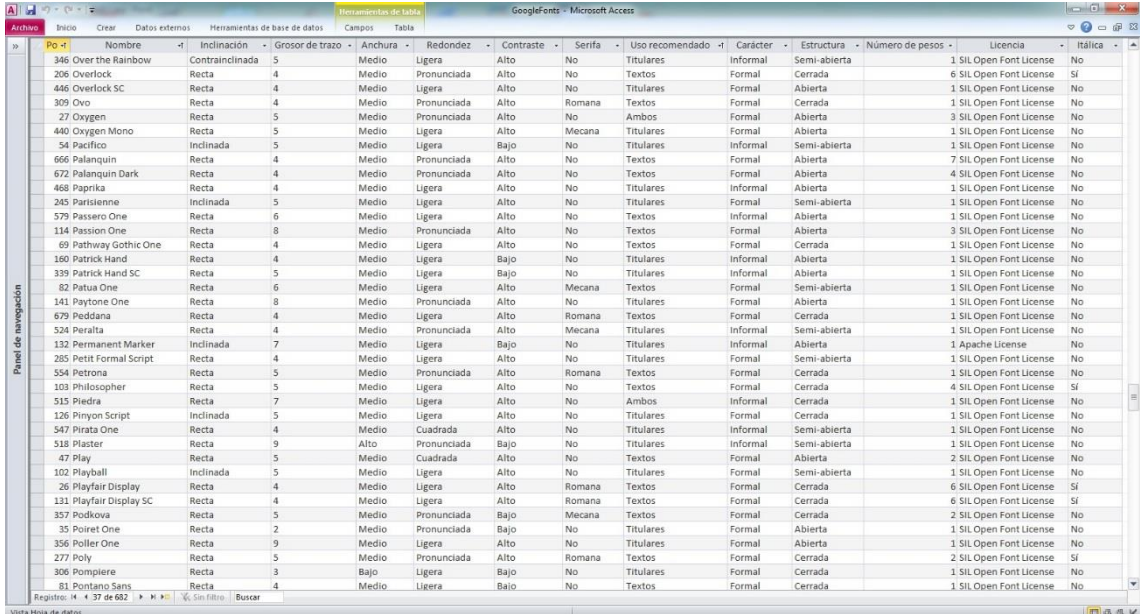

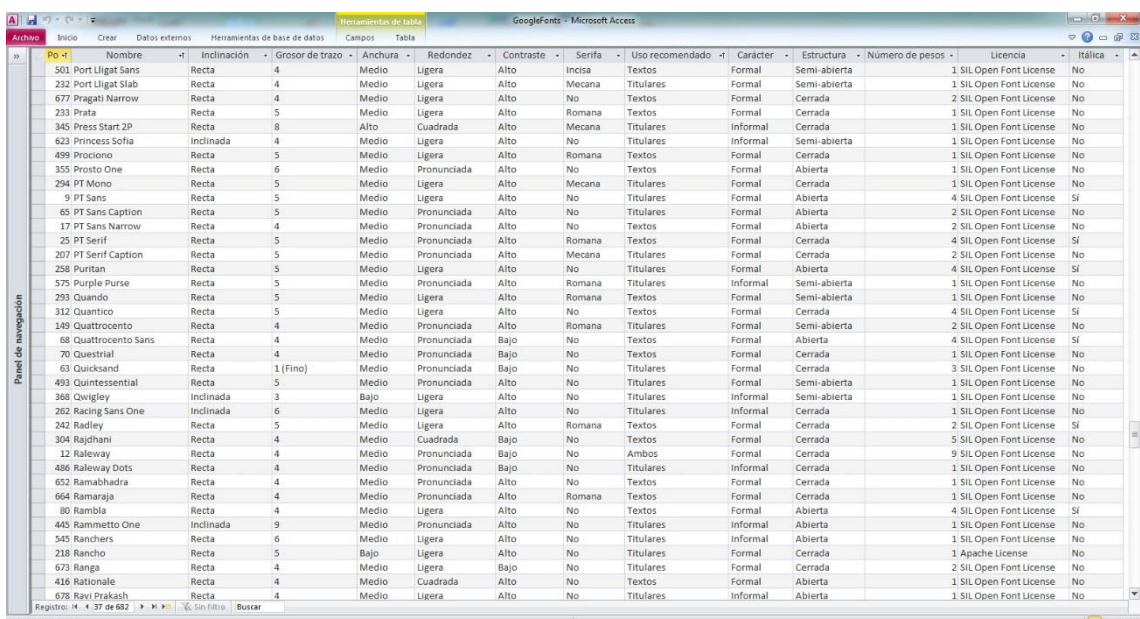

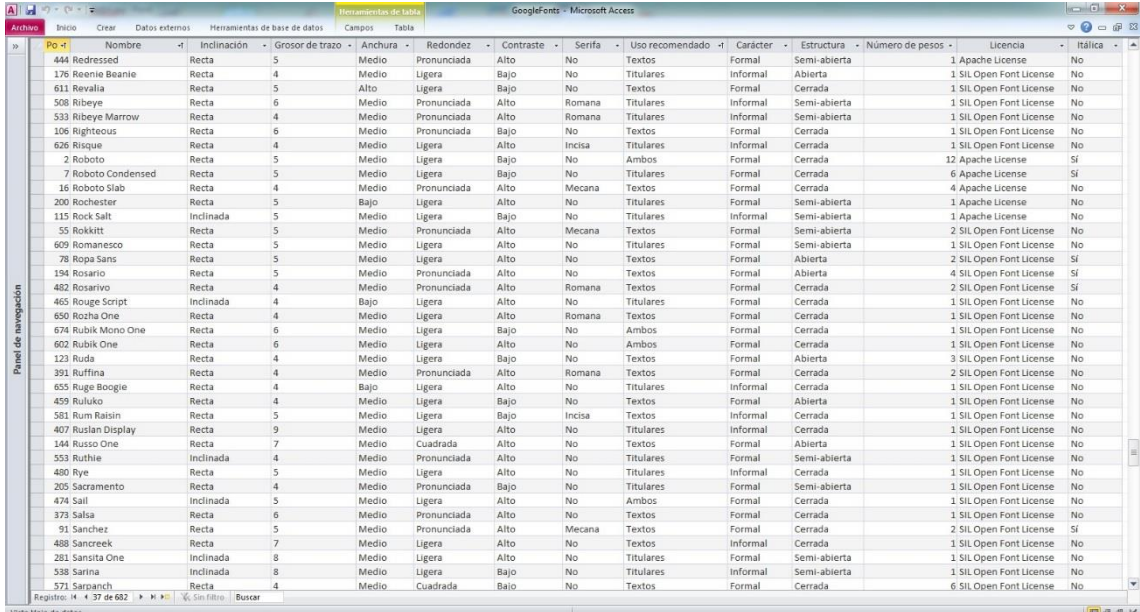

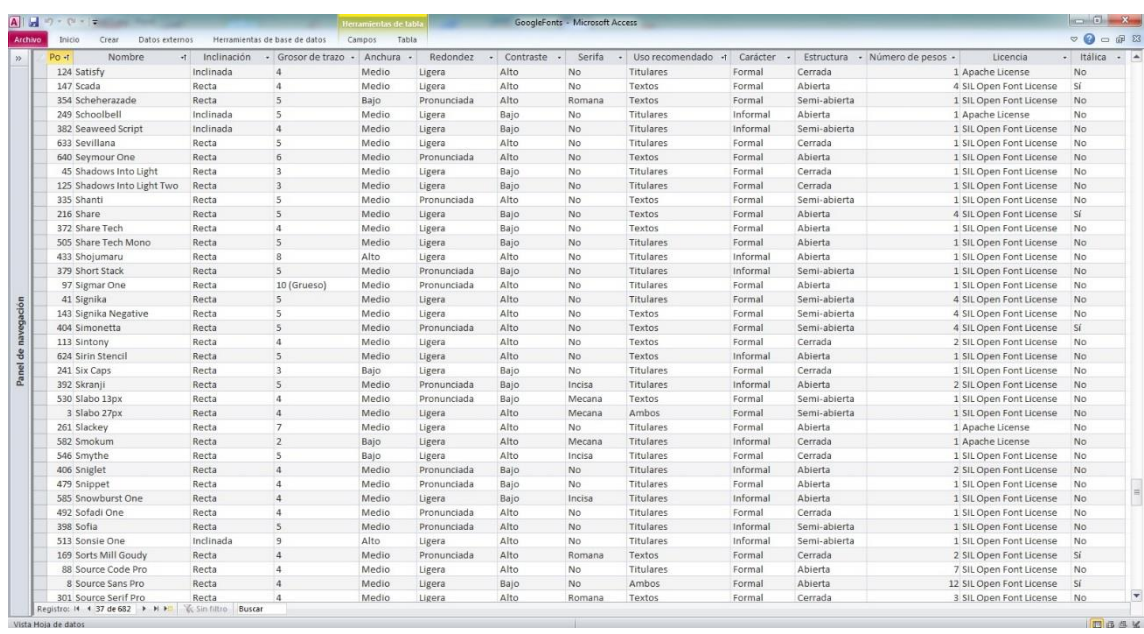

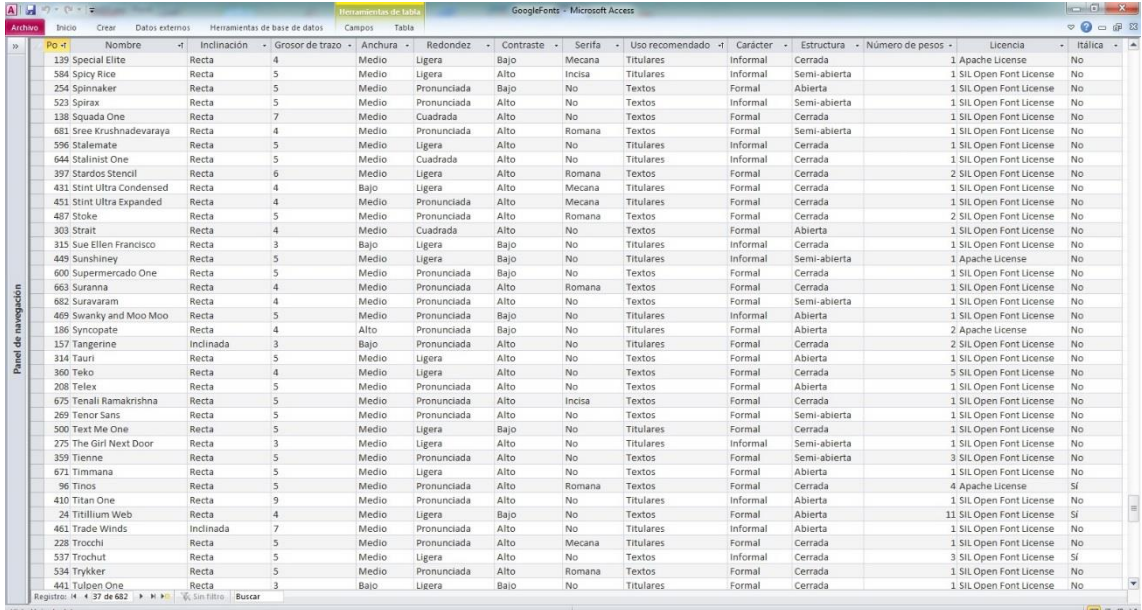

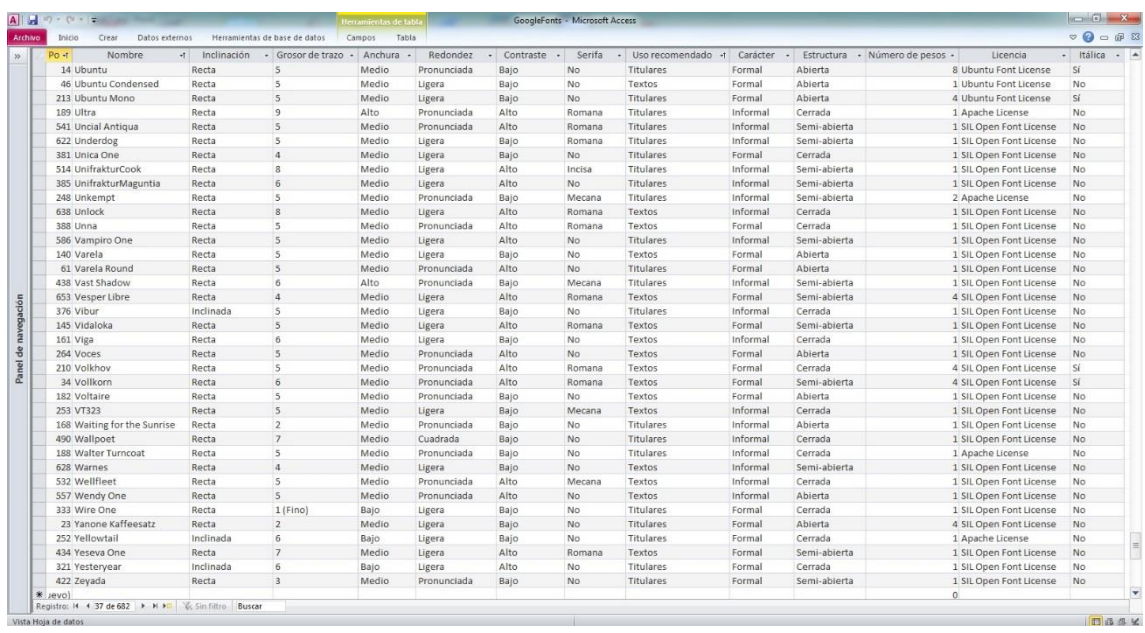

Por último, paso a presentar una serie de fichas de trabajo que pueden ser de interés para observar el desarrollo de la investigación:

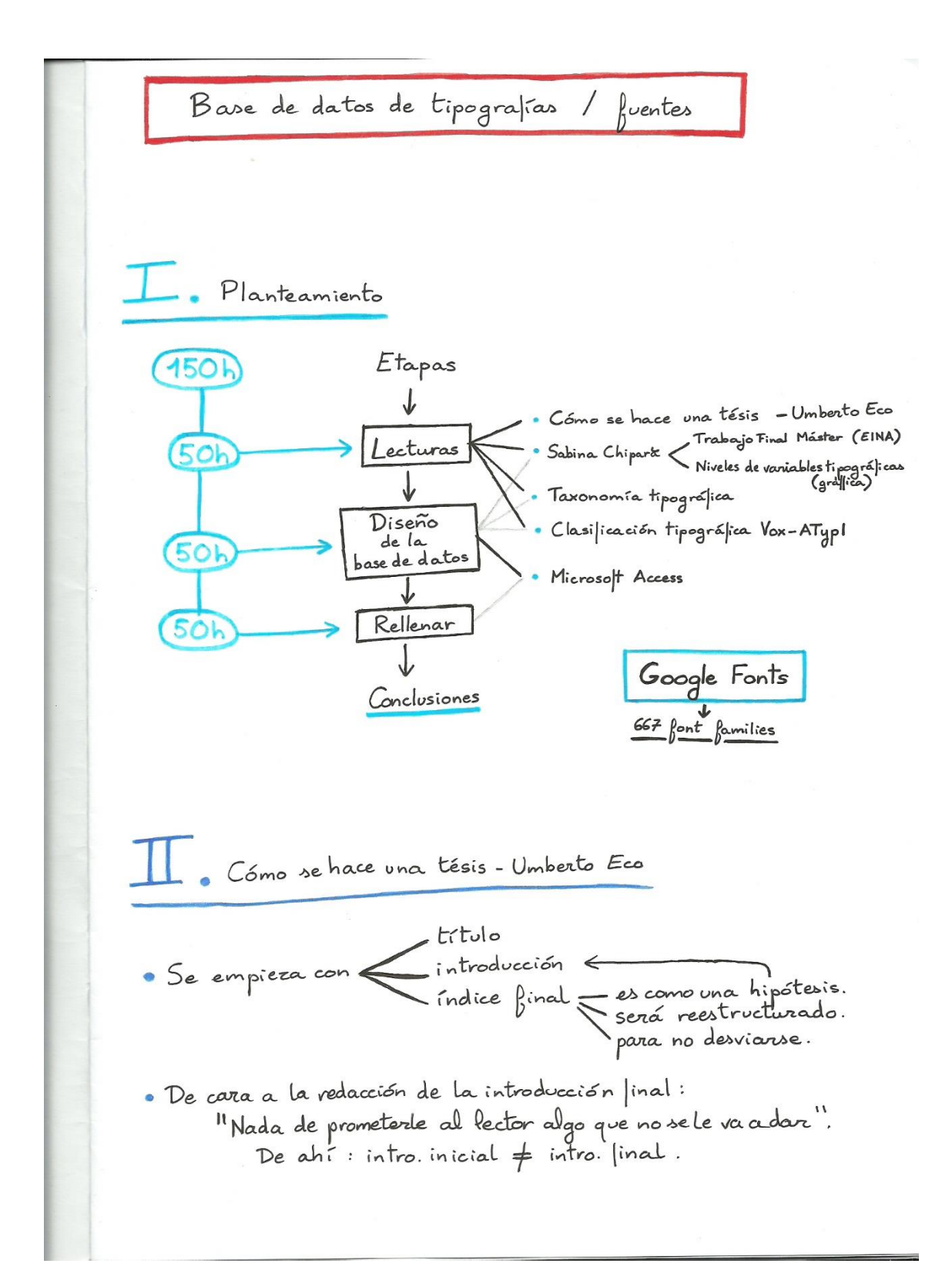

Bibliografía utilizada  $\overline{\phantom{a}}$ Cómo se hace una tésis - Umberto Eco Wikipedia - Taxonomía tipográfica Clasificación Vox-ATypl Niveles de variables tipográficas - Sabina Chiparà Tipografía, parámetros y variables - Sabina Chipará Tipografía Digital - Daniel Rodrúguez The elements of typographic style - Robert Bringhurst Blogs/webs varias: - tipografia digital.net

-donseria.com -graffica.info/tipografía

Descargas de fuentes:

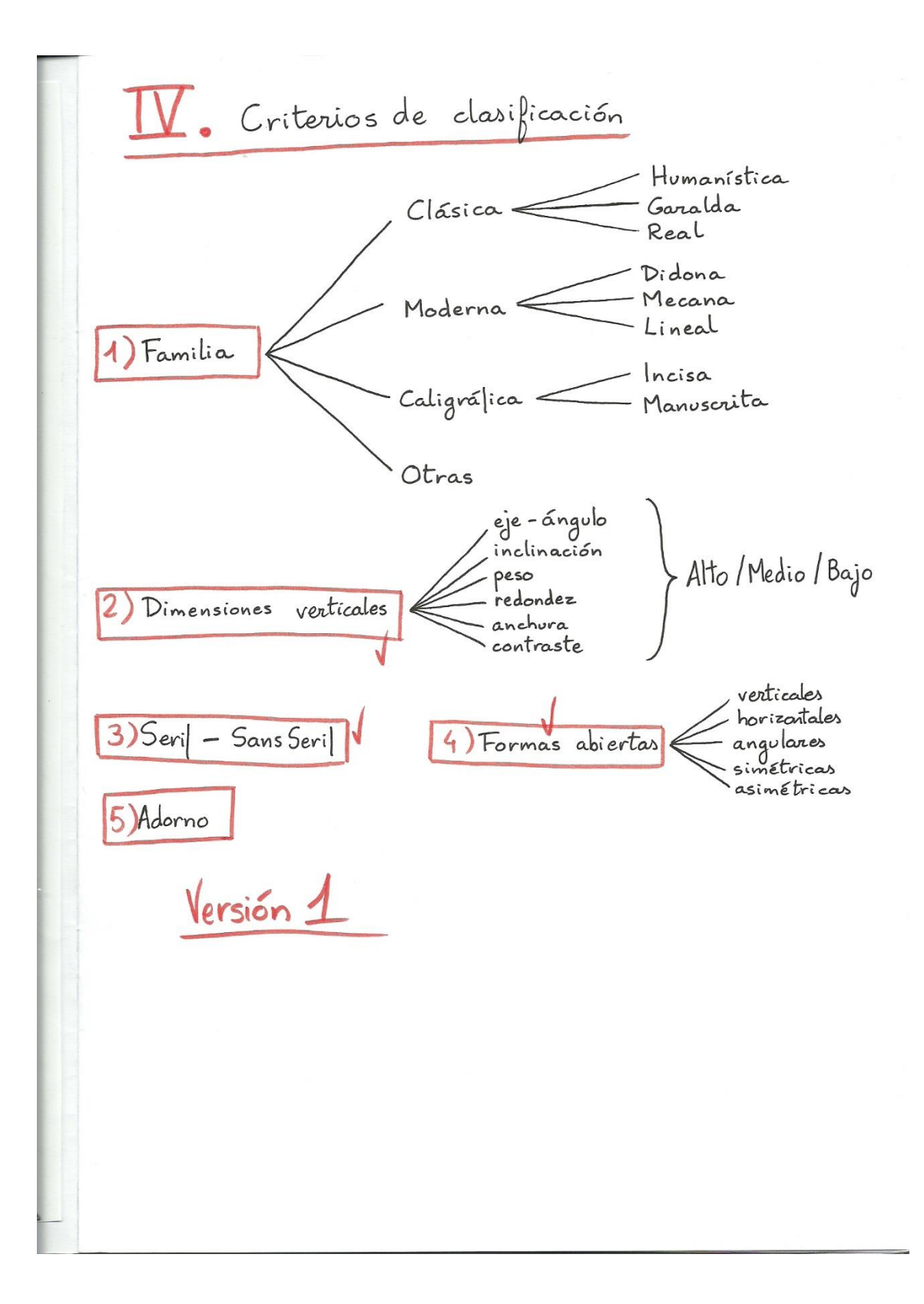

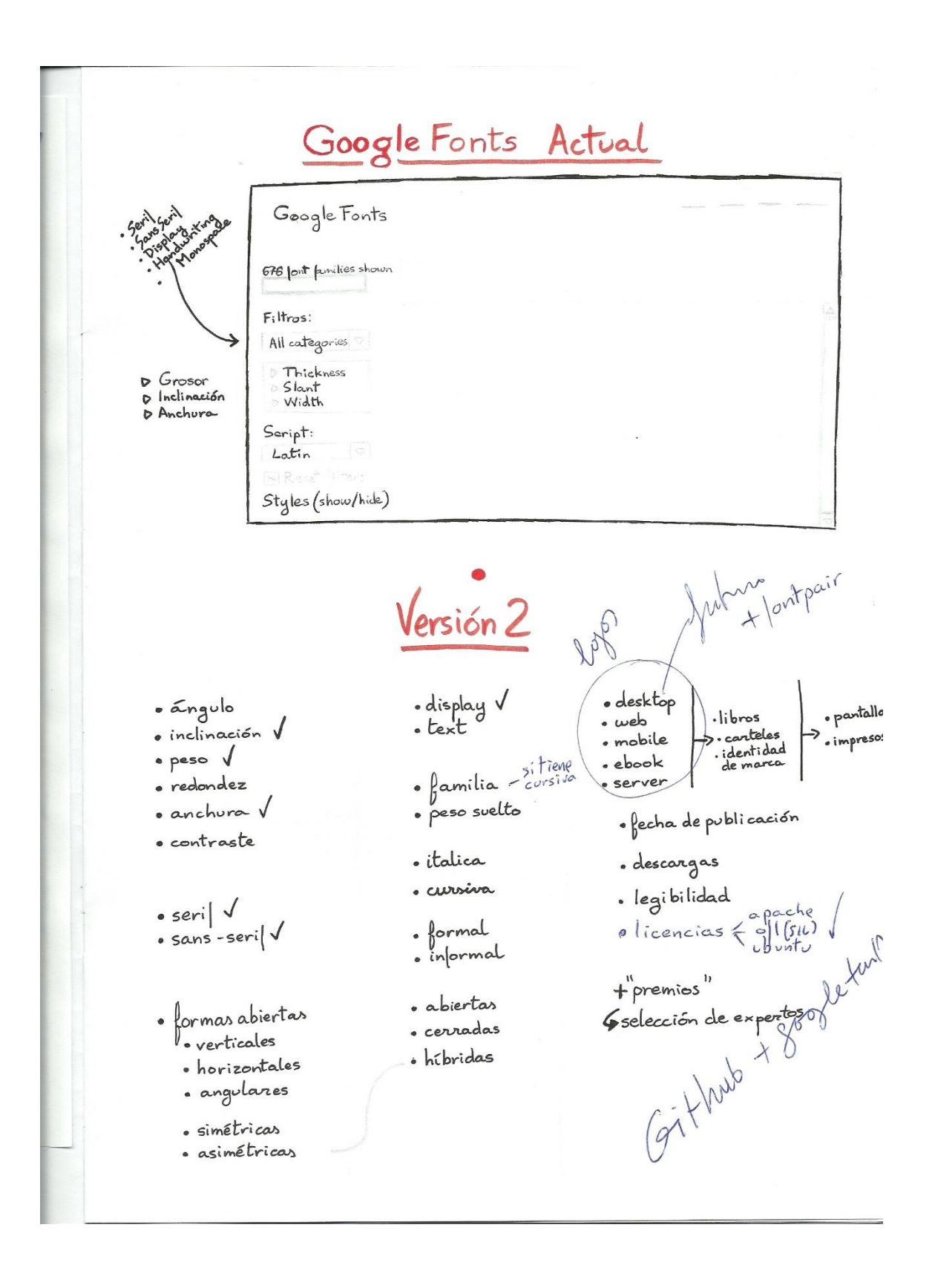

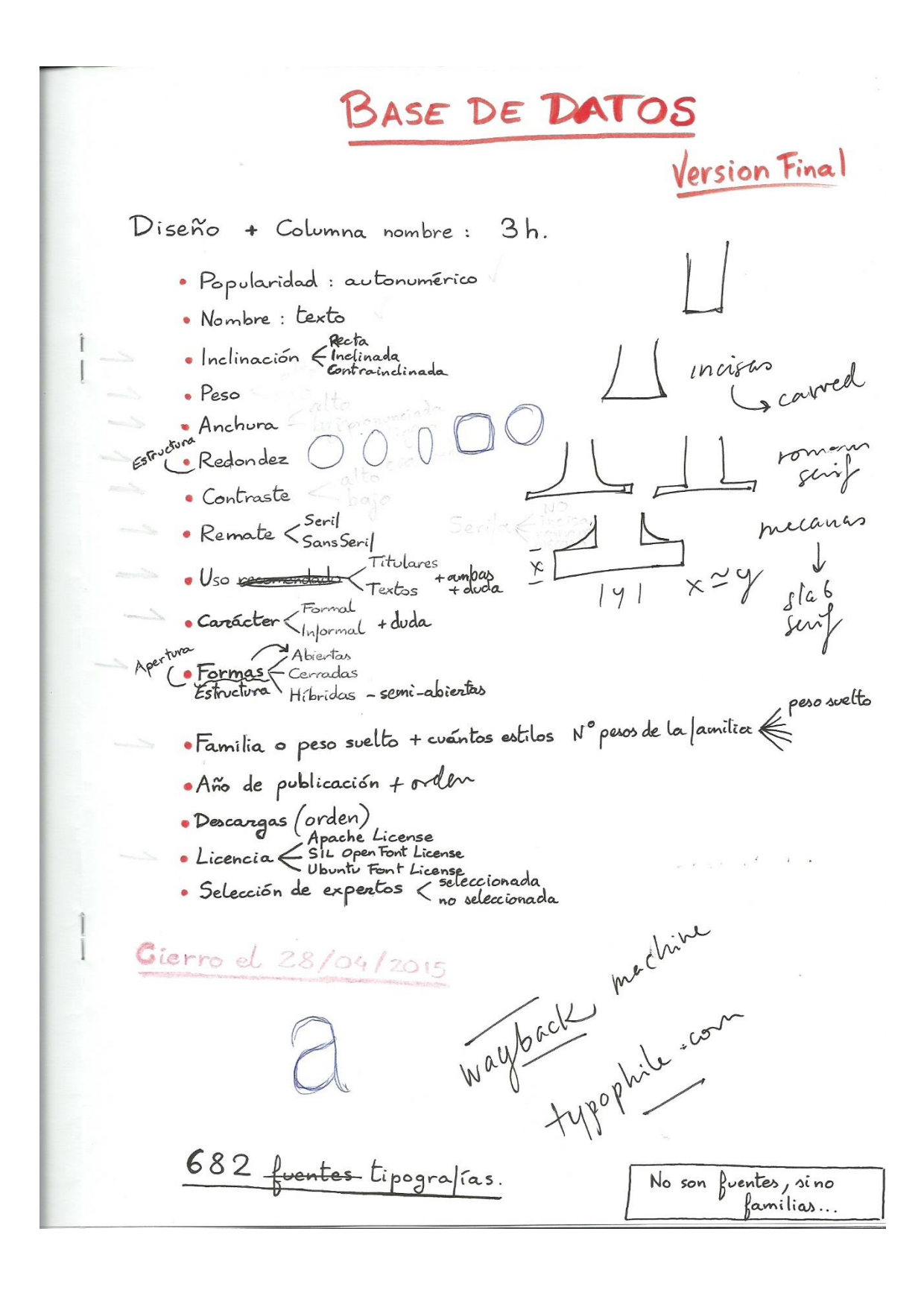

Apuntes: Contraste arm  $-$  Alto 1. Diseño - Bajo 2. Nombre 3. Popularidad Con alto me refiero a evidente, perceptible a 4. Seria simple vista. Contraste bajo si no se 5. Número de pesos 6. Contraste aprecia. Por falta de tiempo, no voy a ser capaz de hacer una tercera categoría "Medio", avigue hubiera sido otra celda adecuada. Ejercicio de aprendizaje: Cuanto más catalogo,  $18h$ más facilmente distingo los glifos con contraste. La Segunda revisión La Pensé que entonces con babría pocas con bajo, pero no. Inclinación Algunastipografías no estaban inclinadas aín estando en itálica, algo que me llamó la atención -> Rectas. Técnica seguida: Ordenar fuentes por inclinación y rectas (por Google). → In apuntando ceuales son rectas. A Las contra inclinadas aparecen como rectas -> revisión exhaustiva. Algunas caligráficas parecen estar inclinadas y contrainclinadas. Internalmente, a lo que sea más evidente de formavisual. Conclusión -> clasificación de google con ciertas modificaciones / mejoras (de inclinaciones que eran evidentes, ni invento nada ni me moje Licencia Criterio completamente objetivo: clicar en de talles, y comprobar la Licencia de las 682 tipos.

Uso recomendado

Me he guiado por las recomendaciones de emparejamiento que hace google, sabiendo que las más llamativas no van a componer el cuerpo de un texto.

-> Criterio bastante objetivo también, pero más sujeto a modificaciones. La Avinque no muchos cambios: ejemplo de Emily Candy<br>La Visaría solo pora títulares, pero

 $29h$ 

igual otra gente no...

## Grosor

Decidí plantear una escala del 1 al 10 para, a la hora de ordenar la base de datos por este criterio, se vieran Las fuentes en orden según grosor de forma visual. He confiado en los valores "thickness" que google fonts da a sus tipografías (ya que algunas con mucho contraste son difíciles de catalogar).  $\rightarrow$  c Y qué hay de las tipos con más de una fuente?<br>La Elegiré el amer de "la minimil" de l'

5 / que nay de las tipos con más de una fuente?<br>La Elegiré el grosor de "la principal", la que aporece como<br>"preview". Asumo que tiene más importancia que las demás. >Normal 400 Ver si da tiempo a añadirlas una vez acabado el resto.

→ Quitando lo anterior, creo que es una clasificación poco adecuada, una vez observada completamente e incluida en mi base de datos.

Metal Mania Metal Mania<br>Hanalei Fill Ro deberían estar con (Lustria)<br>Seymour One ) No deberían estar con (Lustria) en el 4. Su pie a otro TFG incluso

Dilema:

Me he planteado incluso ir cambiandob en el estudio... pero entonces ya no sería la valoración de google fonts, que es mi sujeto de estudio.<br>Ya no sería la valoración de google fonts, que es mi sujeto de estudio.